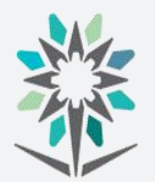

المؤسسة العامة للتدريب التقنى والمهنى . مستقل المسلمي المسلمي والمستقل .<br>Technical and Vocational Training Corporation **اإلدارة العامة للمناهج**

# **الخطة التدريبية لدبلوم الكليات التقنية**

1 من93

املؤسسة العامة للتدريب التقين واملهين

**تقنية االتصاالت**

**تقنية االتصاالت**

**نسخة أولية**

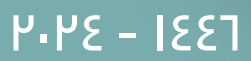

#### مقدمة

الحمد لله الذي علَّم بالقلم، علَّم الإنسان ما لم يعلم، والصلاة والسلام على من بُعث مُعلماً للناس وهادياً وبشيراً ، وداعياً إلى الله بإذنه وسراجاً منيراً؛ فأخرج الناس من ظلمات الجهل والغواية ، إلى نور العلم والهداية، نبينا ومعلمنا وقدوتنا الأول محمد بن عبدالله وعلى آله وصحبه أجمعين، أما بعد:

تسعى المؤسسة العامة للتدريب التقنى والمهنى لتأهيل الكوادر الوطنية المدربة القادرة على شغل الوظائف التقنية والفنية واملهنية املتوفرة يف سوق العمل السعودي، ويأتي هذا االهتمام نتيجة للتوجهات السديدة من لدن قادة هذا الوطن التي تصب ية مجملها نحو إيجاد وطن متكامل يعتمد ذاتياً على اللّه ثم على موارده وعلى قوة شبابه املسلح بالعلم واإلميان من أجل االستمرار قدماً يف دفع عجلة التقدم التتموى، لتصل بعون الله تعالى لمصاف الدول المتقدمة صناعياً.

وقد خطت الإدارة العامة للمناهج خطوة إيجابية تتفق مع التجارب الدولية المتقدمة يخ بناء البرامج التدريبية، وفق أساليب علمية حديثة حتاكي متطلبات سوق العمل بكافة ختصصاته لتليب تلك المتطلبات، وقد تمثلت هذه الخطوة ية مشروع إعداد المعايير المهنية الوطنية ومن بعده مشروع المؤهلات المهنية الوطنية، والذي يمثل كل منهما ية زمنه، الركيزة الأساسية ية بناء البرامج التدريبية، إذ تعتمد المعايير وكذلك المؤهلات لاحقاً يف بنائها على تشكيل لجان تخصصية تمثل سوق العمل والمؤسسة العامة للتدريب التقني والمهنى بحيث تتوافق الرؤية العلمية مع الواقع العملي الذي تفرضه متطلبات سوق العمل، لتخرج هذه اللجان يف النهاية بنظرة متكاملة لربنامج تدرييب أكثر التصاقاً بسوق العمل، وأكثر واقعية يف حتقيق متطلباته األساسية.

وتتناول هذه الخطة التدريبية "خطة تقنية الإتصالات يخ قسم تقنية الإتصالات " لمتدربي كليات التقنية على وصف مقررات هذا التخصص ليشمل موضوعات حيوية تتناول كيفية اكتساب املهارات اللازمة لهذا التخصص لتكون مهاراتها رافداً لهم ية حياتهم العملية بعد تخرجهم من هذا البرنامج.

والإدارة العامة للمناهج وهي تضع بين يديك هذه الخطة التدريبية تأمل من الله عز وجلَّ أن تسهم بشكل مباشر يف تأصيل املهارات الضرورية الالزمة، بأسلوب مبسط خالٍ من التعقيد.

والله نسأل أن يوفق القائمين على إعدادها والمستفيدين منها لما يحبه ويرضاه؛ إنه سميع مجيب الدعاء.

الإدارة العامة للمناهج

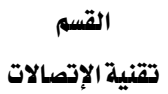

اململكة العربية السعودية المؤسسة العامة للتدريب التقني والمهني M

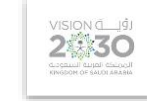

التخصص تقنية الإتصالات

اإلدارة العامة للمناهج

# الفهرس

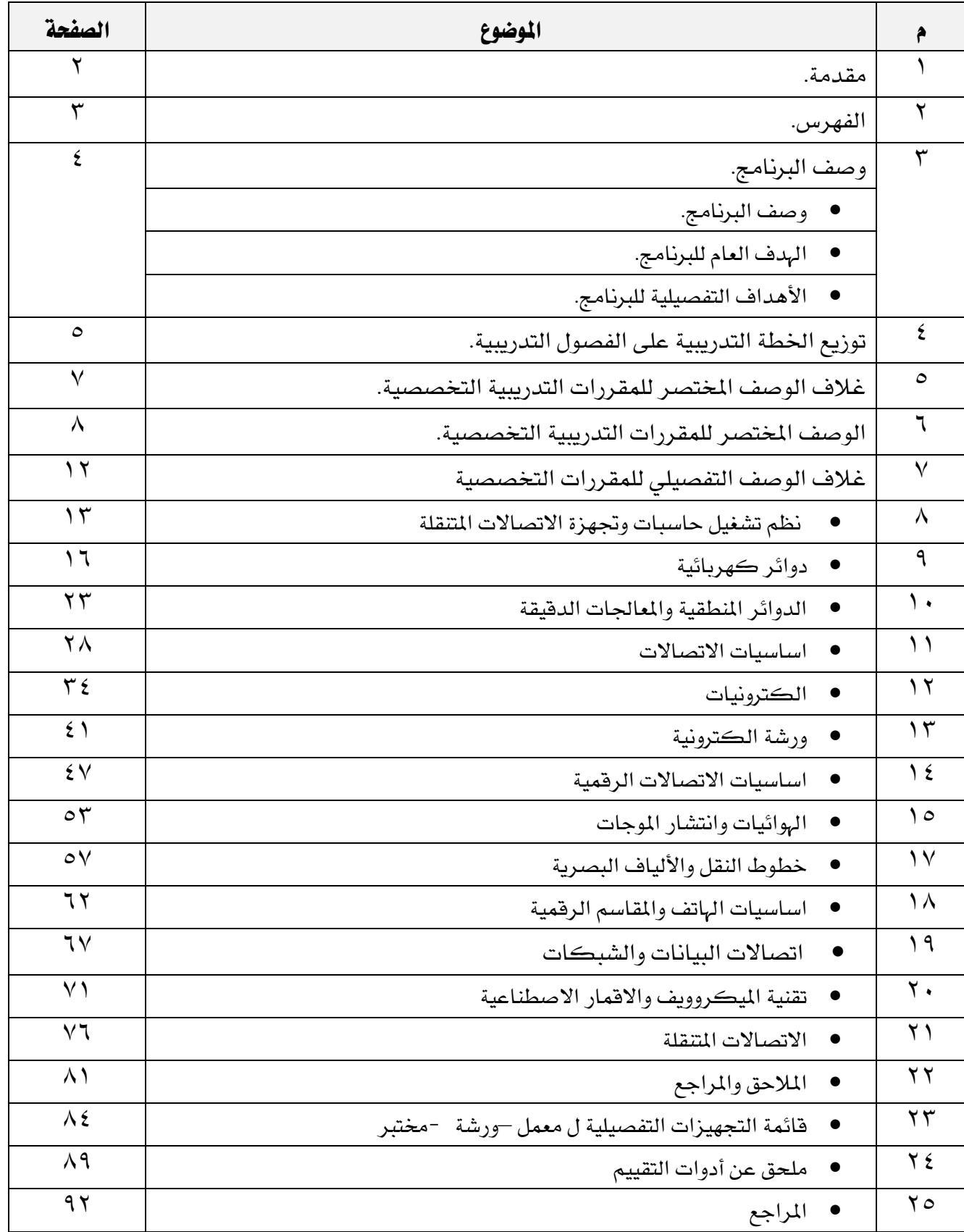

# القسم

تقنية الإتصالات

# وصف الربنامج:

صُمم دبلوم تقنيـة الاتصـالات وفـق التخصصـات المندرجـة يـفي التصـنيف SASCED-P بـرقم (07140107) يـفي قسم تقنية الاتصالات بما يتوافق مع احتياجات سوق العمل المحلية للتخصص، و يتم التدريبب على هـذا التخصص يخ الكليـات التقنيـة، يف خمسـة فصـول تدريبيـة، مـدة كـل فصـل تـدرييب سـتة عشـر أسـبوعاً تـدريبياً، بمجمـوع (١٤٤٠) ساعة تدريب، إضافة إلى (280) ساعة تدريب عملي ي<sup>ف</sup> سوق العمل، بما يعادل (<sup>٦٨</sup>) ساعة معتمدة.

ويتم التـدريب يخ هـذا البرنـامج علـى المهـارات التخصصـية يـف: . تقنيـة الاتصـالات التماثليـة والرقميـة وتوعيـة المتدرب بأهمية وسائل السـلامة وكيفيـة تطبيقهـا ، بالإضـافة إلى المهـارات التخصصـية يـ مجـال وسـائط نقـل الاشـارات والهوائيات والشبكات وتقنيات الميكروويف والأقمار الصناعية وأنظمة الهاتف والاتصالات المتنقلة. إضافة الى مهارات عامة ية الثقافة الإسلامية، واللغة العربيـة، واللغة الإنجليزيـة، والرياضيات، وتطبيقـات الحاسب الآلـي، والتعـرف علـي عالم الأعمال أو (مقرري التوجيه المهنى والتميز والسلوك الوظيفي ومهارات الإتصال).

ويمنح الخريجمن هـذا البرنـامج الشـهادة الجامعيـة المتوسـطة يـُ تخصـص تقنيـة الإتصـالات مـن قسـم تقنيـة تقنيـة الإتصــالات ، ومــن المتوقــع أن يعمــل يفـ المجــالات التاليــة: فــني اتصــالات ،التشــغيل والصــيانة لأجهــزة الاتصــالات ،الجوال، محطـات الارسـال والاسـتقبال وكـذلك يـفي مجـال شـبـكات الاتصـالات وكـذلك العمـل يف تركيب وصـيانة وتشغيل اجهزة االتصاالت يف الشركات اخلاصة للمجال.

# اهلدف العام للربنامج:

يهدف هـذا البرنـامج إلى تزويد المتدرب بالمهارات والملومـات الـلازمـة لمـارسـة العمـل يـّ مجـال تقنيـة الإتصـالات ويحصل على المستوى الخامس ( رمز المستوى الفرعي SASCED-L 554) ية الإطار الوطني للمؤهلات

## األهداف التفصيلية للربنامج:

بنهاية هذا الربنامج يكون املتدرب قادراً وبكفاءة على أن:

- التعامل مع تقنيات االتصاالت التماثلية و الرقمية من الناحية الفنية .
	- استخدام أجهزة الفحص و القياس لدوائر االتصاالت.
	- تركيب و تشغيل و صيانة خطوط النقل و األلياف البصرية .
		- القيام بأعمال الصيانة لأنظمة الاتصالات .
		- املشاركة يف مراقبة شبكات االتصاالت املختلفة .
		- معرفة المصطلحات التخصصية المرتبطة بتقنية الاتصالات .
- معرفة المفاهيم و اكتساب المهارات الأساسية لكيفية تراسل البيانات على شبكات الملومات .
	- التعامل مع تقنيات الميكروويف و الاتصالات عبر الأقمار الصناعية .
- $\mathrm{GSM}$ التعامل مع أنظمة الاتصالات المتقلة الحديثة (3G,4G,WiMax,Bluetooth,Wifi)ونظام GSM بشكل خاص وشبكاتها وطرق اإلرسال اخلاصة بها.
	- التعامل مع تقنيات المقاسم الرقمية و أنظمة الهاتف .

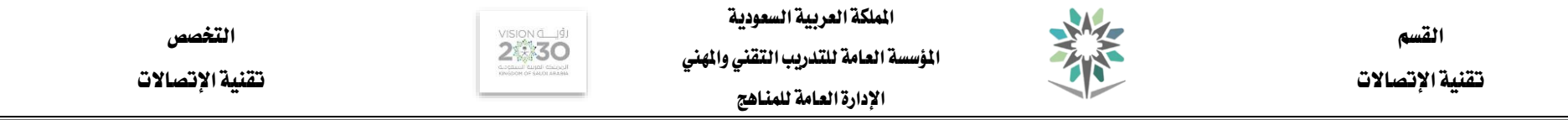

# توزيع اخلطة التدريبية على الفصول التدريبية ملرحلة الدبلومبالنظام النصفي 1446هـ G2024 **Semesters on Distributed Framework Curriculum The**

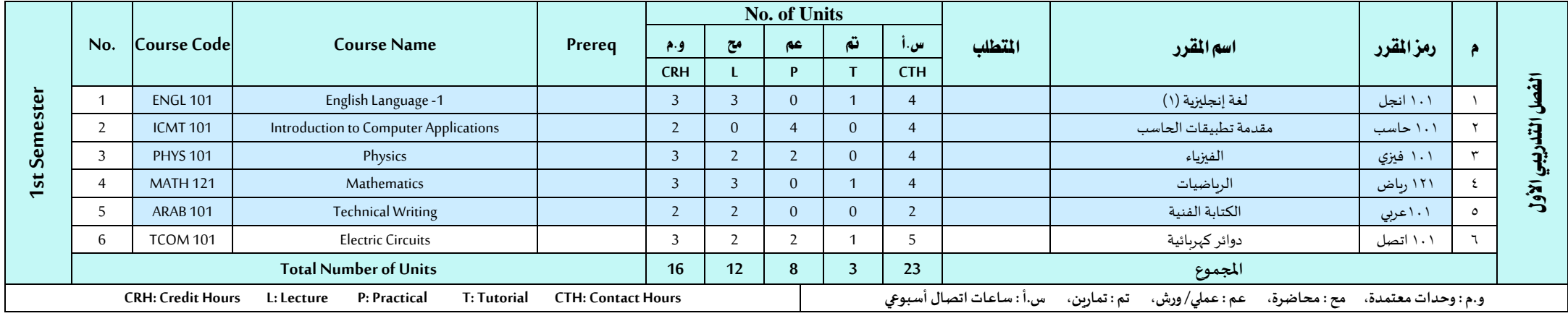

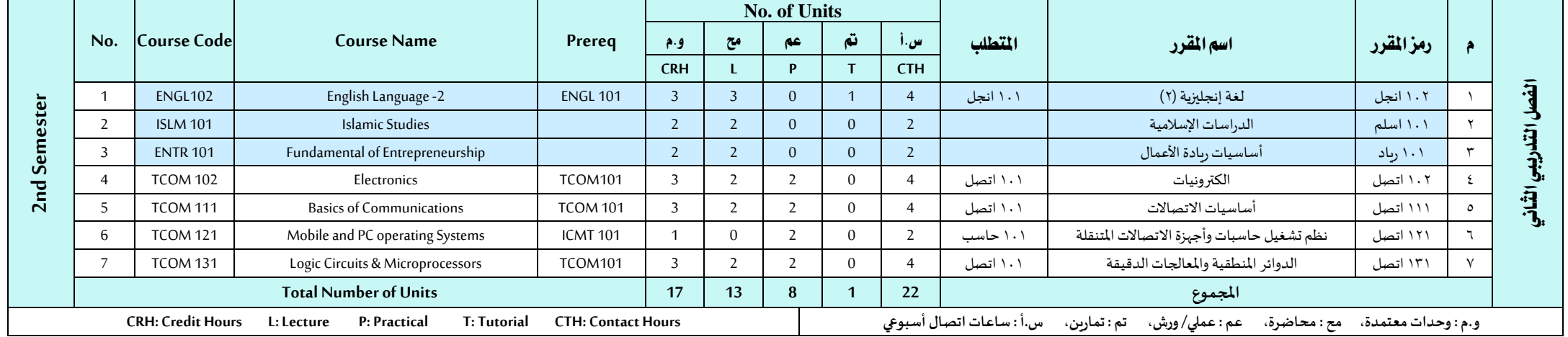

#### اململكة العربية السعودية

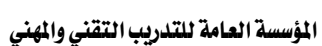

 $2:30$ 

举

تقنية الإتصالات

القسم

تقنية الإتصالات

التخصص

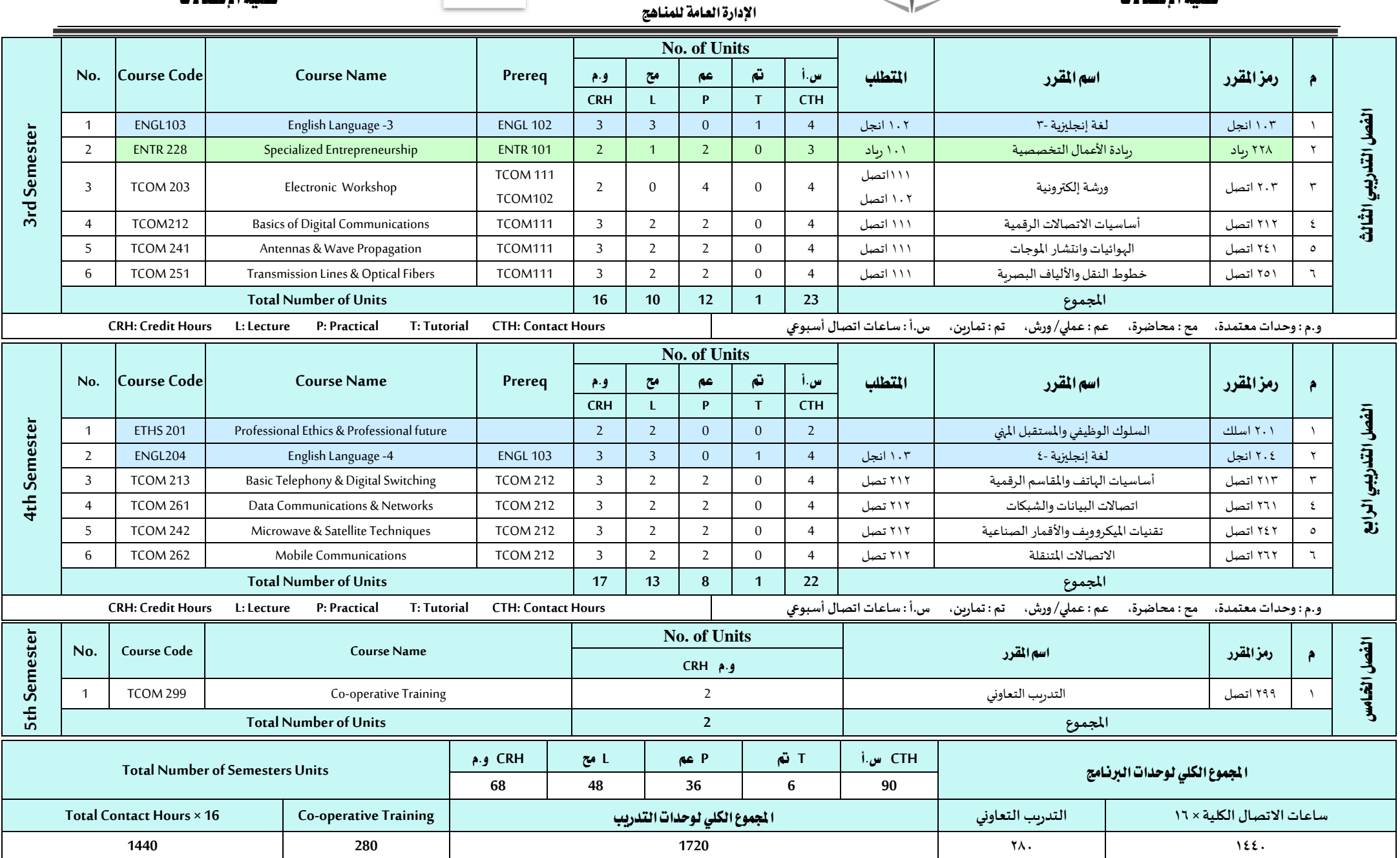

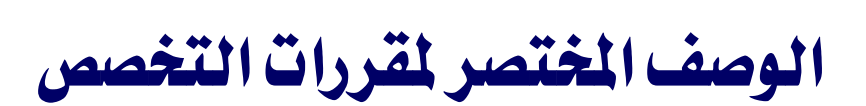

7 من93

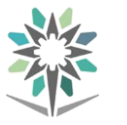

القسم تقنية الإتصالات

التخصص تقنية الإتصالات

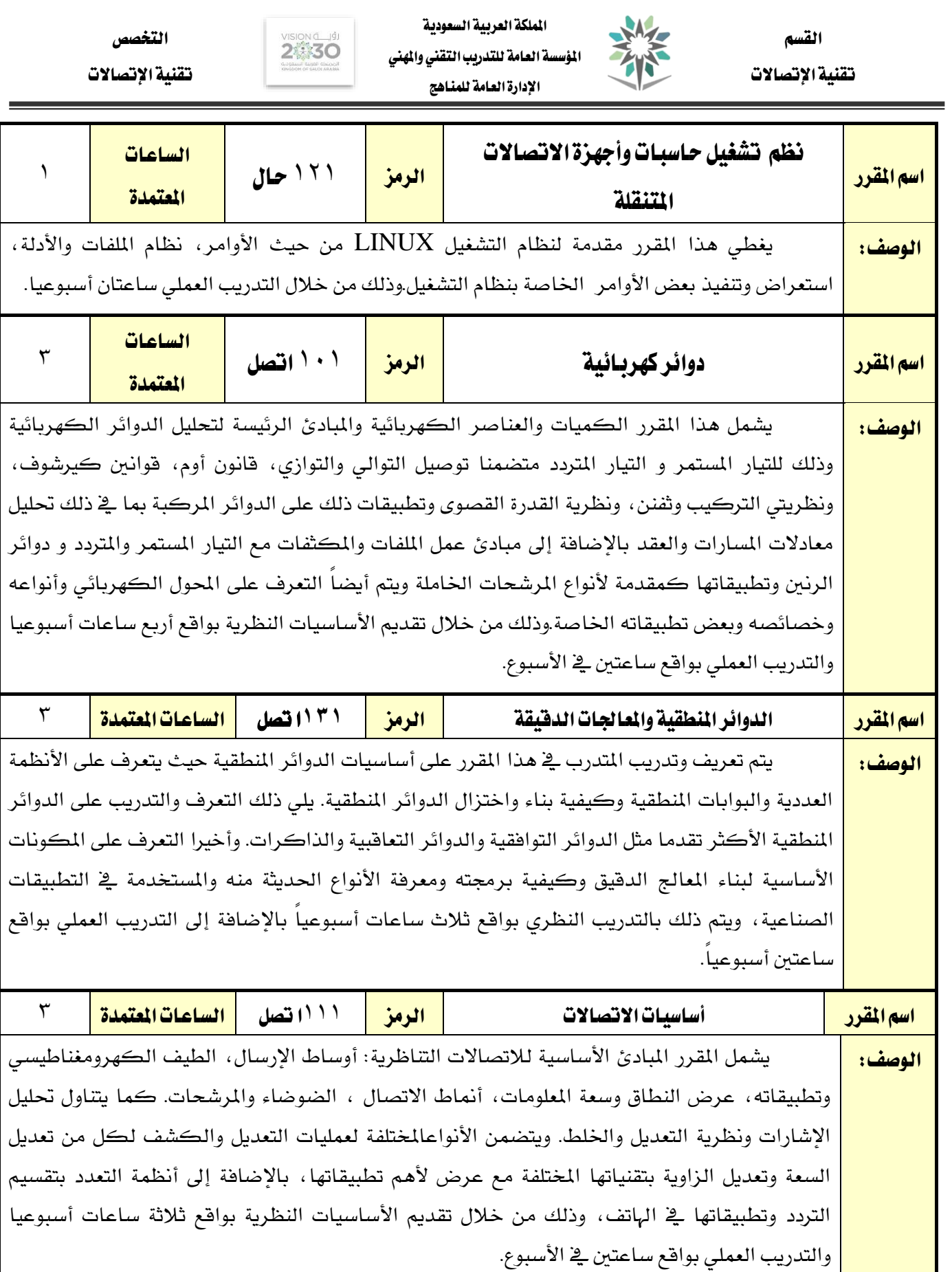

H.

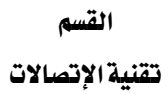

華

اململكة العربية السعودية المؤسسة العامة للتدريب التقني والمهني اإلدارة العامة للمناهج

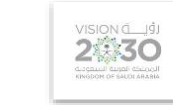

التخصص تقنية الإتصالات

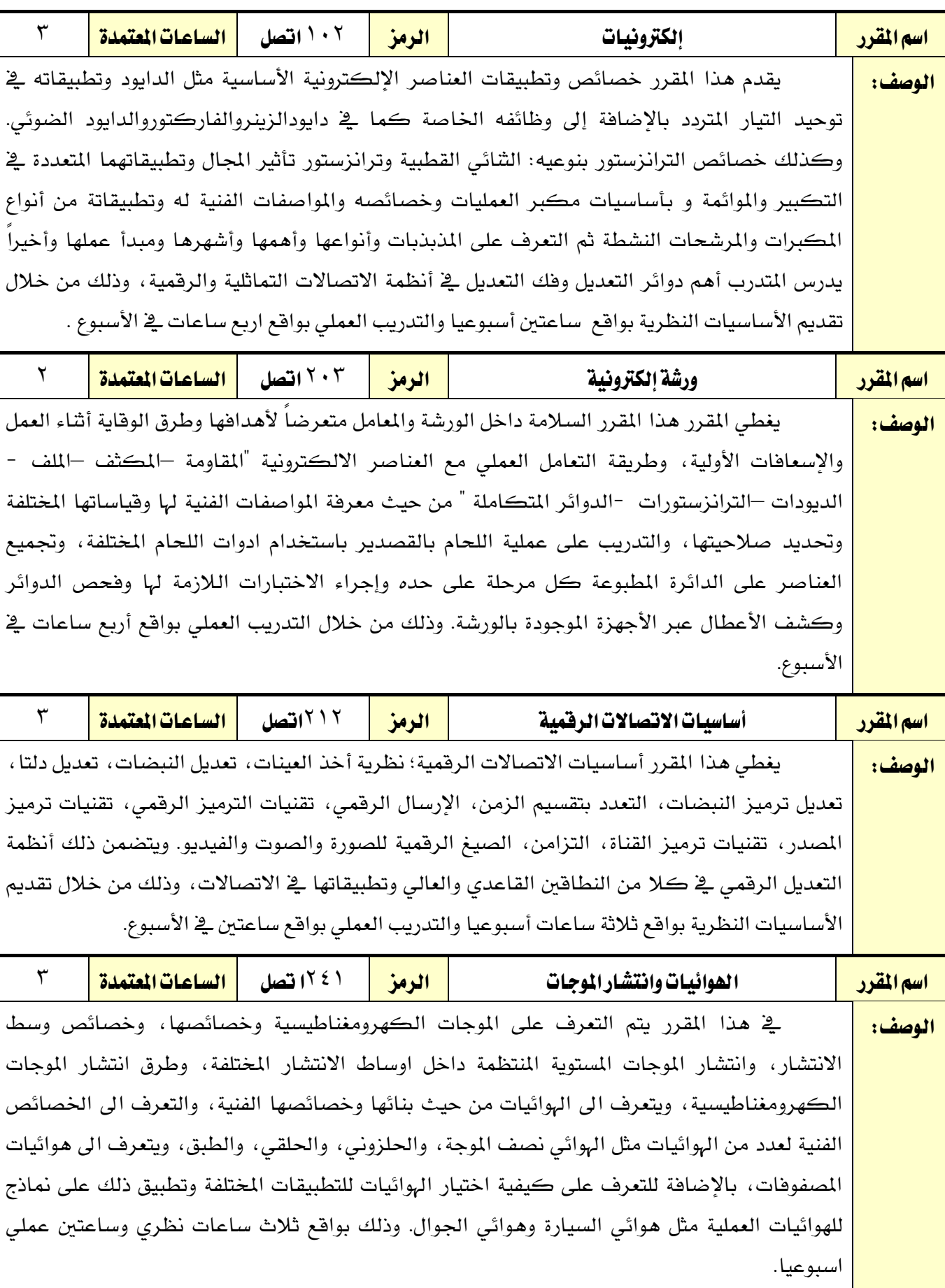

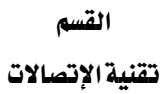

the

اململكة العربية السعودية المؤسسة العامة للتدريب التقني والمهني اإلدارة العامة للمناهج

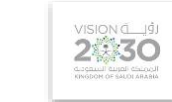

التخصص تقنية الإتصالات

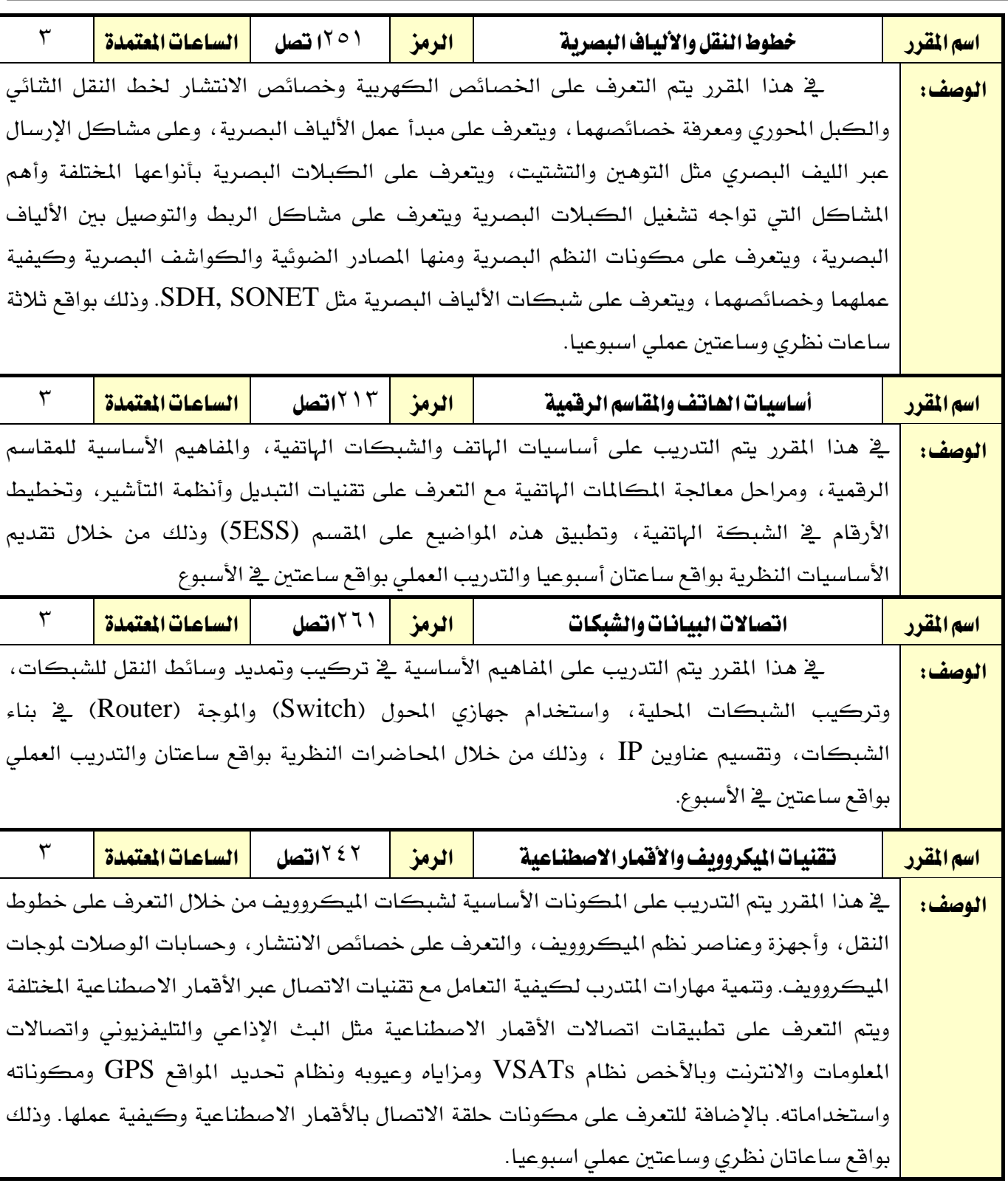

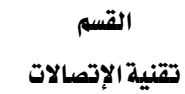

the

اململكة العربية السعودية المؤسسة العامة للتدريب التقني والمهني اإلدارة العامة للمناهج

التخصص تقنية الإتصالات  $2\sqrt{30}$ 

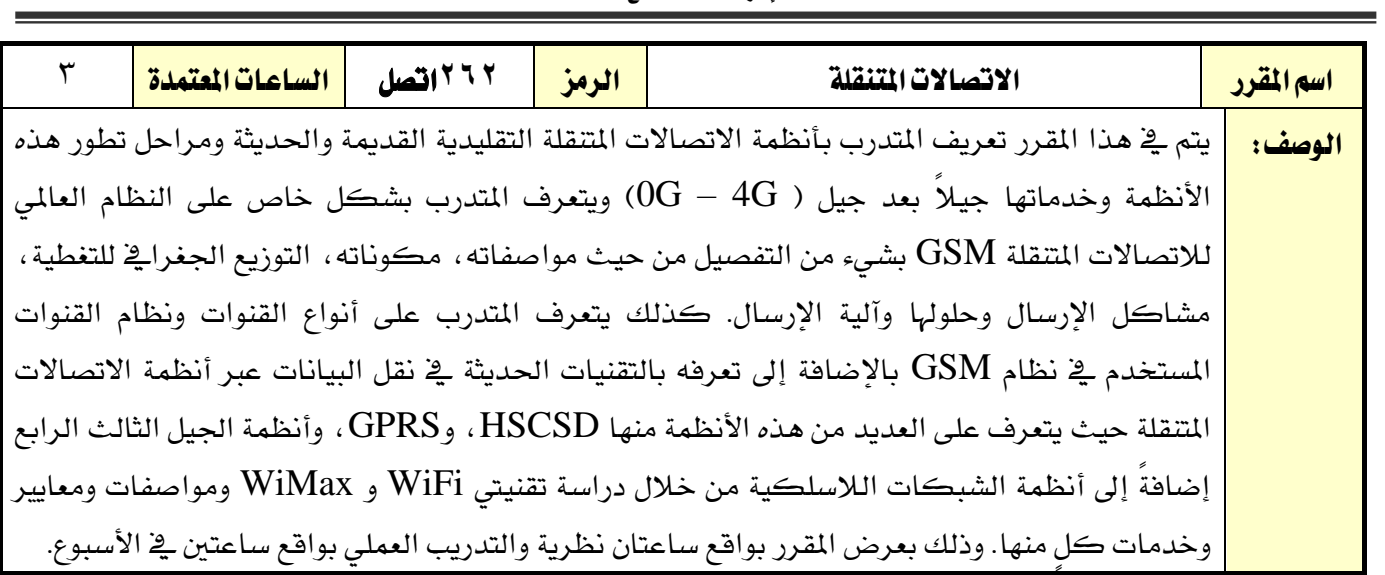

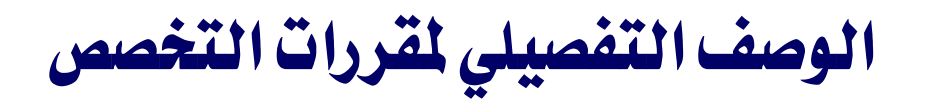

الوصف املختصر ملقررات التخصص

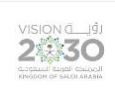

اململكة العربية السعودية المؤسسة العامة للتدريب التقني والمهنى

اإلدارة العامة للمناهج

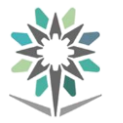

تقنية الإتصالات

القسم

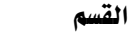

اململكة العربية السعودية

تقنية الإتصالات

المؤسسة العامة للتدريب التقني والمهنى

2530

التخصص تقنية الإتصالات

اإلدارة العامة للمناهج اسم القرر | نظم تشغيل حاسبات وأجهزة الاتصالات التنقلة | الرمز | 121 اتصل متطلب سابق <mark>الفصل التدريبي السلم التدريبي على التدريبي على التدريبي على التحالية التحامل التحامل التحامل التحامل التحامل ا</mark> الساعات املعتمدة 1 تدريب تعاوني ساعات اتصال <u>(ساعة/أسبوع)</u> <mark>محاضرة ا</mark>لمعنى محمد المنا عملي <mark>عملي</mark> 7 . <mark>تمرين ا</mark>لسنة المترك وصف املقرر: يغطي هذا املقرر مقدمة لنظام التشغيل LINUX من حيث األوامر، نظام امللفات واألدلة، استعراض وتنفيذ بعض األوامر اخلاصة بنظام التشغيل.وذلك من خالل التدريب العملي ساعتان أسبوعيا. الهدف العام من المقرر: يهدف هذا املقرر إىل إكساب املتدرب املهارات األساسية لنظام LINUX مع الرتكيز على بعض األوامر لعمل النظام. **الأهداف التفصيلية للمقرر:** أن يكون المتدرب قادراً وبكفاءة على أن: 1 - يلم بأساسيات نظام LINUX. 2 - يستخدم سطر األوامر يف النظام. 3 - يقوم بإظهار نظام امللفات. ٤ – يقوم بتنفيذ بعض الأوامر الهامة. 5 - يقوم بإنشاء امللفات واألدلة. 6 - جيري العمليات على امللفات واألدلة . 7 - يتعامل مع جهاز الكمبيوتر

القسم

اململكة العربية السعودية

تقنية الإتصالات

المؤسسة العامة للتدريب التقني والمهنى اإلدارة العامة للمناهج

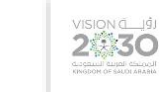

التخصص تقنية الإتصالات

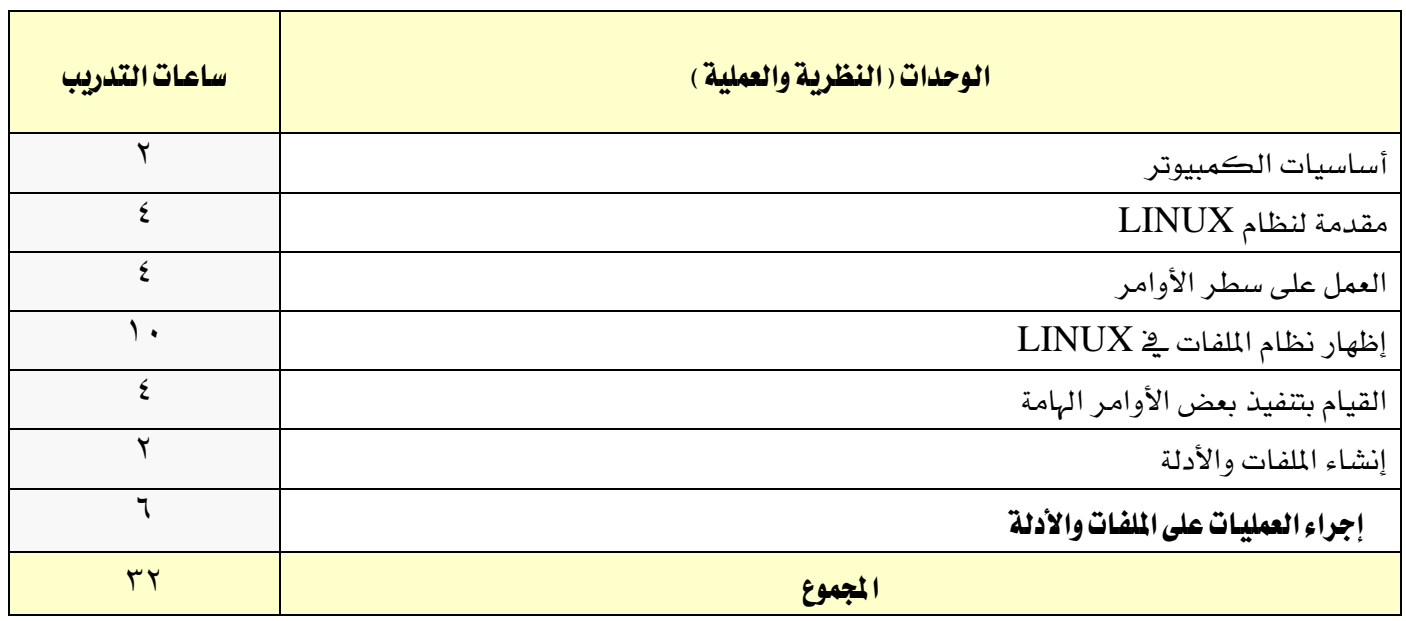

# إجراءات واشتراطات السلامة :

1 - التقيد بتعليمات السالمة الواردة يف كتيبات املواصفات املرفقة مع أجهزة القياس.

2 - التقيد بتعليمات السالمة يف الوصالت الكهربية و العدد املستخدمة.

3 - التقيد بتعليمات السالمة اخلاصة باجراءات اإلسعافات األولية يف حالة اإلصابة بالكهرباء.

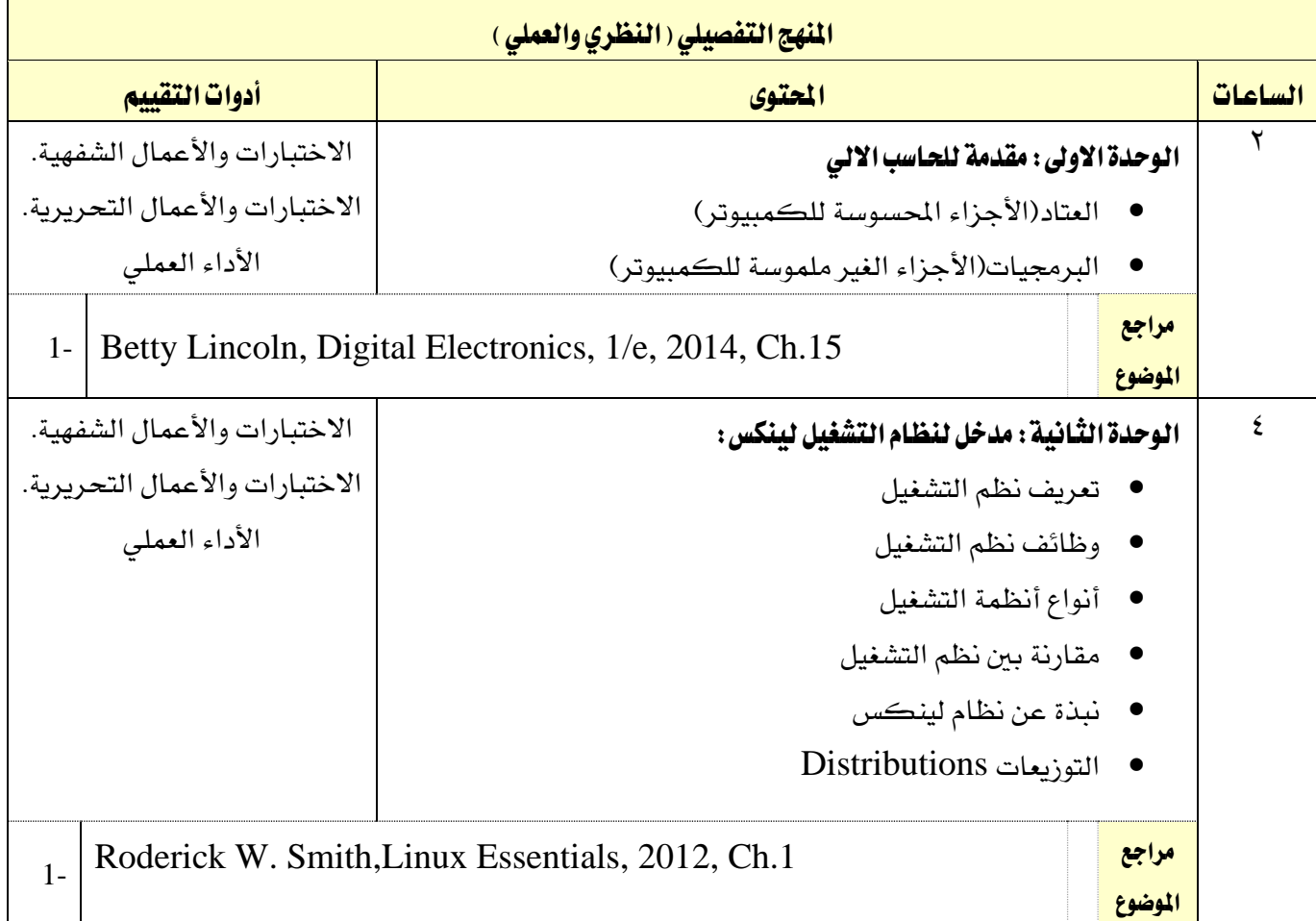

القسم تقنية الإتصالات

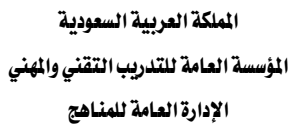

 $M$ 

VISION LIGHT

التخصص

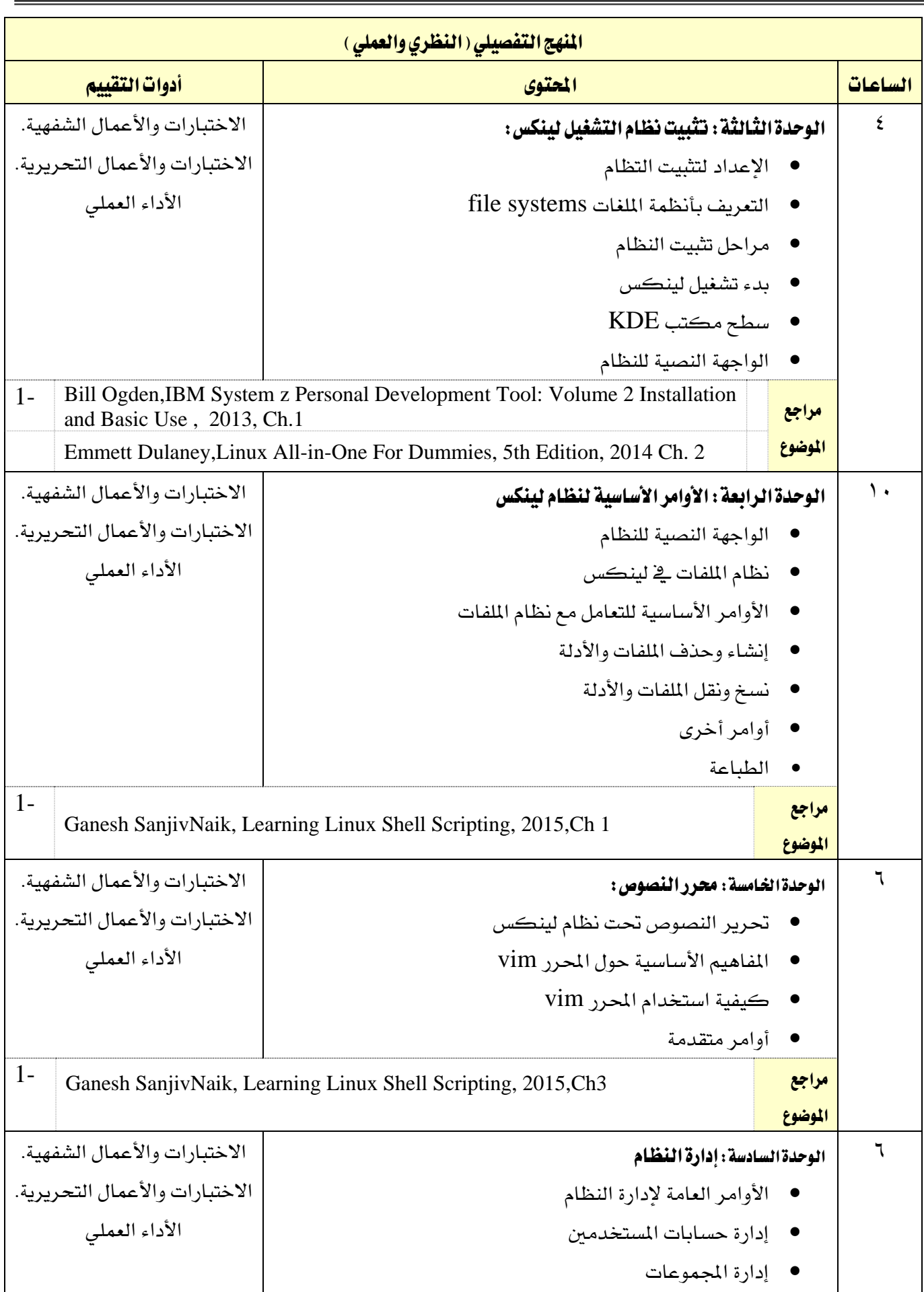

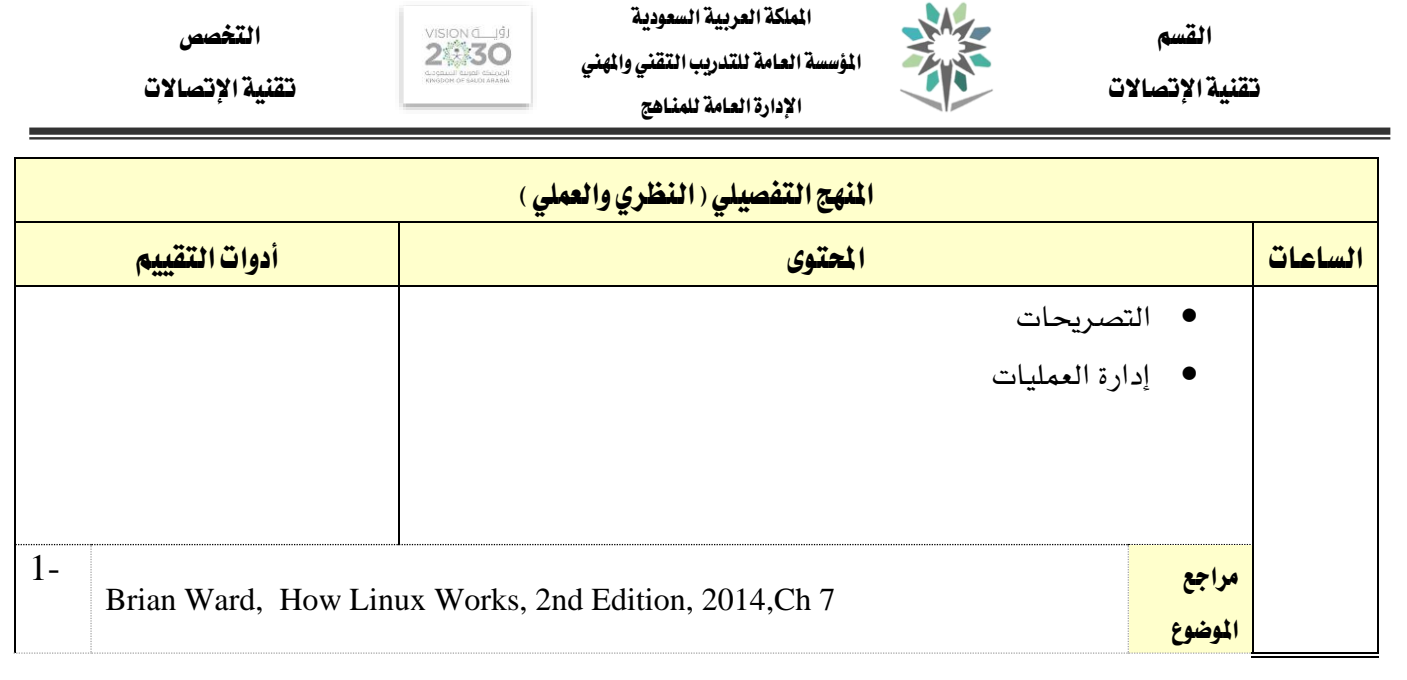

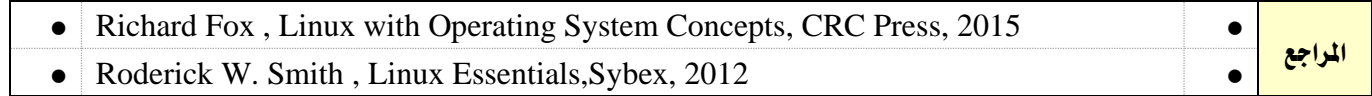

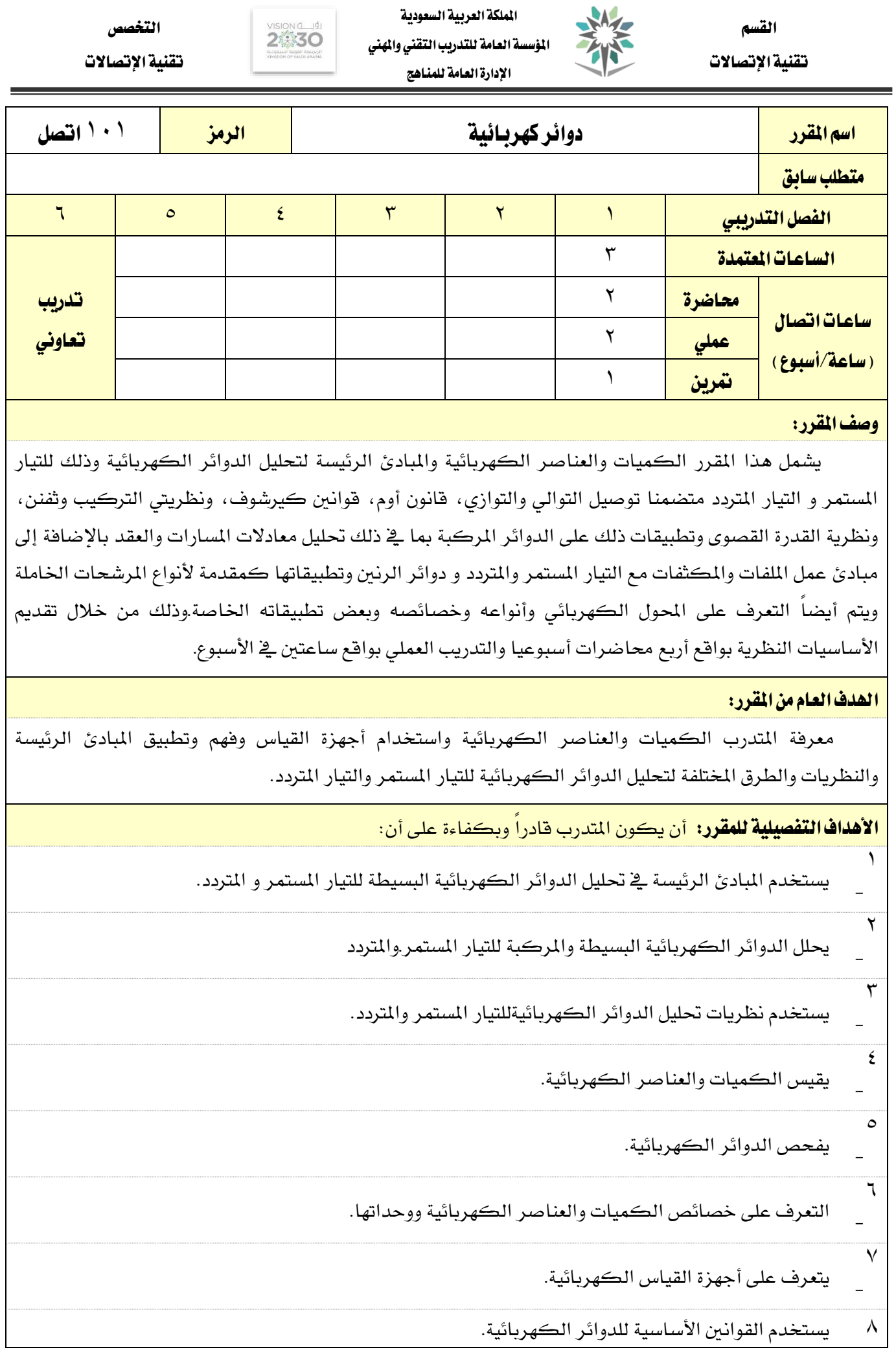

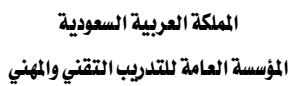

**My** 

اإلدارة العامة للمناهج

التخصص تقنية الإتصالات VISION<sub>1</sub>

-

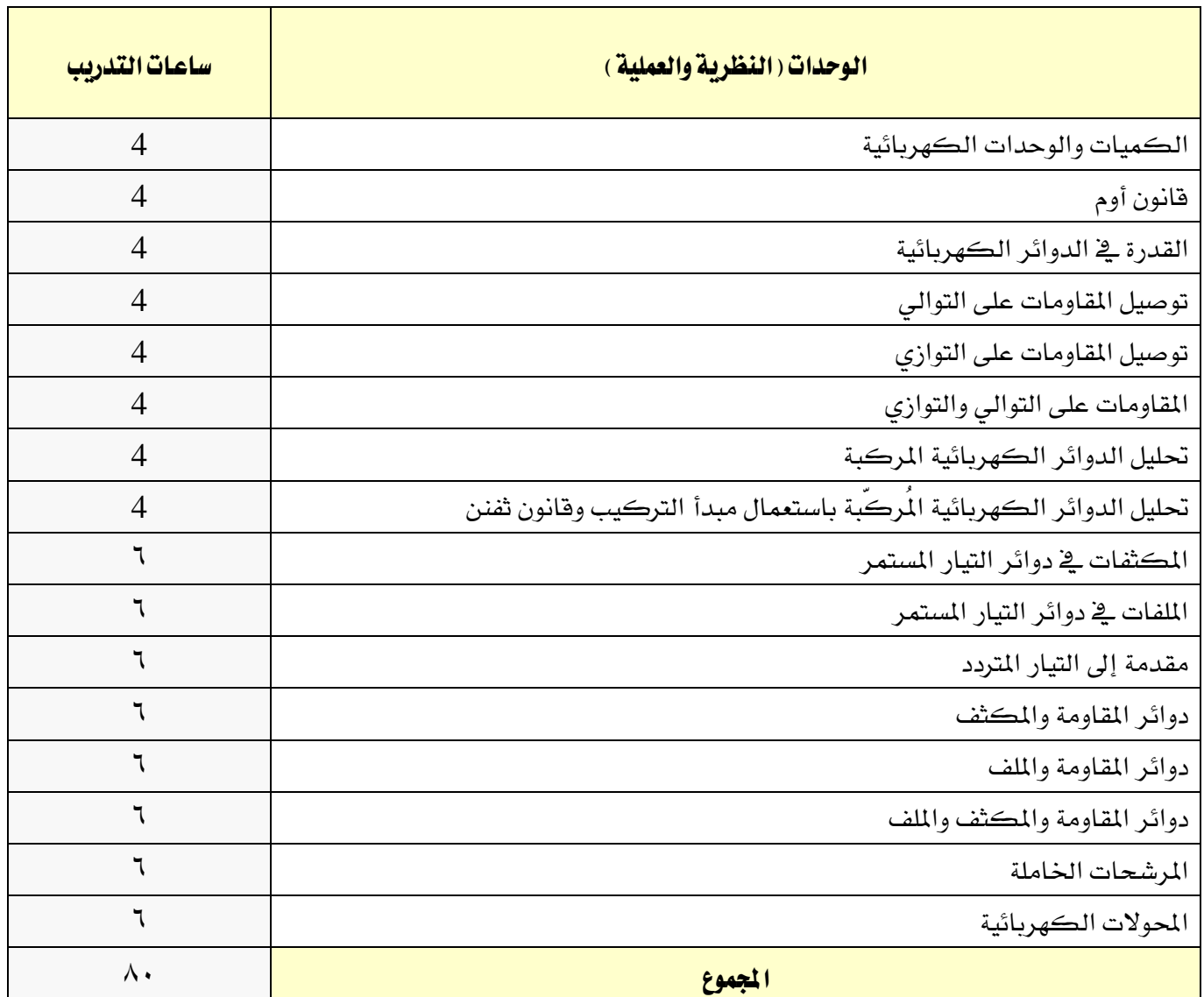

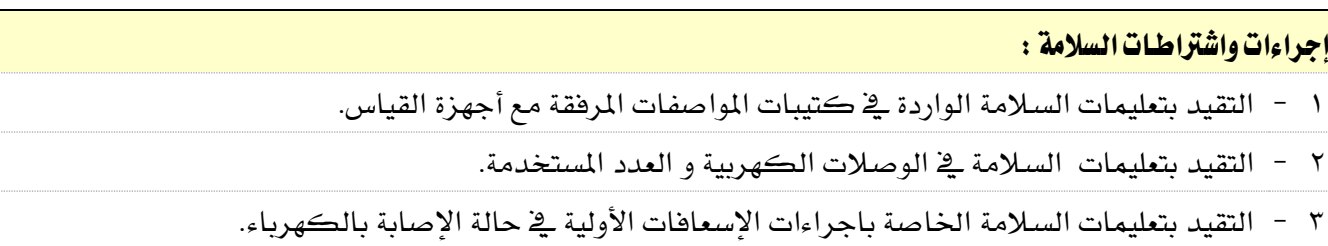

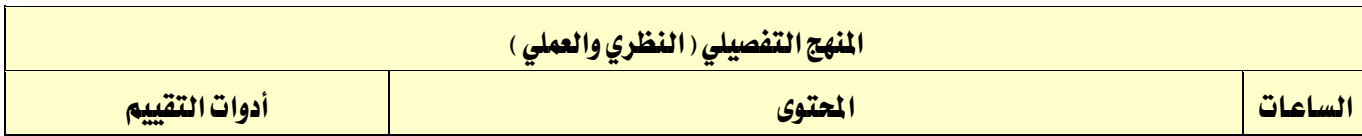

**A** 

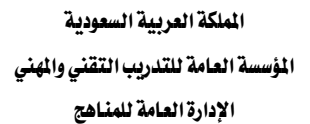

VISION LUS

التخصص

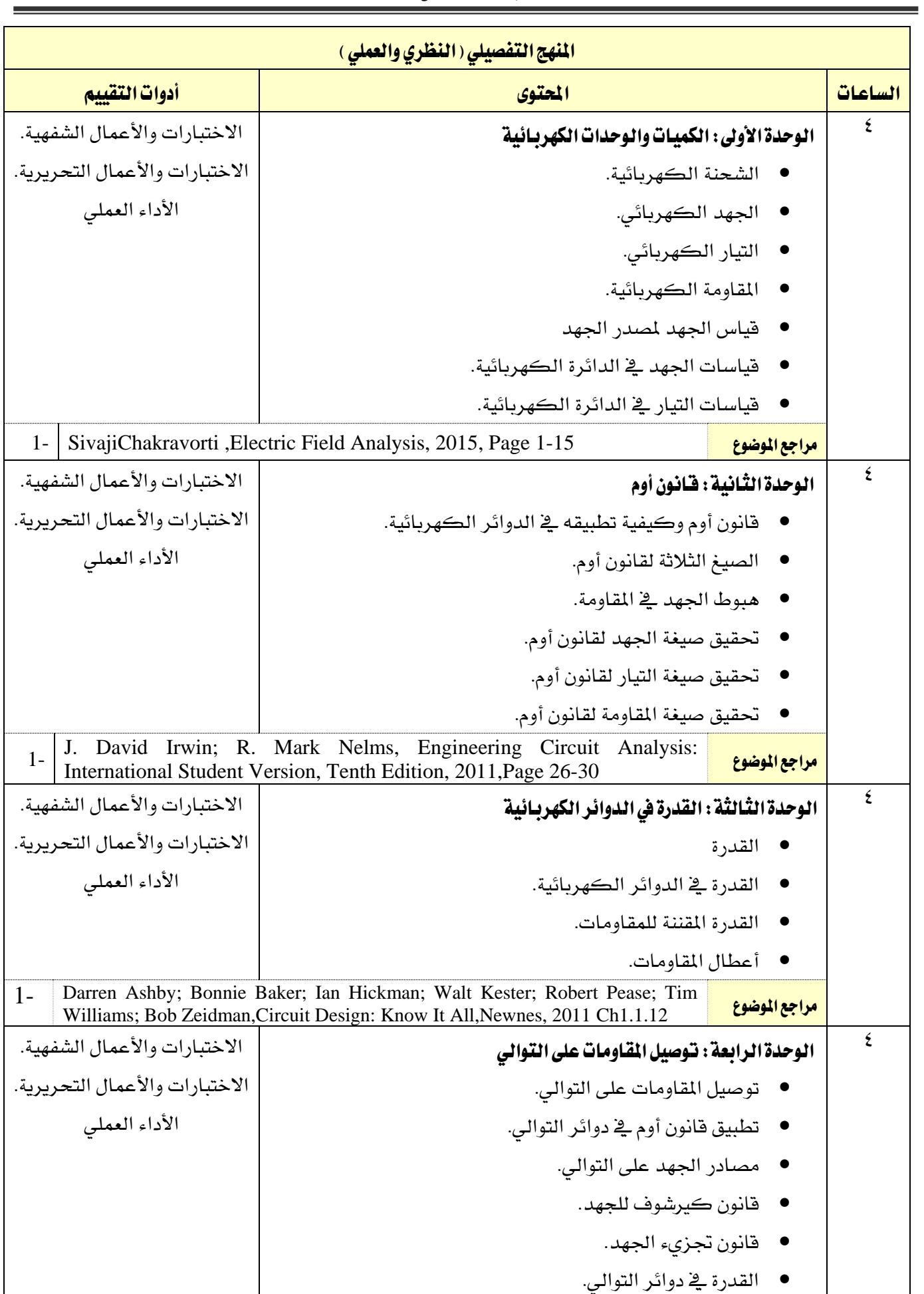

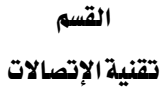

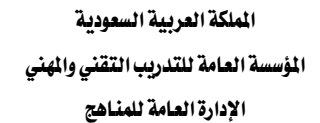

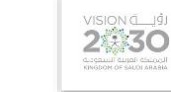

jĝ.

التخصص

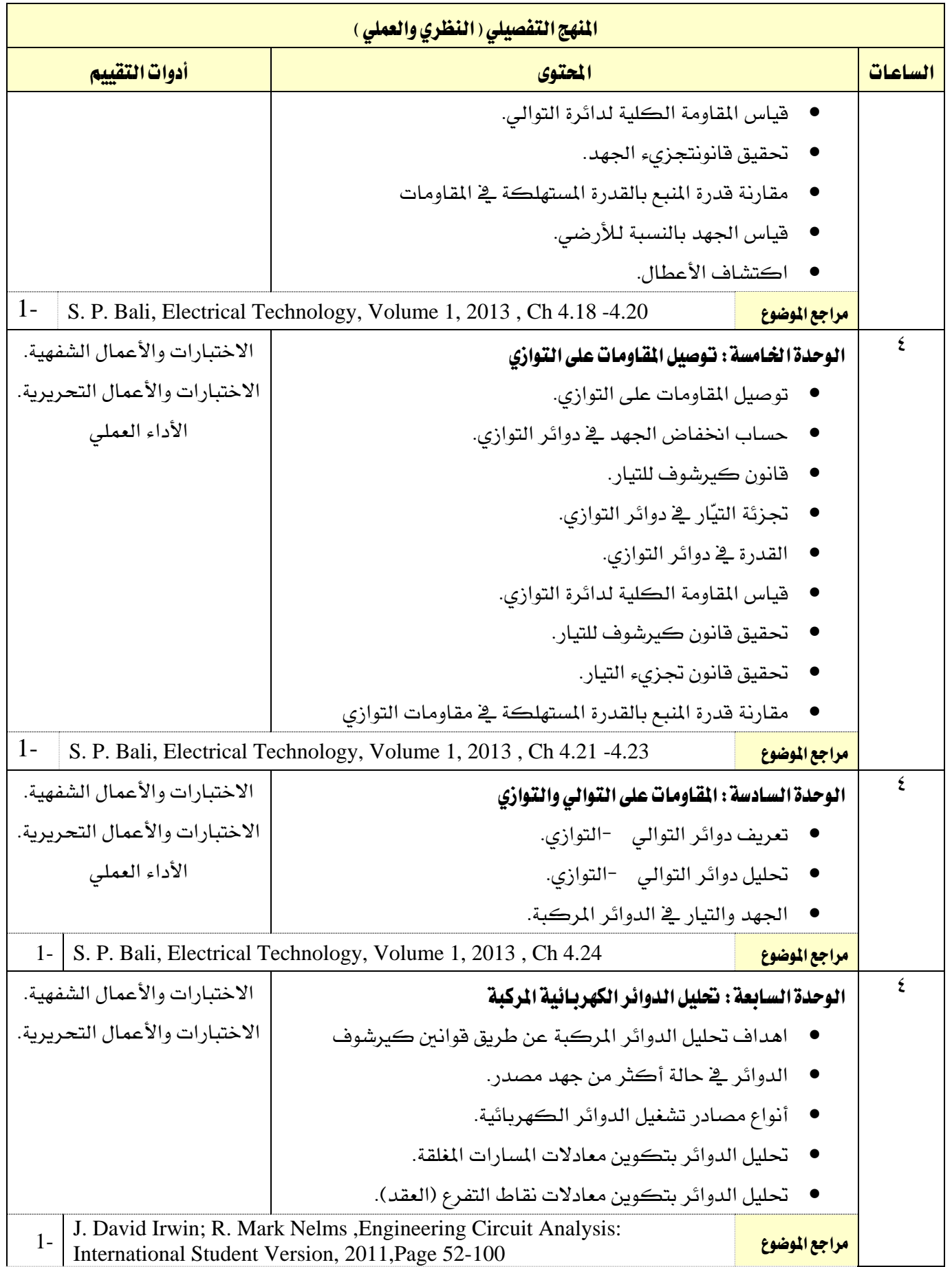

القسم تقنية الإتصالات

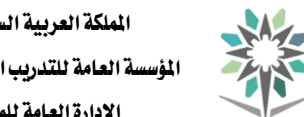

اململكة العربية السعودية املؤسسة العامة للتدريب التقين واملهين اإلدارة العامة للمناهج

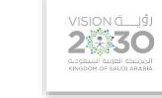

التخصص

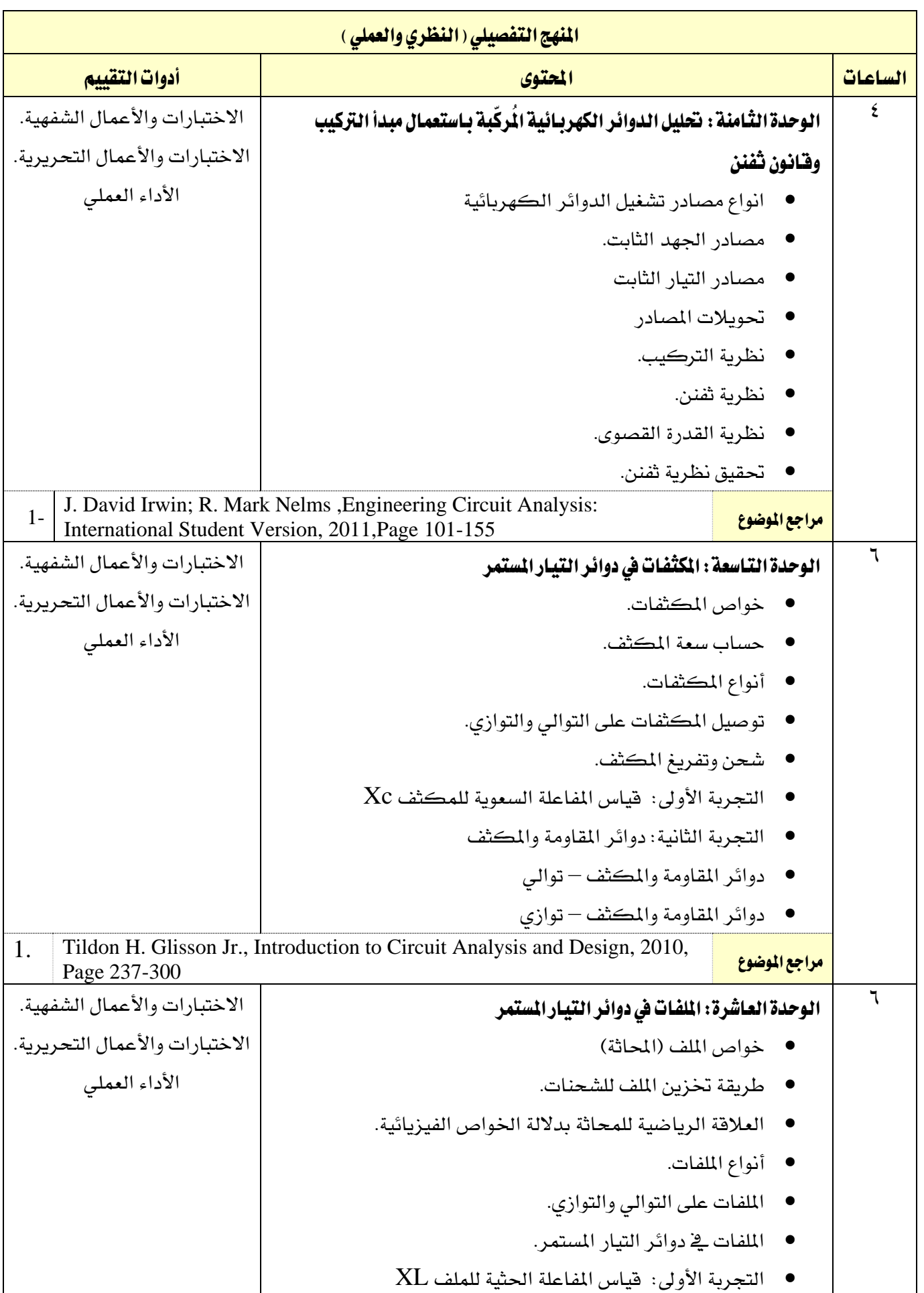

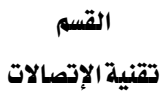

A/

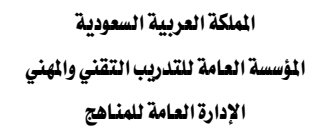

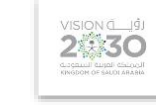

التخصص

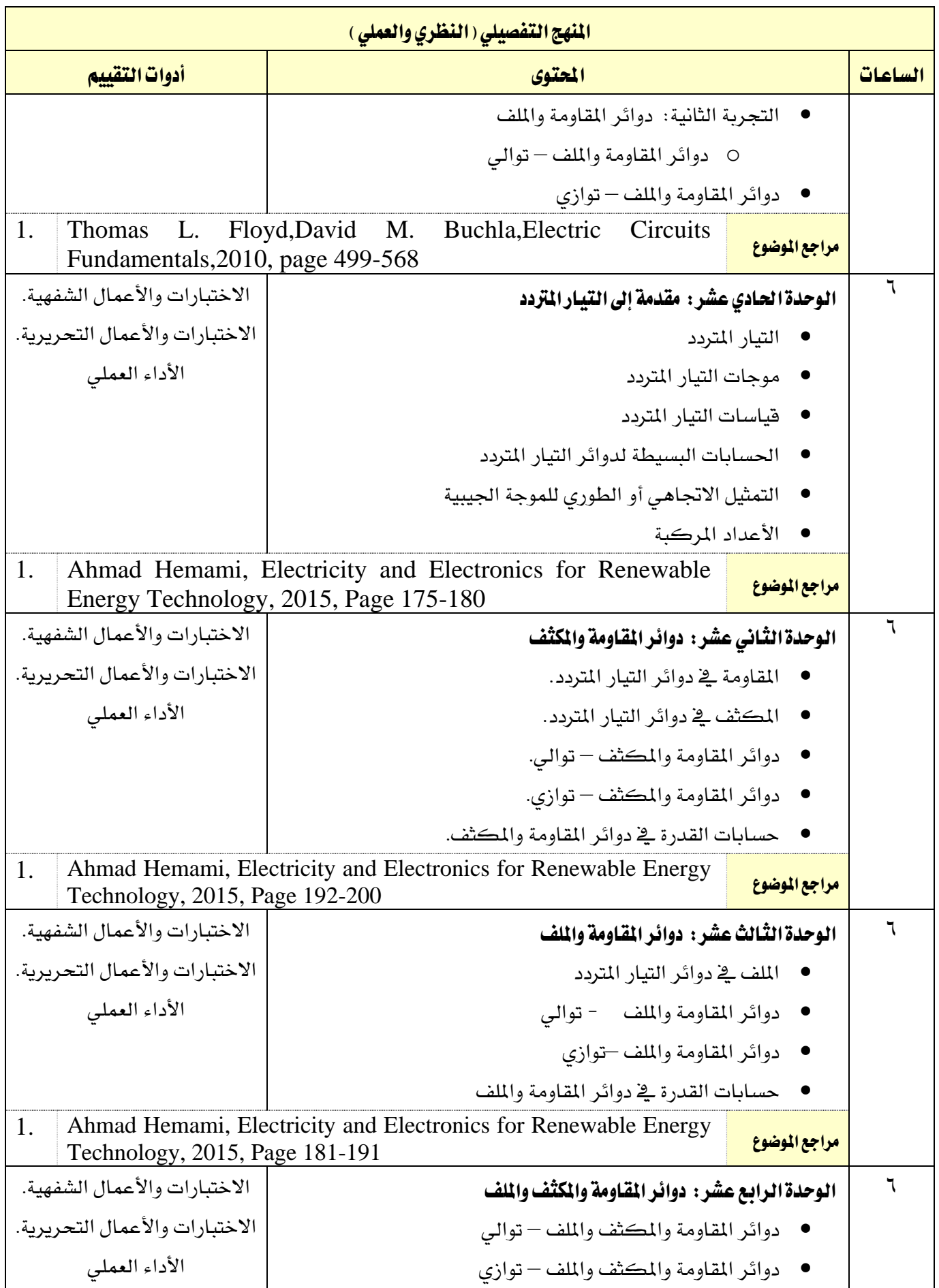

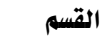

تقنية الإتصالات

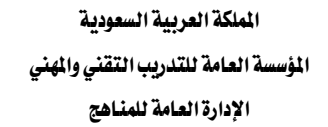

**2130** 

التخصص

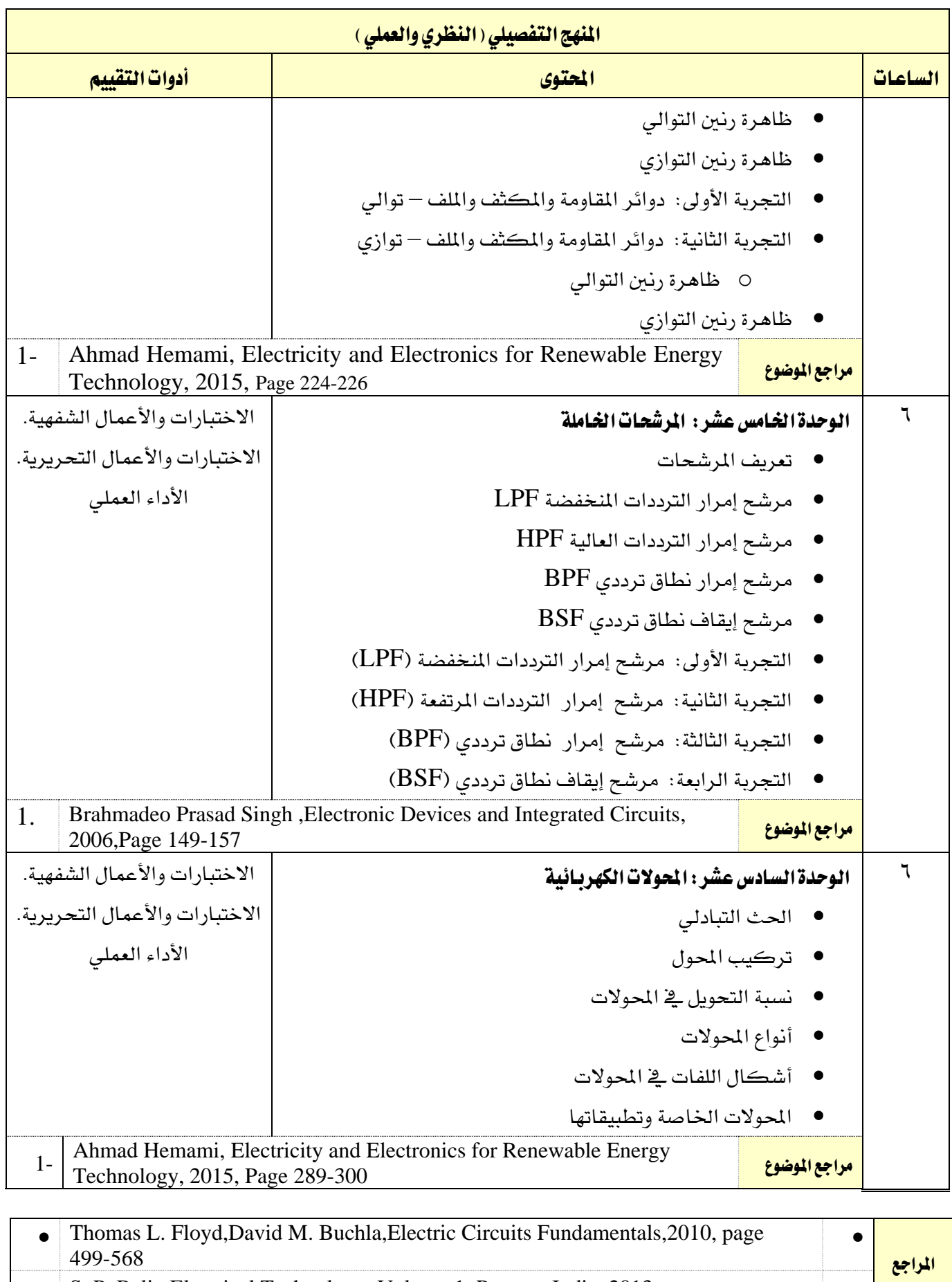

القسم

 $AA$ 

تقنية الإتصالات

اململكة العربية السعودية املؤسسة العامة للتدريب التقين واملهين

اإلدارة العامة للمناهج

VISION LUSI

التخصص تقنية الإتصالات

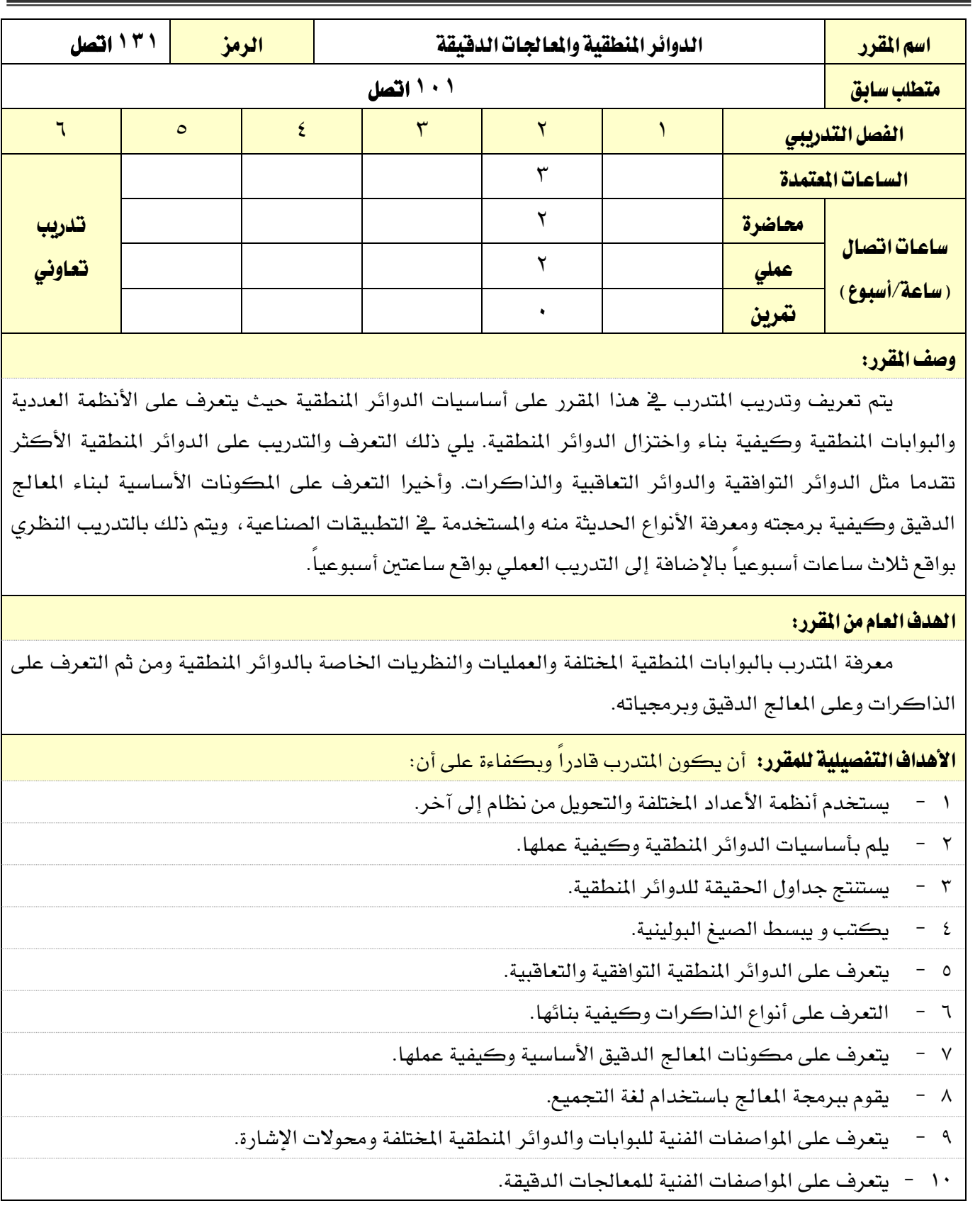

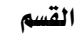

اململكة العربية السعودية

تقنية الإتصالات

المؤسسة العامة للتدريب التقني والمهنى اإلدارة العامة للمناهج

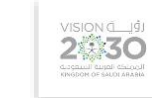

التخصص

تقنية الإتصالات

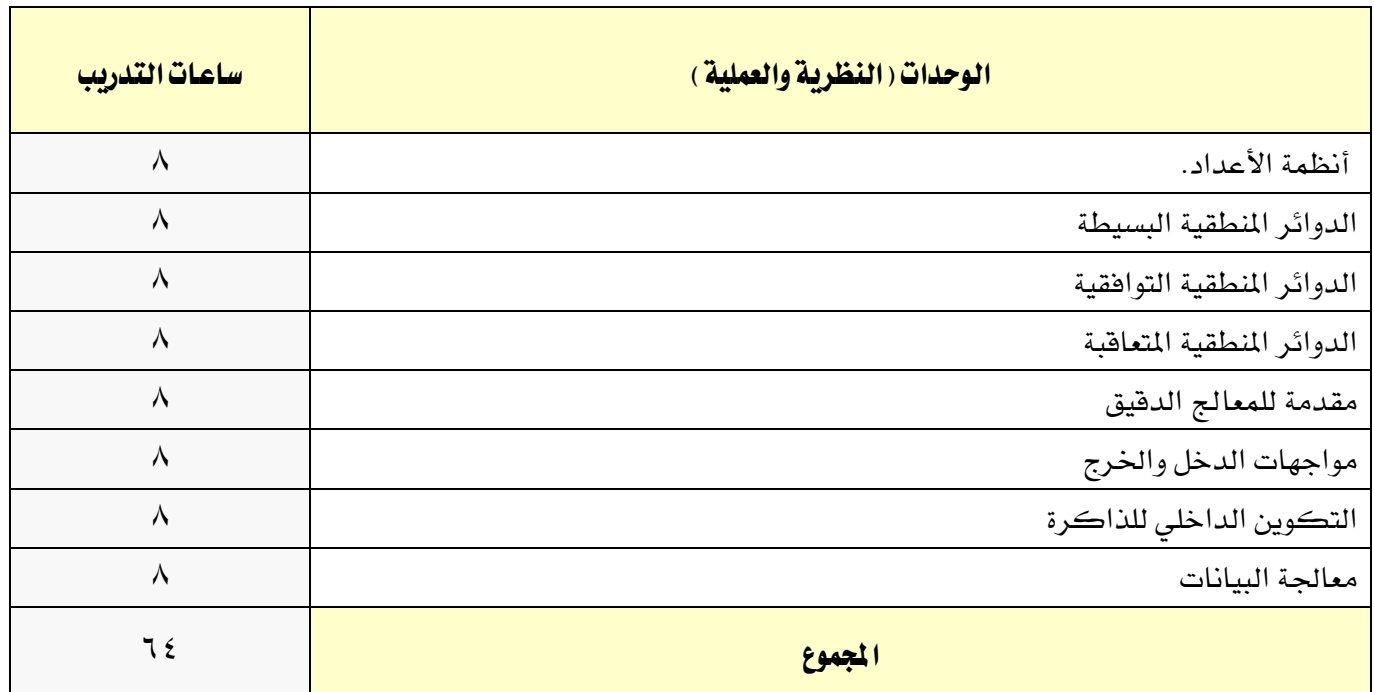

# إجراءات واشتراطات السلامة :

4 - التقيد بتعليمات السالمة الواردة يف كتيبات املواصفات املرفقة مع أجهزة القياس.

5 - التقيد بتعليمات السالمة يف الوصالت الكهربية و العدد املستخدمة.

6 - التقيد بتعليمات السالمة اخلاصة باجراءات اإلسعافات األولية يف حالة اإلصابة بالكهرباء.

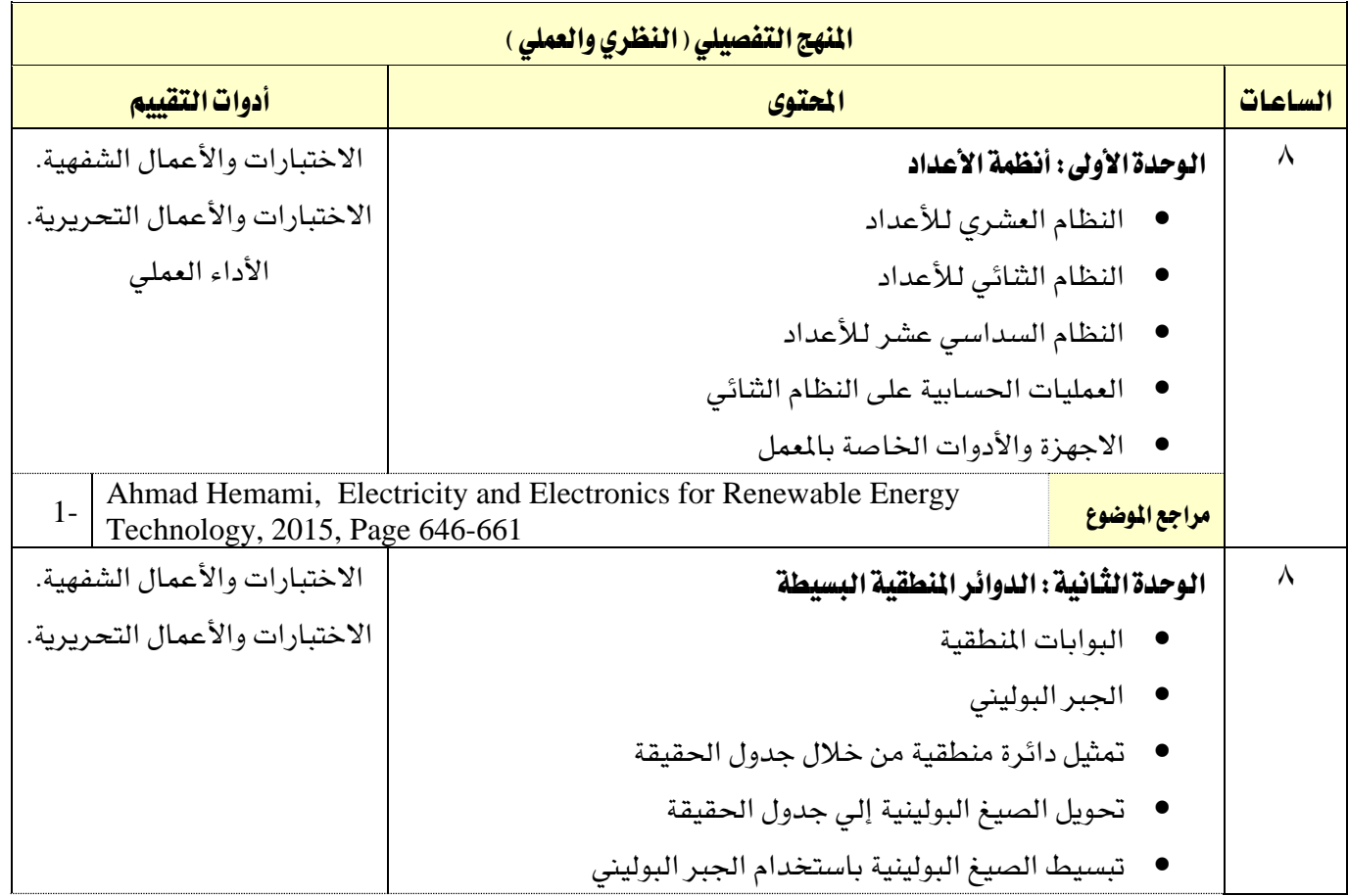

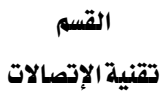

**A** 

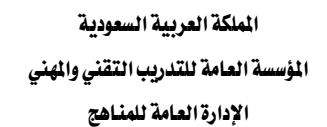

التخصص

VISION LUSI

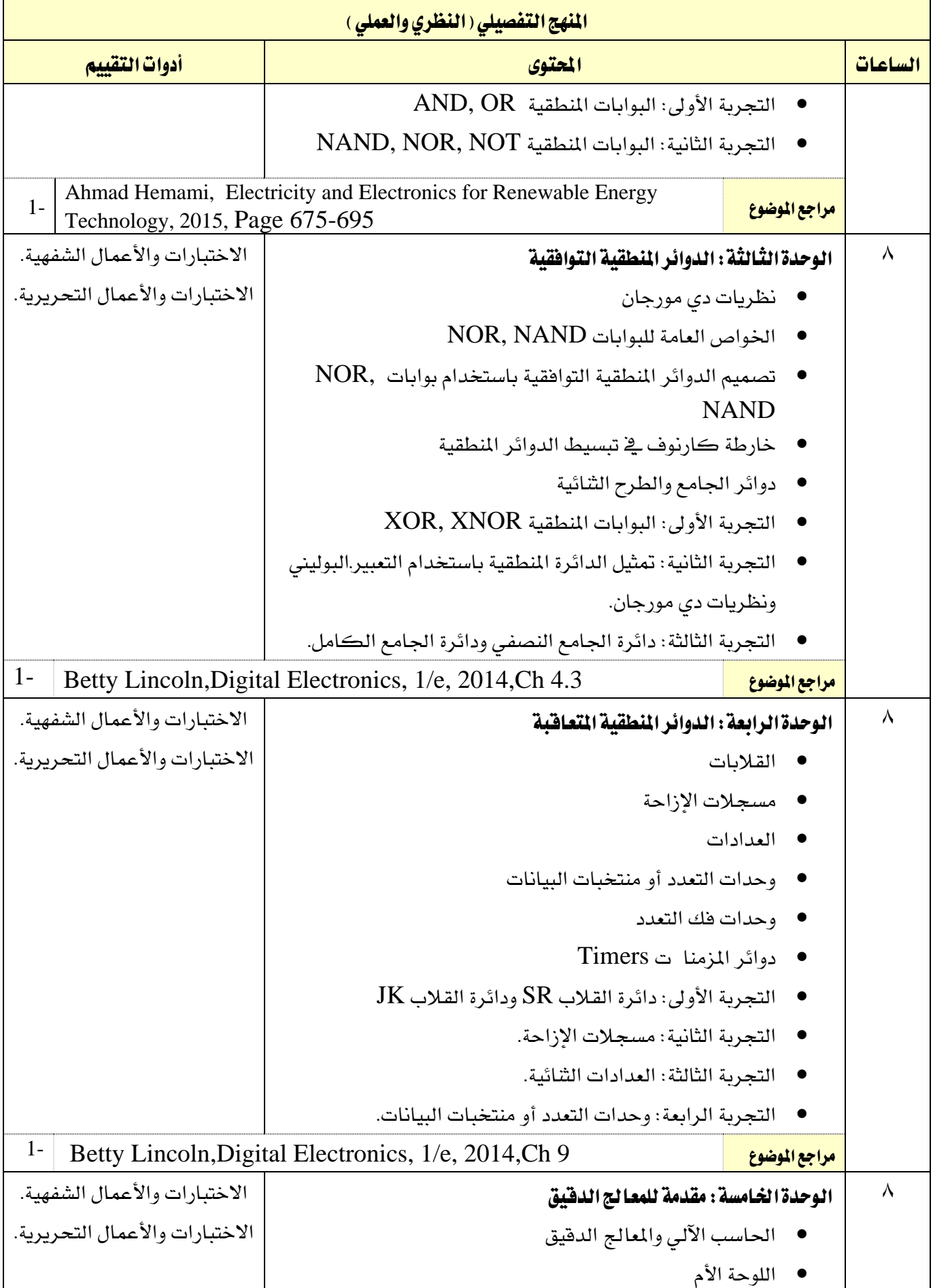

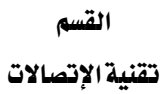

اململكة العربية السعودية املؤسسة العامة للتدريب التقين واملهين  $AA$ 

اإلدارة العامة للمناهج

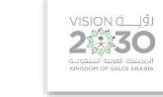

التخصص

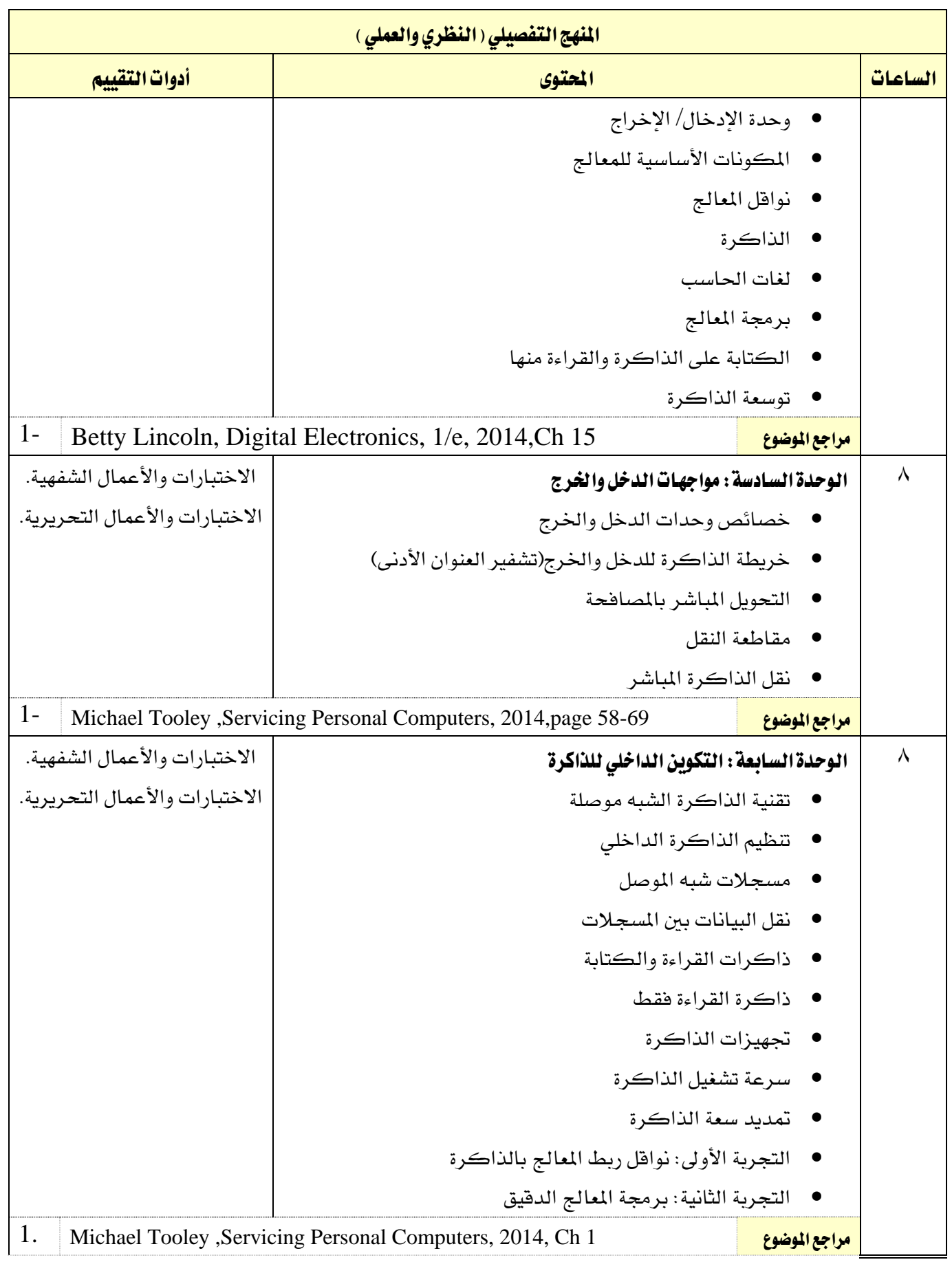

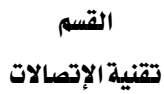

 $AA$ 

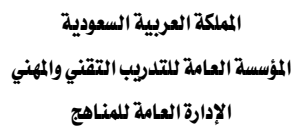

VISION LUS

التخصص

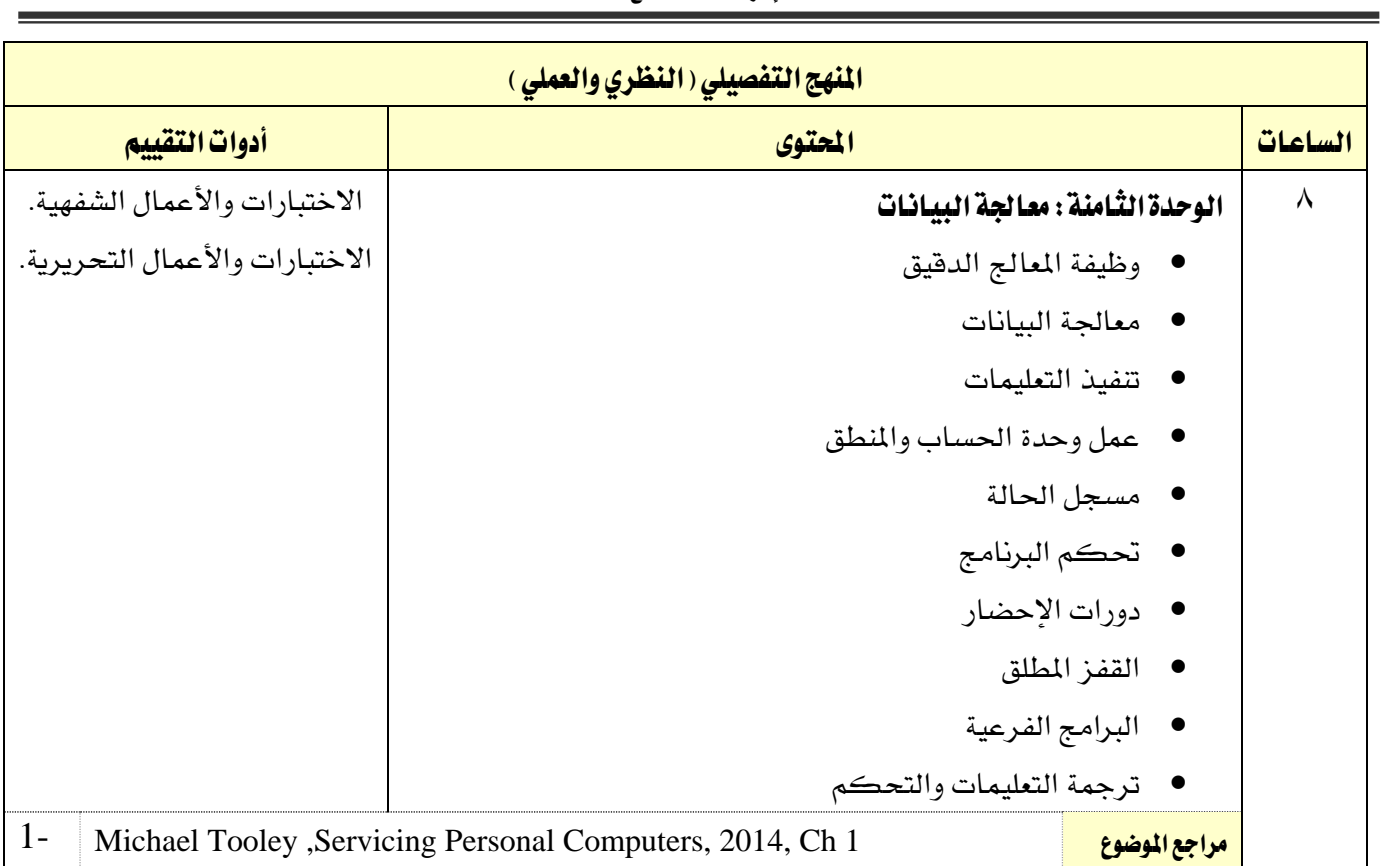

القسم

تقنية الإتصالات

اململكة العربية السعودية المؤسسة العامة للتدريب التقني والمهنى

اإلدارة العامة للمناهج

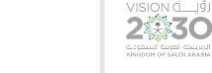

التخصص تقنية الإتصالات

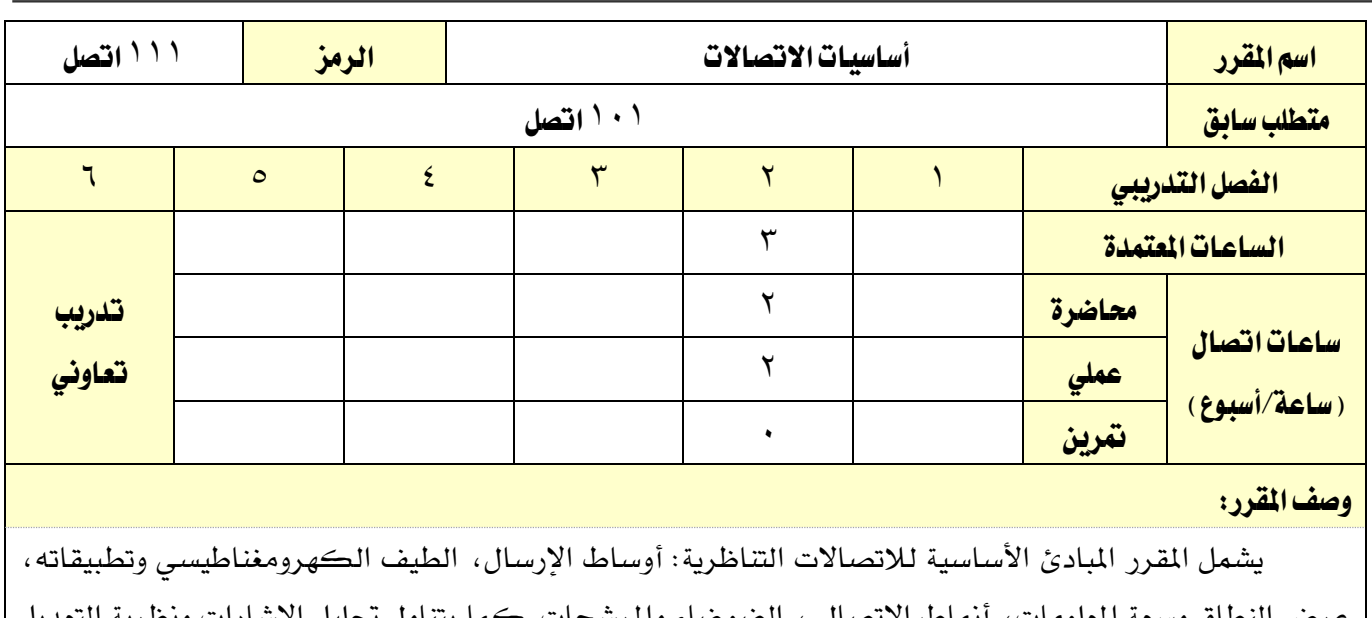

عرض النطاق وسعة املعلومات، أمناط االتصال ، الضوضاء واملرشحات. كما يتناول حتليل اإلشارات ونظرية التعديل والخلط. ويتضمن الأنواعالمختلفة لعمليات التعديل والكشف لكل من تعديل السعة وتعديل الزاوية بتقنياتها المختلفة مع عرض لأهم تطبيقاتها، بالإضافة إلى أنظمة التعدد بتقسيم التردد وتطبيقاتها ية الهاتف، وذلك من خلال تقديم الأساسيات النظرية بواقع ثلاثة محاضرات أسبوعيا والتدريب العملي بواقع ساعتين يخ الأسبوع.

#### اهلدف العام من املقرر:

يكون المتدرب قادرا على معرفة وشرح الرسومات التخطيطية المستخدمة يخ أجهزة الارسال والاستقبال ويكون قادراً على التعامل مع عمليات التعديل املختلفة مبا يف ذلك تقنيات التعدد بتقسيم الرتدد.

**الأهداف التفصيلية للمقرر:** أن يكون المتدرب قادراً وبكفاءة على ان:

- 1 يتعامل مع أساسيات االتصاالت من الناحية الفنية.
- 2 يتعامل مع أنظمة اإلرسال يف االتصاالت التماثلية بأنواعها.
	- 3 يتعامل مع اخلصائص الفنية ألجهزة االستقبال.
- 4 حيدد العوامل اليت تؤثر على جودة عمل أجهزة اإلرسال واالستقبال.
	- 5 يتعامل مع الدوائر العملية ألنظمة التعديل التماثلية.
	- 6 يتعامل مع الدوائر العملية ألجهزة اإلرسال واالستقبال التماثلية.
		- 7 يتعامل مع طرق حماكاةأنظمة االتصاالت التماثلية.

القسم تقنية الإتصالات

اململكة العربية السعودية املؤسسة العامة للتدريب التقين واملهين M

اإلدارة العامة للمناهج

التخصص

VISION LIGHT

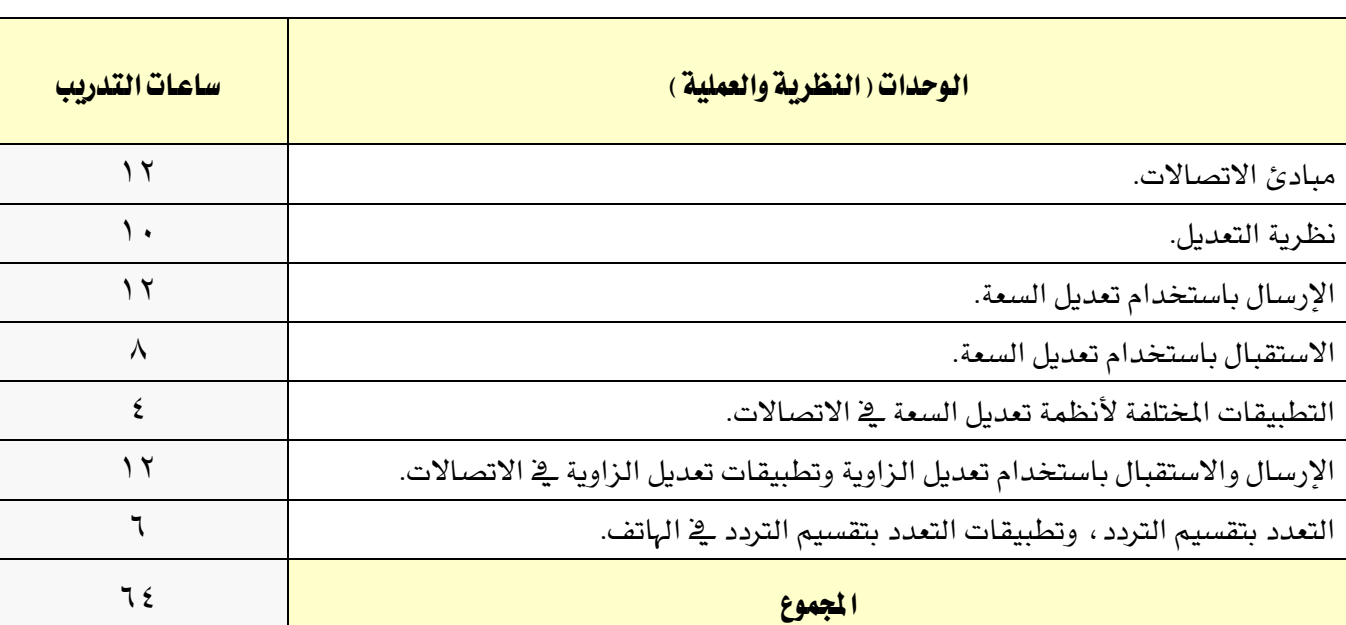

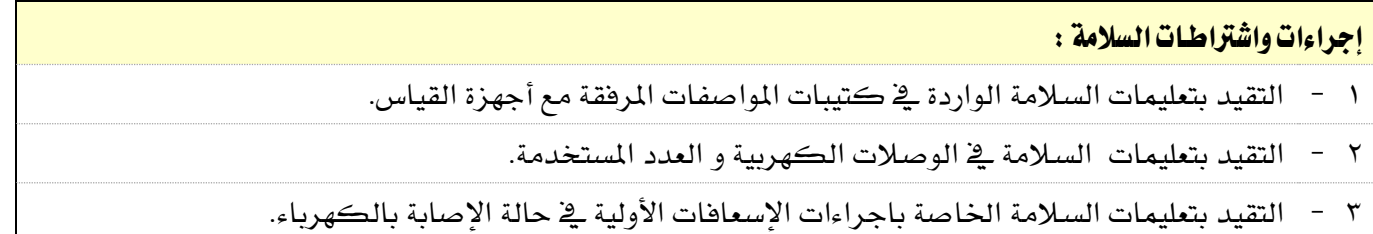

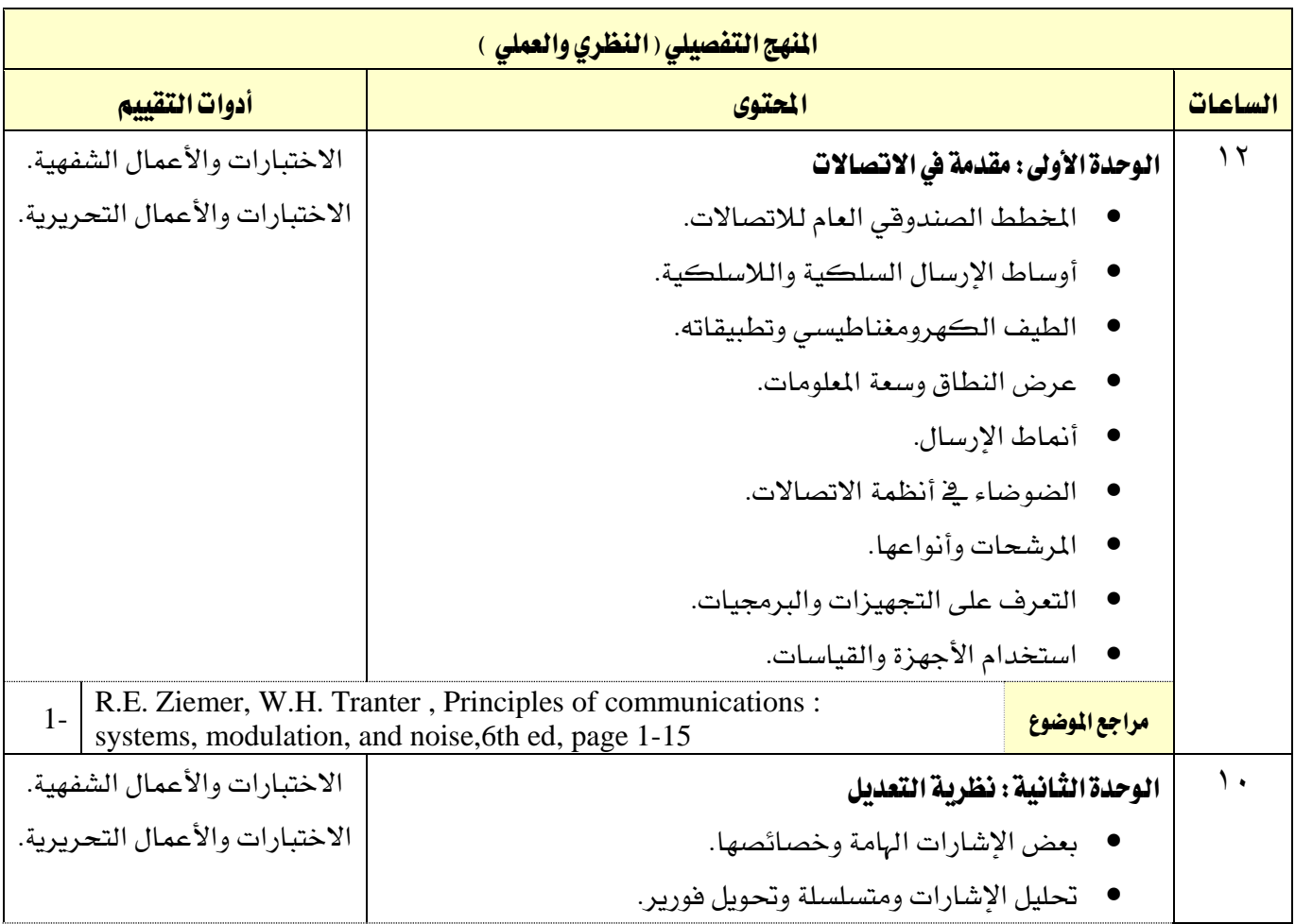

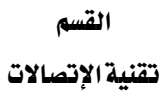

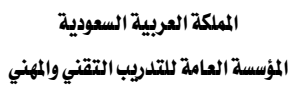

 $AA$ 

اإلدارة العامة للمناهج

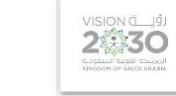

التخصص

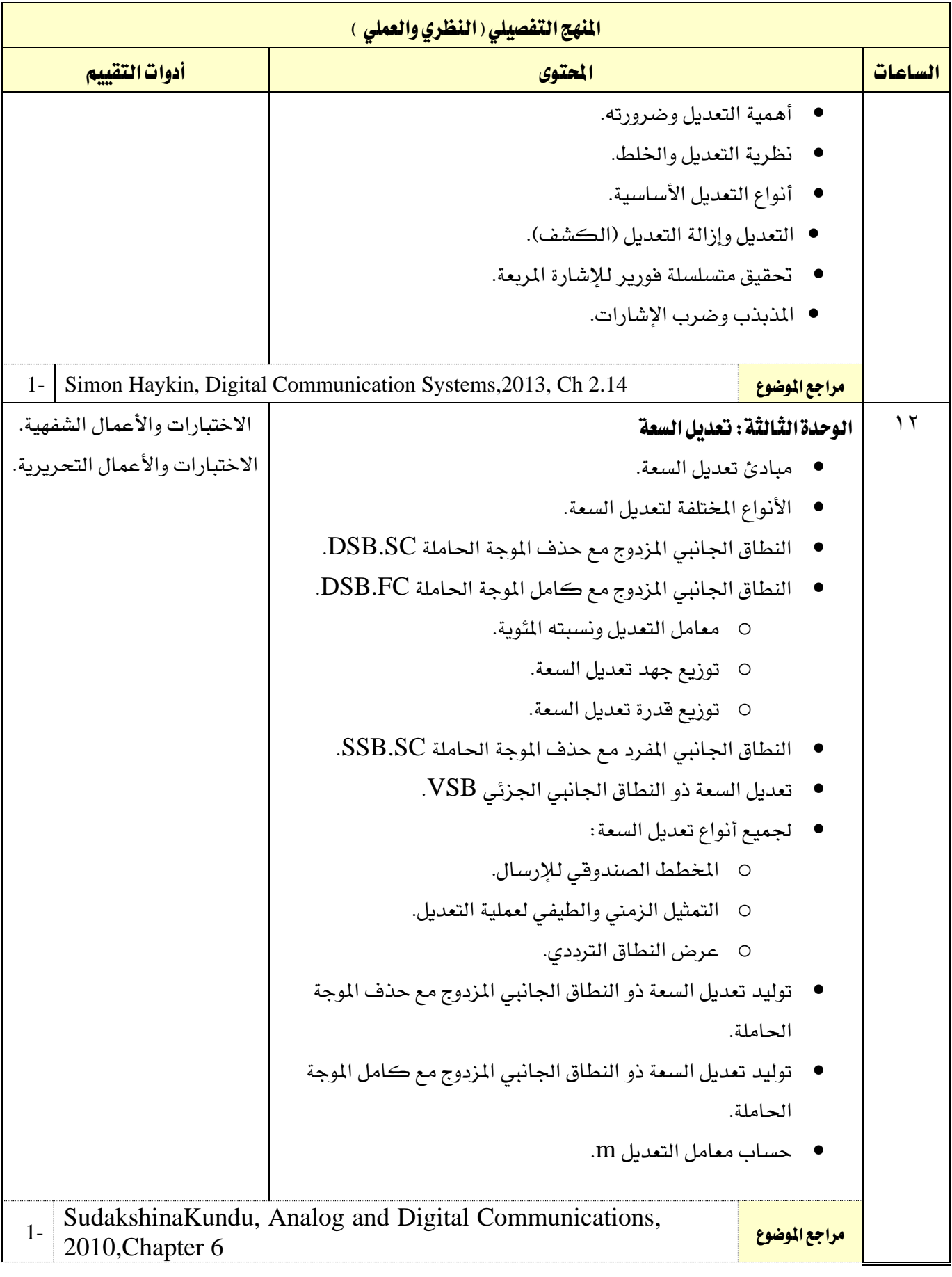

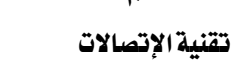

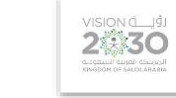

التخصص

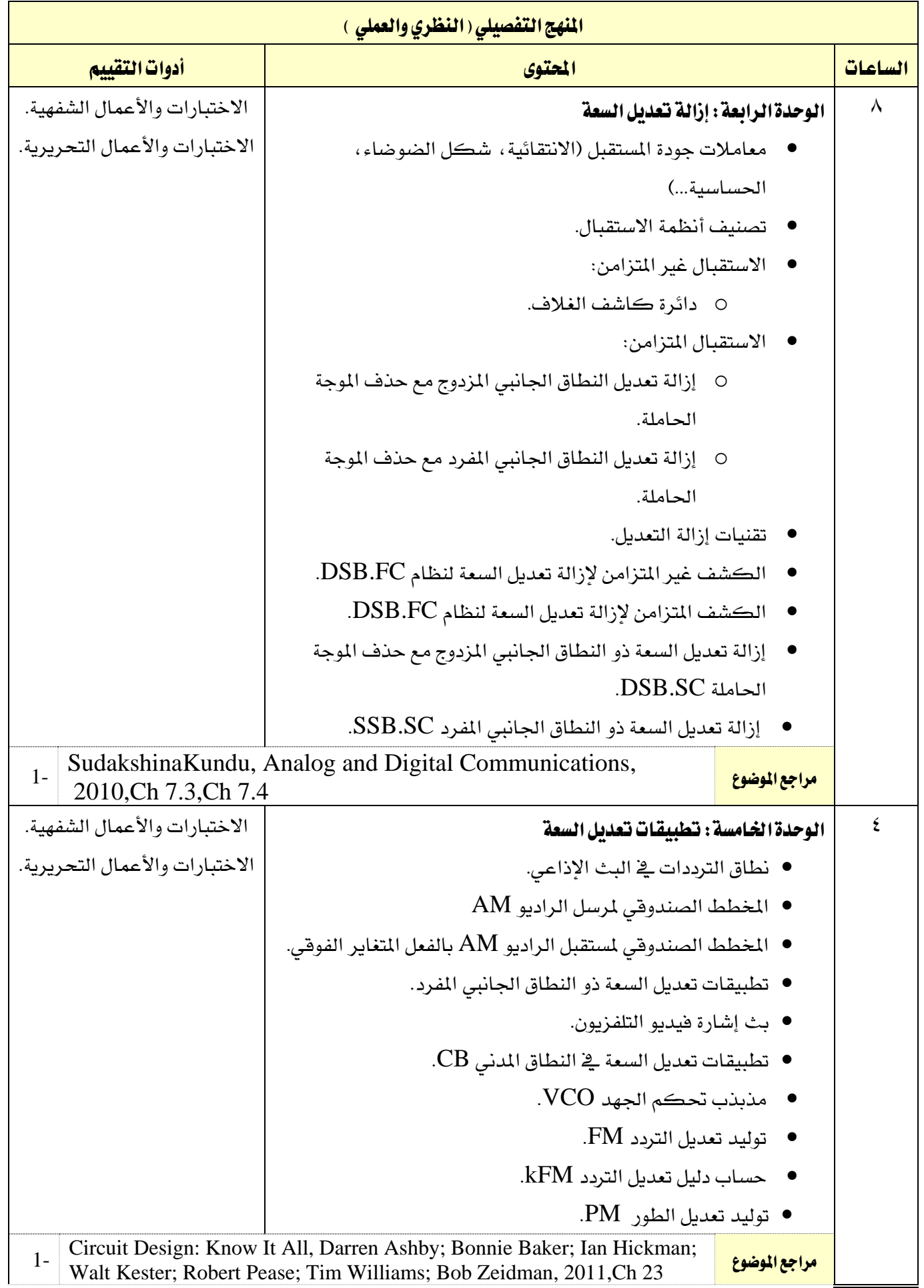

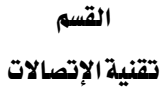

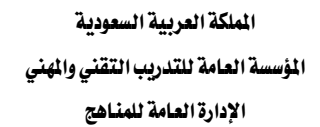

**2130** 

التخصص

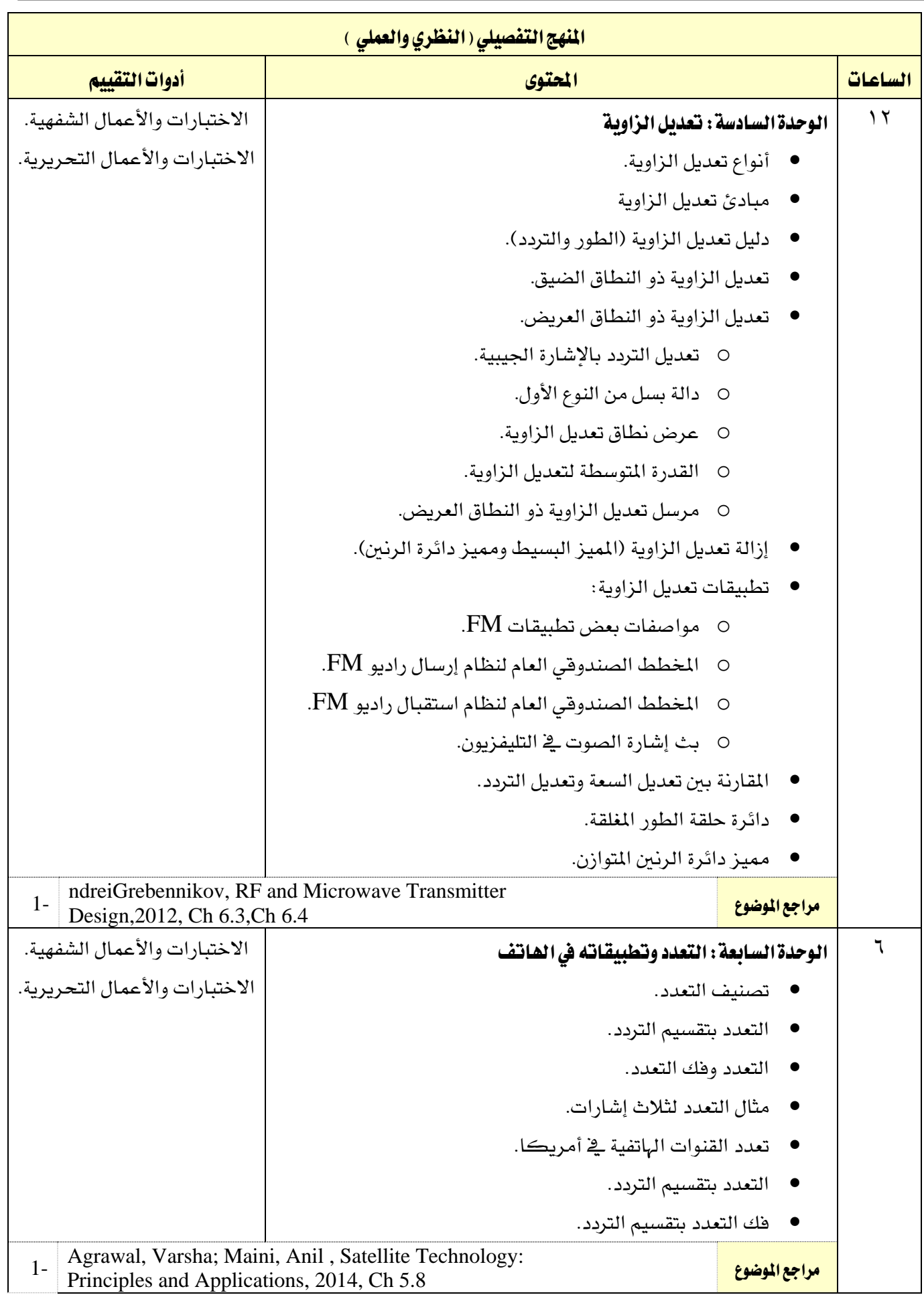

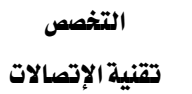

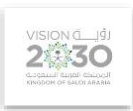

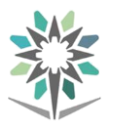

القسم

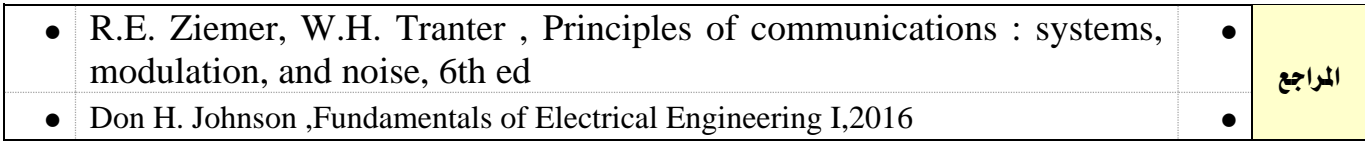

القسم

تقنية الإتصالات

اململكة العربية السعودية المؤسسة العامة للتدريب التقني والمهنى

اإلدارة العامة للمناهج

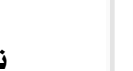

2030

تقنية الإتصالات

التخصص

ا<mark>سم القرر |</mark> الرمز | 1021 تصل متطلب سابق المتصل المسابق المتصل المسابق المسابق المسابق المسابق التصل المسابق المسابق المسابق المسابق المسابق الفصل التدرييب 1 2 3 4 5 6 الساعات المتمدة المسلمان المسلمان الملعة الملعة الملعة التي تعليم الملعة التي تعليم الملعة التي تعليم التي تعل تدريب تعاوني ساعات اتصال (**ساعة/أسبوع)** <mark>محاضرة ا</mark>لكسية المتواصل <mark>عملي ا</mark> تمرين

#### وصف المقرر:

يقدم هذا المقرر خصائص وتطبيقات العناصر الإلكترونية الأساسية مثل الدايود وتطبيقاته يخ توحيد التيار المتردد بالإضافة إلى وظائفه الخاصة كما ية دايودالزينروالفاركتوروالدايود الضوئي. وكذلك خصائص الترانزستور بنوعيه: الثنائي القطبية وترانزستور تأثير المجال وتطبيقاتهما المتعددة ية التكبير والموائمة و بأساسيات مكبر العمليات وخصائصه واملواصفات الفنية له وتطبيقاتة من أنواع املكربات واملرشحات النشطة ثم التعرف على املذبذبات وأنواعها وأهمها وأشهرها ومبدأ عملها وأخيراً يدرس المتدرب أهم دوائر التعديل وفك التعديل يخ أنظمة الاتصالات التماثلية والرقمية، وذلك من خالل تقديم األساسيات النظرية بواقع ساعتني أسبوعيا والتدريب العملي بواقع اربع ساعات ية الأسبوع .

## الهدف العام من المقرر:

تعريف المتدرب بعدد من العناصر الإلكترونية ووظائفها ، والتدرب العملي على آلية استخدام هذه العناصر ية الدوائر الإلكترونية المختلفة.

ا**لأهداف التفصيلية للمقرر:** أن يكون المتدرب قادراً وبكفاءة على أن:

- 1 يتعامل مع األنواع املختلفة للدايود و تطبيقاته املتعددة
	- 2 يتعامل ويستخدم الرتانزستور يف بعض التطبيقات
		- 3 حيلل املرشحات واملذبذبات
- 4 حيلل ويستخدم مكرب العمليات يف بعض التطبيقات
	- 5 حيلل دوائر التعديل و دوائر إزالة التعديل
- 6 يتعرف على أنواع وأشكال العناصر اإللكرتونية املختلفة
- 7 يتعرف على املواصفات الفنية للعناصر اإللكرتونية املختلفة
- 8 يفحص العناصر االلكرتونية املختلفة ويتأكد من صالحيتها

القسم تقنية الإتصالات

اململكة العربية السعودية

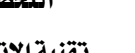

اإلدارة العامة للمناهج

VISION LUS المؤسسة العامة للتدريب التقني والمهنى

التخصص تقنية الإتصالات

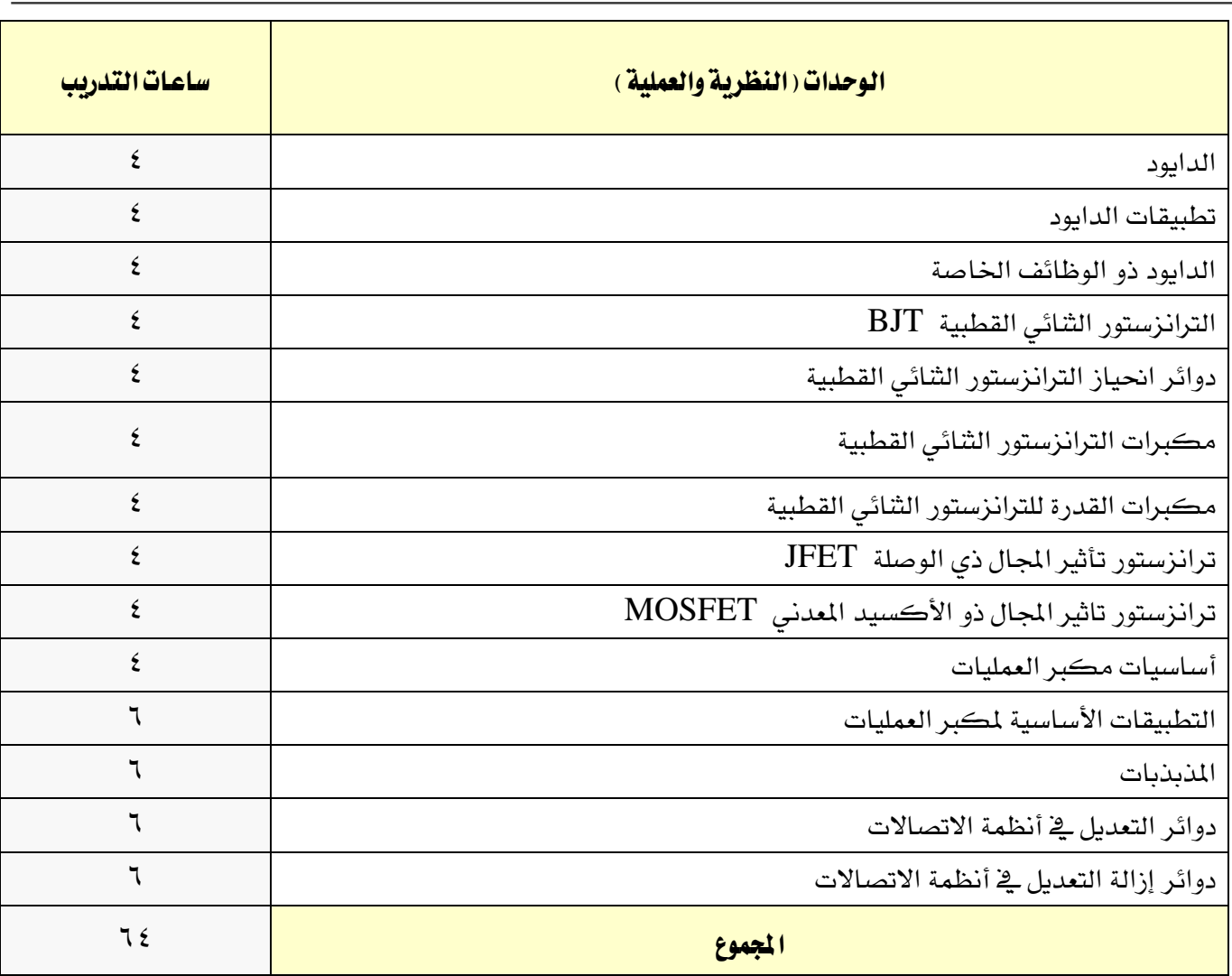

## إجراءات واشتراطات السلامة :

- 1 التقيد بتعليمات السالمة الواردة يف كتيبات املواصفات املرفقة مع أجهزة القياس.
	- 2 التقيد بتعليمات السالمة يف الوصالت الكهربية و العدد املستخدمة.
- 3 التقيد بتعليمات السالمة اخلاصة باجراءات اإلسعافات األولية يف حالة اإلصابة بالكهرباء.

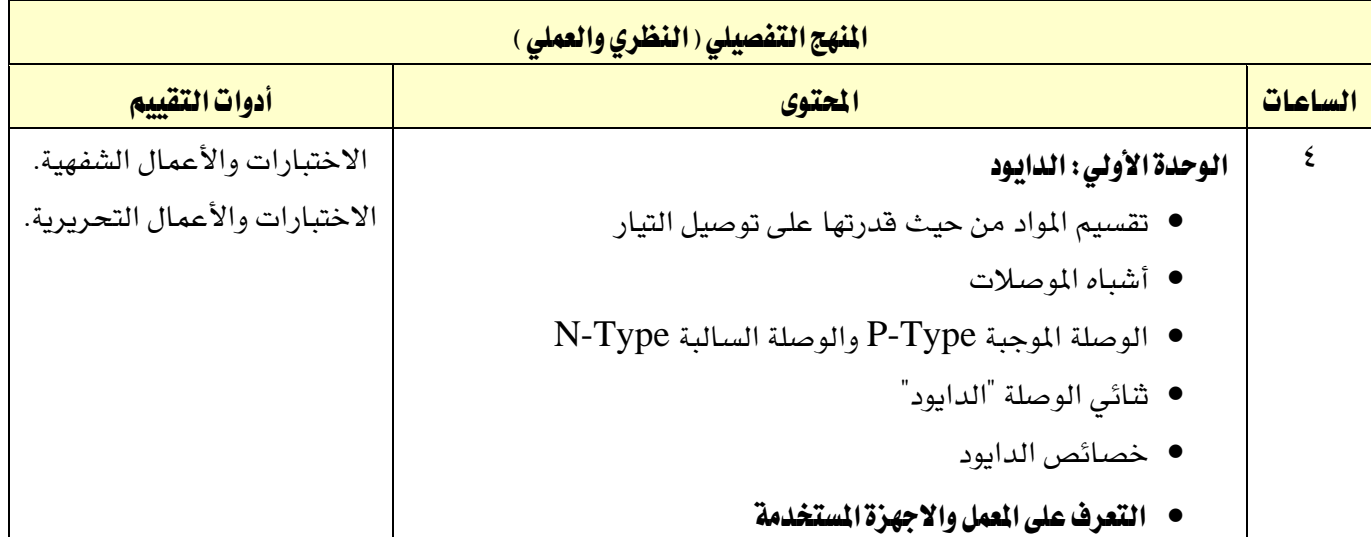
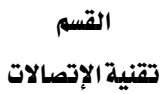

**A** 

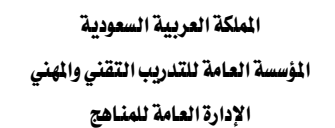

VISION GLU

التخصص تقنية الإتصالات

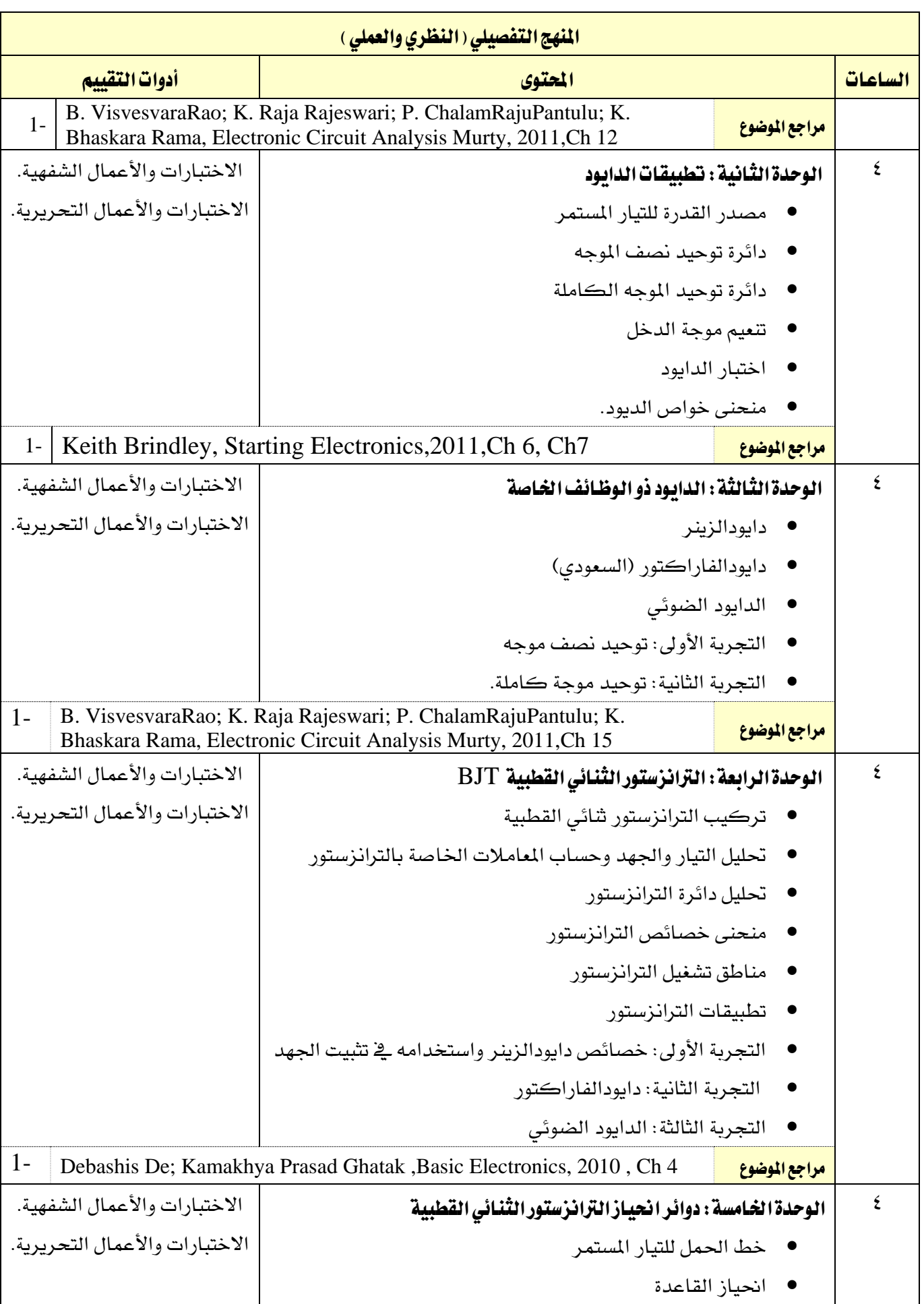

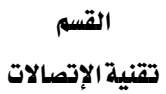

**A** 

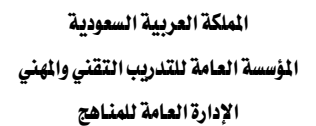

VISION LUSI

التخصص

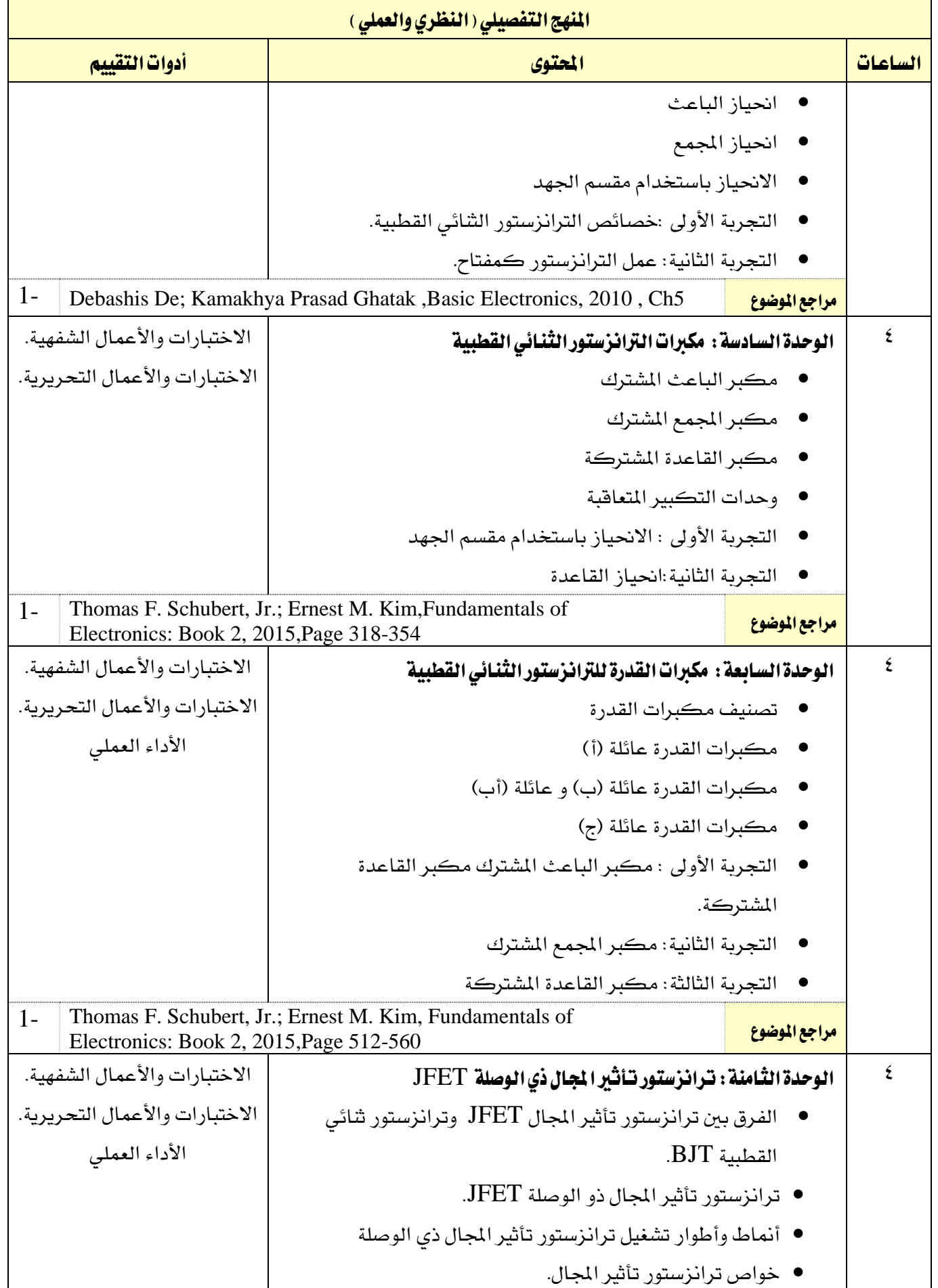

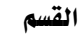

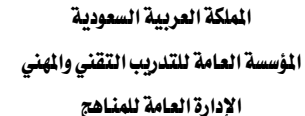

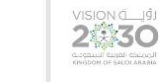

التخصص

تقنية الإتصالات

أدوات التقييم

Page 229-237

الاختبارات والأعمال الشفهية.

الاختبارات والأعمال التحريرية.

األداء العملي

1-

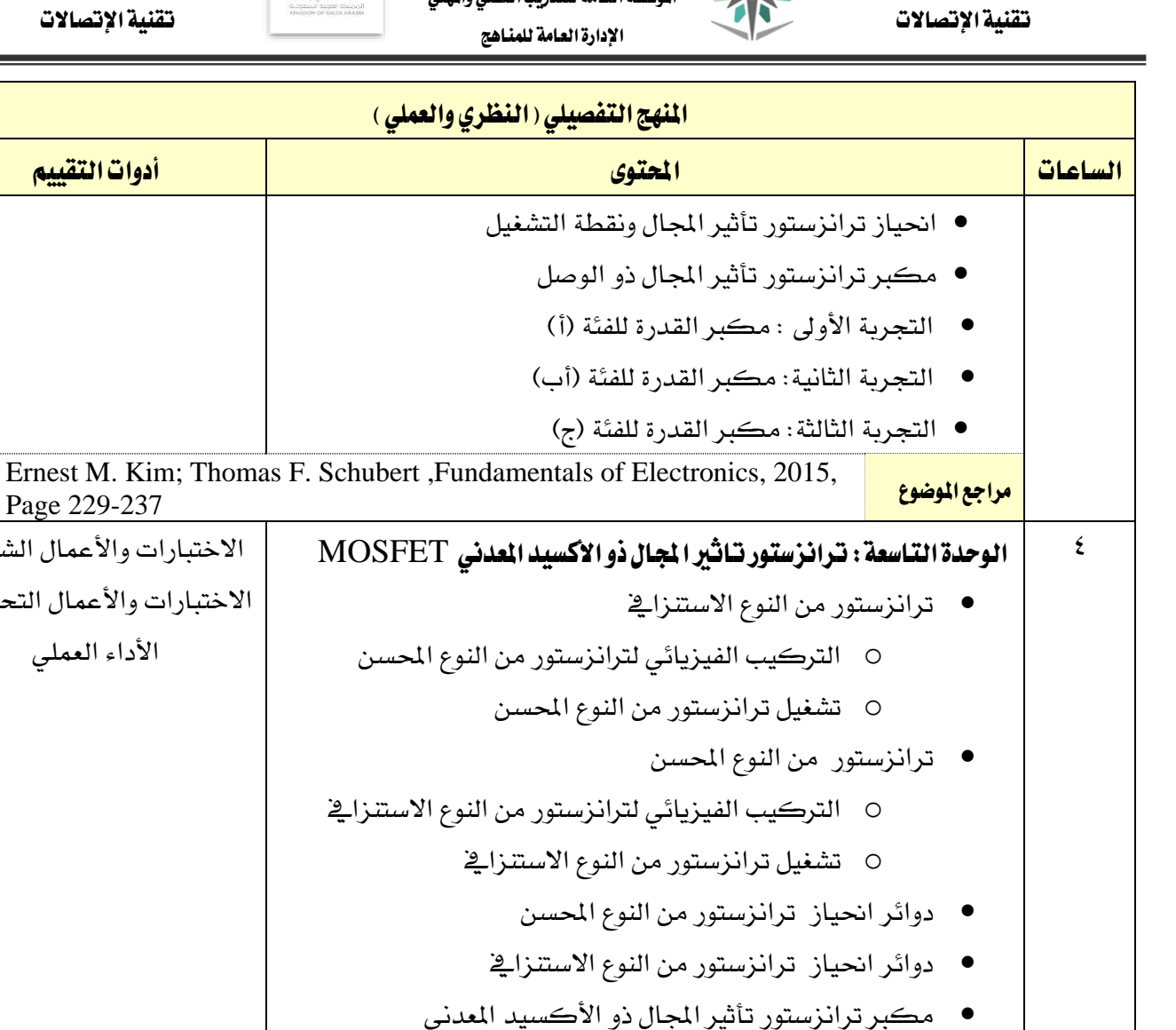

 $M_{\odot}$ 

● التجربة الأولى :خصائص ترانزستور تأثير المجال ذو الوصلة. ● التجربة الثانية:مكبر ترانزستور تأثير المجال ذو الوصلة ذي الوصلة ذات القناة السالبة.

● التجربة الثالثة :خصائص ترانزستور تأثير المجال ذو الأكسيد املعدني من النوع االستنزايف ذات القناة السالبة.

● التجربة الرابعة :مكبر ترانزستور تأثير المجال ذو الأكسيد املعدني االستنزايف ذات القناة املوجبة 1- Giovanni Saggio ,Principles of Analog Electronics, 2014, page 453-475 املوضوع مراجع 4 الوحدة العاشرة: أساسيات مكرب العمليات ● مقدمة إلى الدوائر المتكاملة OP- Amp العمليات مكرب ● الخصائص الفنية لمكبر العمليات الاختبارات والأعمال الشفهية. الاختبارات والأعمال التحريرية. الأداء العملي

التغذية الراجعة

االستجابة الرتددية ملكرب العمليات

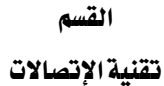

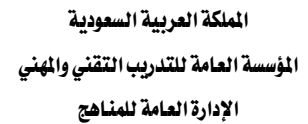

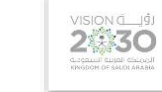

التخصص

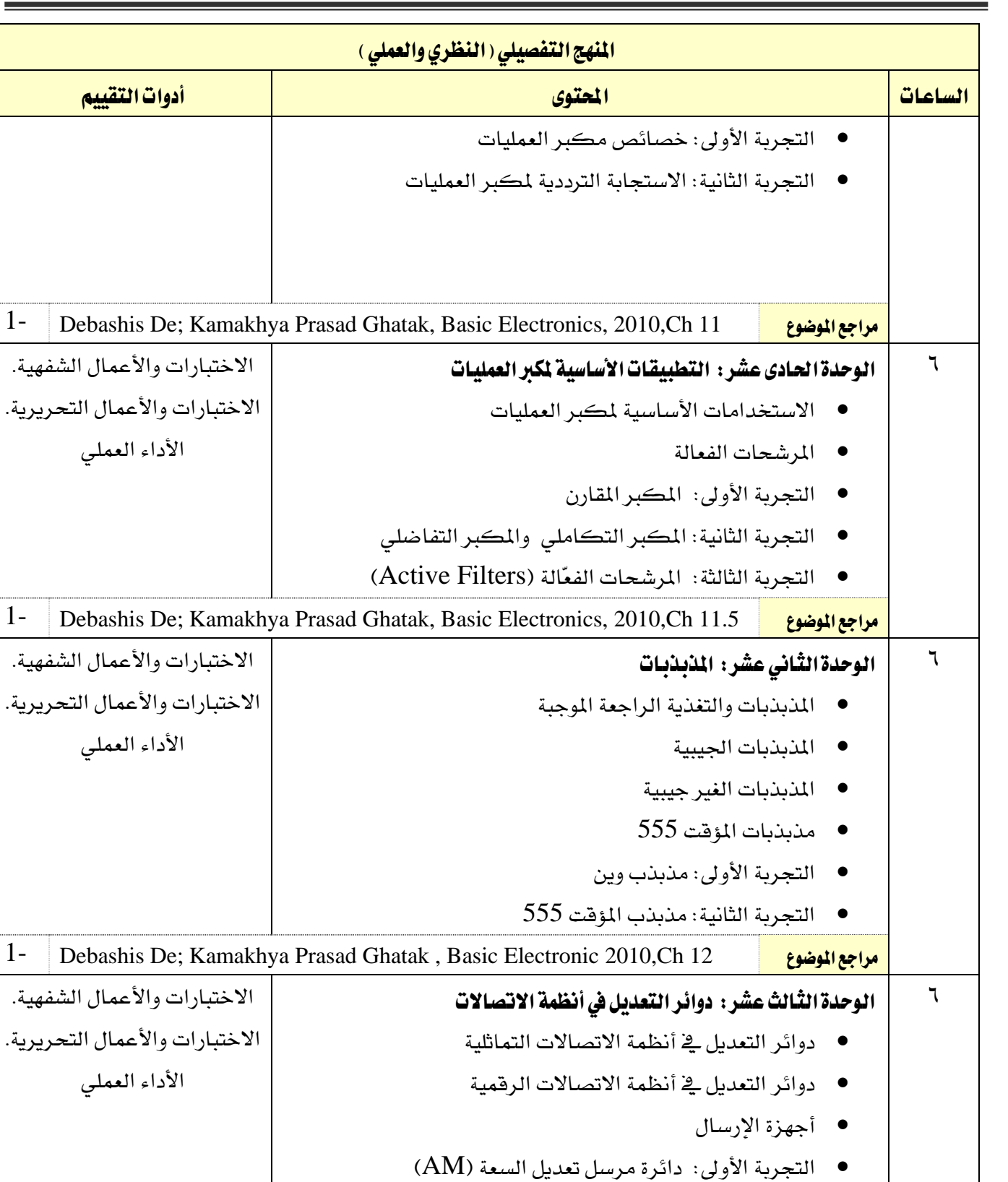

- التجربة الثانية: دائرة مرسل تعديل الرتدد)FM)
- التجربة الثالثة: دائرة مرسل تعديل ازاحة الرتدد )FSK)

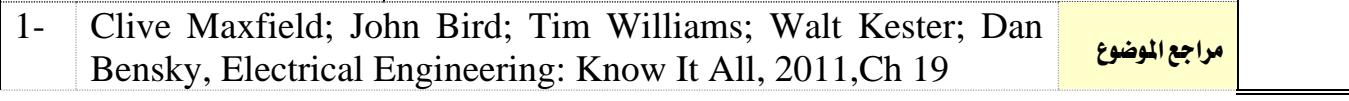

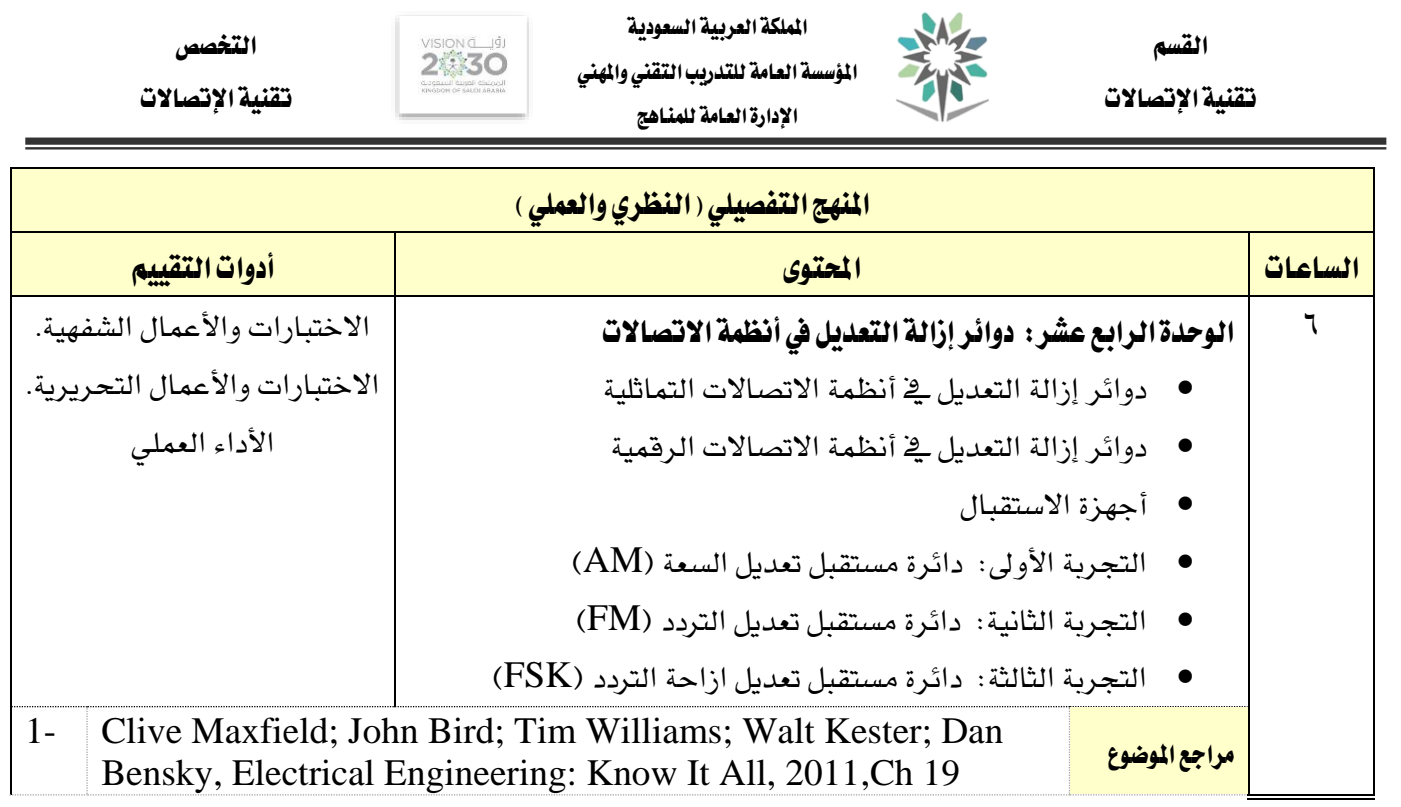

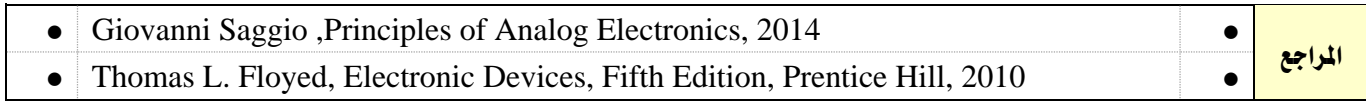

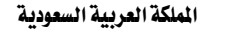

المؤسسة العامة للتدريب التقني والمهني

اإلدارة العامة للمناهج

التخصص

283C

تقنية الإتصالات

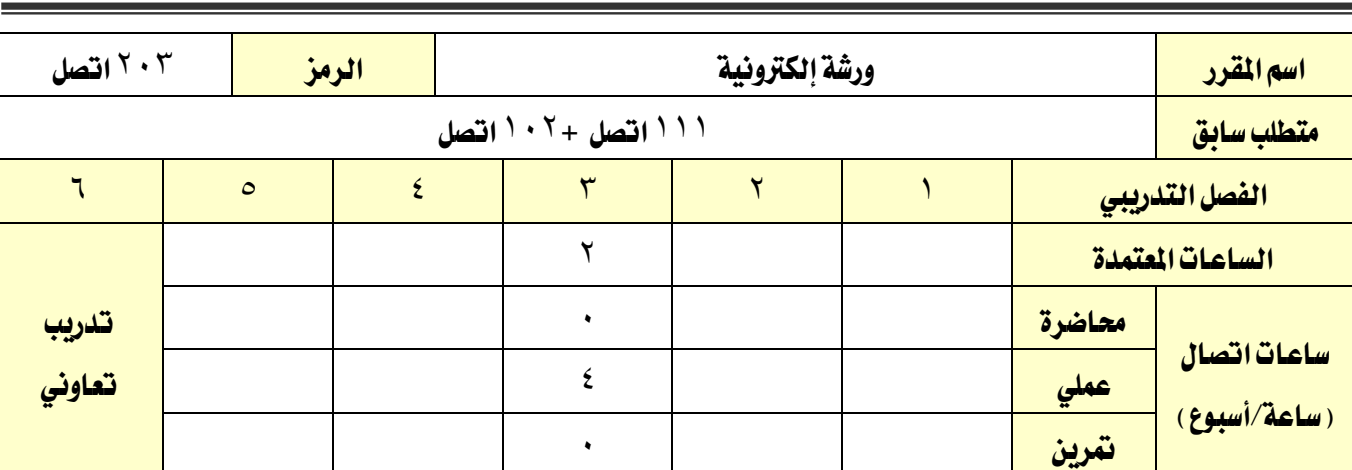

### وصف املقرر:

يغطي المقرر هذا المقرر السلامة داخل الورشة والمعامل متعرضاً لأهدافها وطرق الوقاية أشاء العمل والإسعافات الأولية، وطريقة التعامل العملي مع العناصر الالكترونية "المقاومة –المكثف –الملف -الديودات –الترانزستورات -الدوائر المتكاملة " من حيث معرفة المواصفات الفنية لها وقياساتها المختلفة وتحديد صلاحيتها ، والتدريب على عملية اللحام بالقصدير باستخدام ادوات اللحام املختلفة، وجتميع العناصر على الدائرة املطبوعة كل مرحلة على حده وإجراء الاختبارات اللازمة لها وفحص الدوائر وكشف الأعطال عبر الأجهزة الموجودة بالورشة. وذلك من خلال التدريب العملي بواقع أربع ساعات ية الأسبوع.

## الهدف العام من المقرر:

يهدف هذا املقرر إىل إكساب املتدرب املهارات املتعلقة باللحام والسالمة داخل الورشة أو املعمل وكذلك تركيب العناصر الإلكترونية والتعرف عليها وتحديد أعطالها وتجميع الدوائر الخاصة بالاتصالات وفحصها عن طريق أجهزة الفحص اخلاصة

**الأهداف التفصيلية للمقرر:** أن يكون المتدرب قادراً وبكفاءة على أن:

- 1 يأخذ االحتياطات الالزمة والسالمة داخل الورشة
	- 2 يتعامل مع األجهزة اإللكرتونية حبذر وعناية
- 3 يقوم برتكيب العناصر اإللكرتونية مع فهم آلية عملها وفحصها وكيفية التعرف عليها وحلامها
	- 4 التدريب عن بعد يف غياب الورشة احلقيقة وباستخدام برامج اياكاة
	- 5 يتتبع املخطط الصندوقي واملخطط التفصيلي للدائرة وفحص وكشف األعطال
	- 6 يتعامل مع الكتالوجات اخلاصة بالعناصر اإللكرتونية وخصائصها واملكافئات هلا
		- 7 إستخدام أجهزة الفحص والقياس
		- 8 يصل إىل املواصفات الفنية للعناصر االلكرتونية عرب املواقع االلكرتونية

اململكة العربية السعودية المؤسسة العامة للتدريب التقني والمهنى

اإلدارة العامة للمناهج

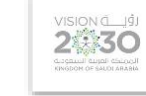

التخصص تقنية الإتصالات

الوحدات )النظرية والعملية( ساعات التدريب السالمة 6 مقدمة عن الورشة 6 عناصر الدوائر اإللكرتونية 6 التدريب على برنامج حماكاة الدوائر اإللكرتونية ELECTRONIC WORKBENCH  $\lambda$ اللحام بالقصدير 8 جتميع العناصر على لوحة إلكرتونية 10 الصيانة وتتبع االعطال 10 تطبيقات على الدوائر اإللكرتونية 10 ا<mark>لجموع 644</mark> المراجع والمستخدم المستخدم المستخدم والمستخدم المستخدم المستخدم المستخدم المستخدم المستخدم المستخدم

إجراءات واشرتاطات السالمة : - التقيد بتعليمات السالمة الواردة يف كتيبات املواصفات املرفقة مع أجهزة القياس. - التقيد بتعليمات السالمة يف الوصالت الكهربية و العدد املستخدمة. - التقيد بتعليمات السالمة اخلاصة باجراءات اإلسعافات األولية يف حالة اإلصابة بالكهرباء.

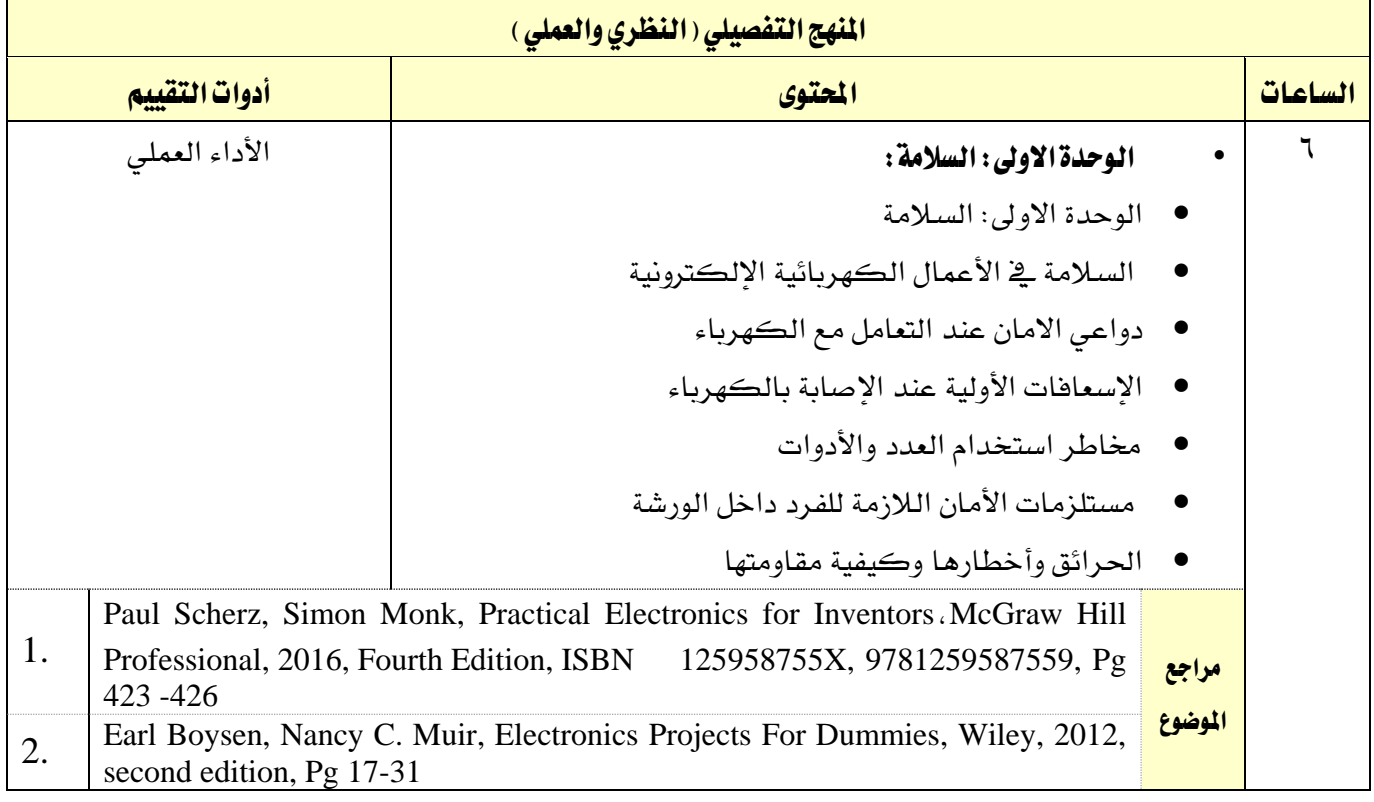

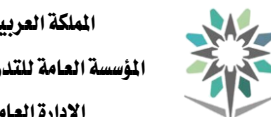

اململكة العربية السعودية المؤسسة العامة للتدريب التقني والمهني اإلدارة العامة للمناهج

 $2\sqrt{300}$ 

التخصص

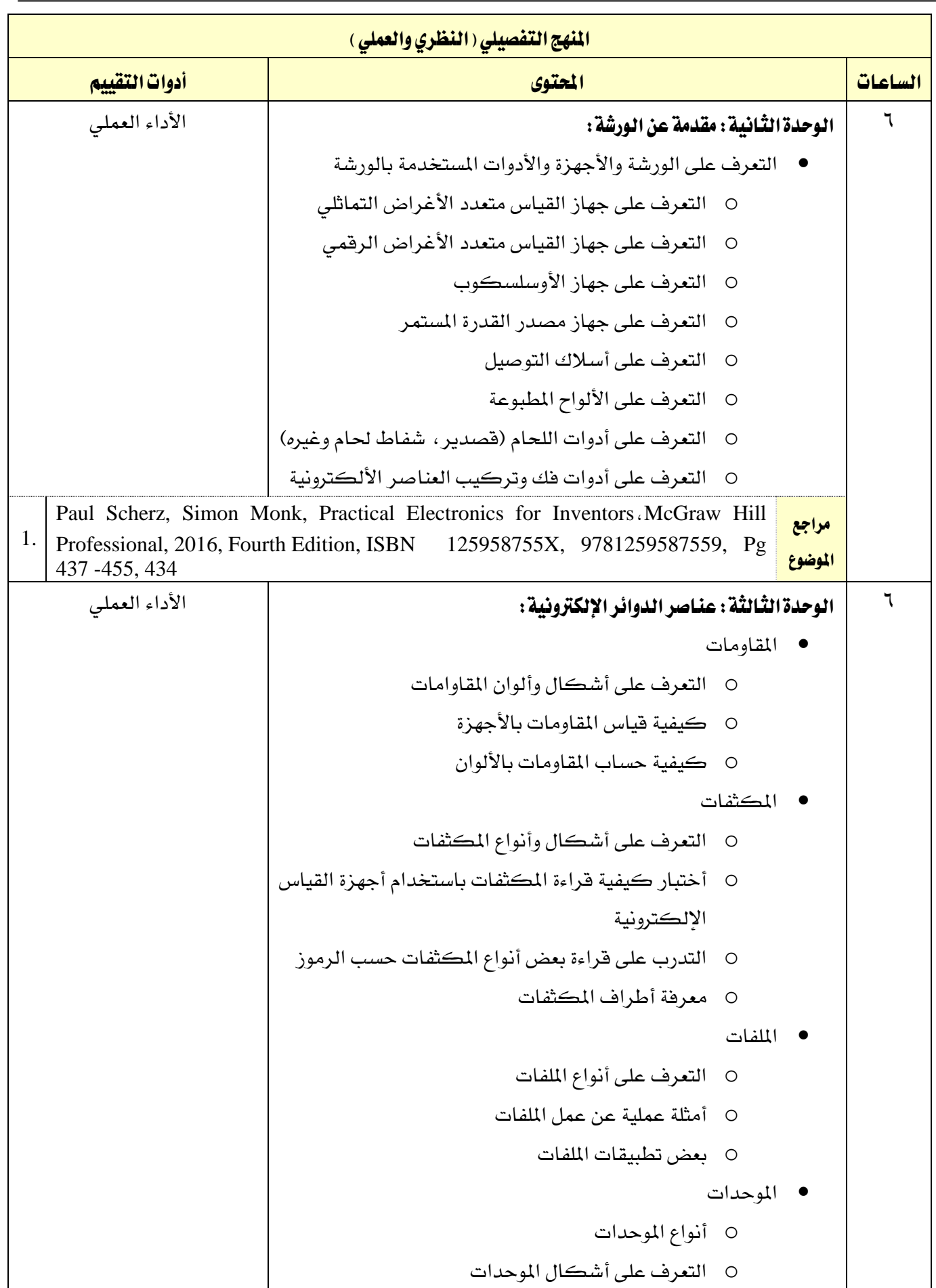

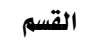

**A** 

تقنية الإتصالات

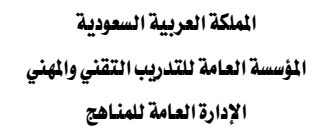

VISION<sub>LIGI</sub>

التخصص

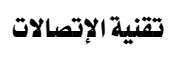

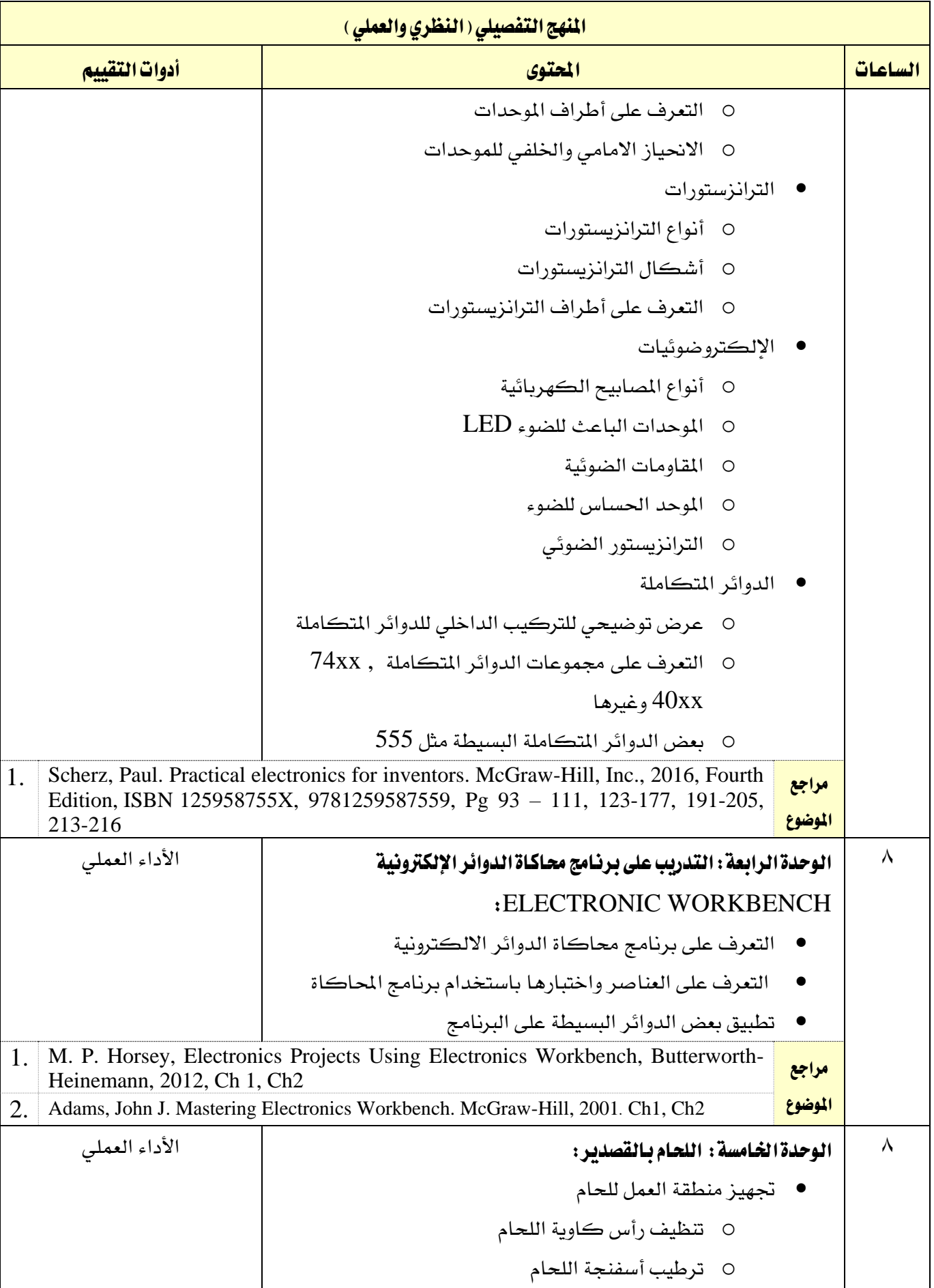

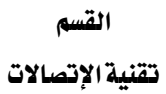

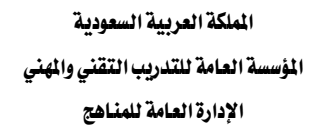

VISION LIJ

التخصص

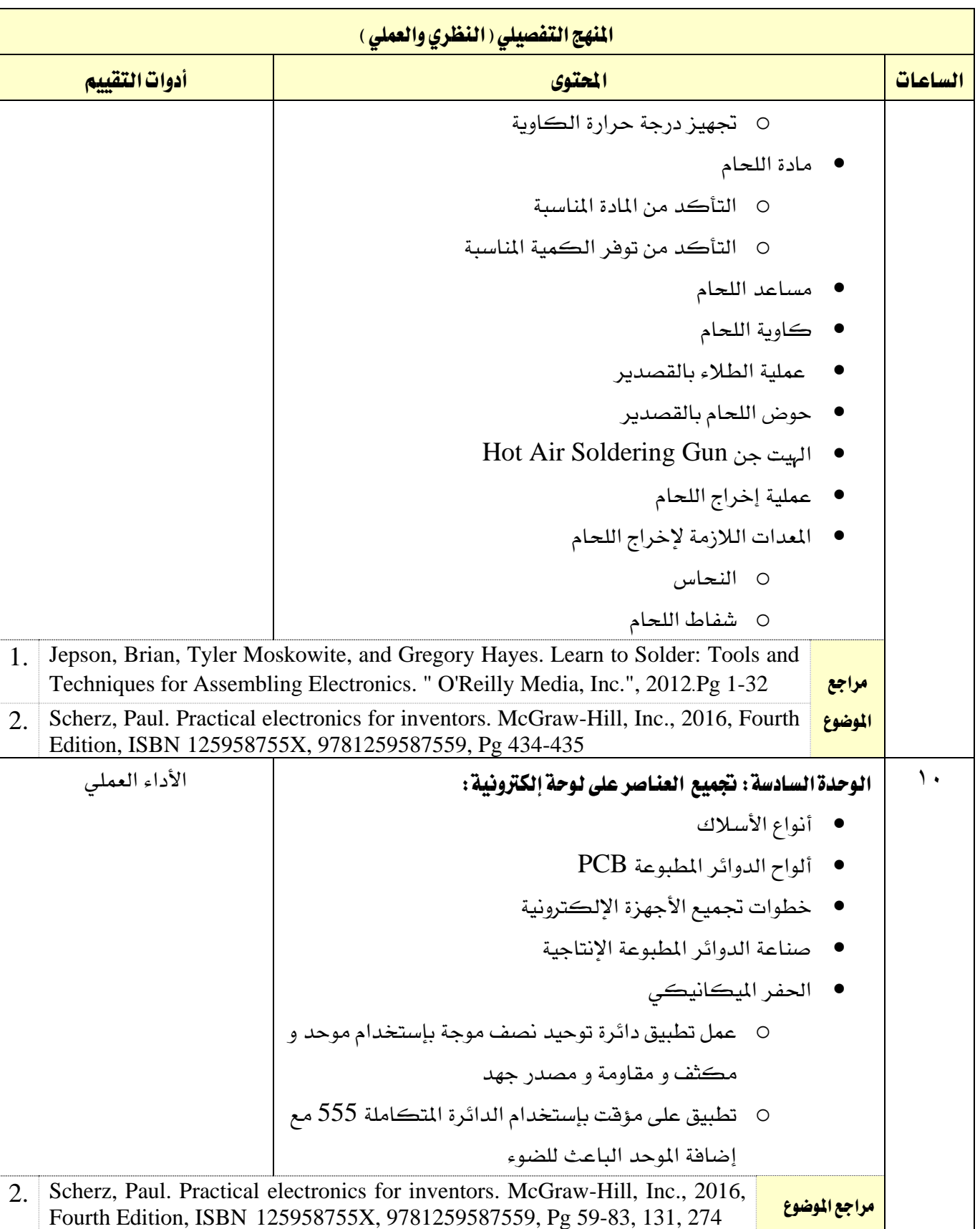

القسم

تقنية الات

اململكة العربية السعودية املؤسسة العامة للتدريب التقين واملهين

اإلدارة العامة للمناهج

233C

التخصص

تقنية الإتصالات

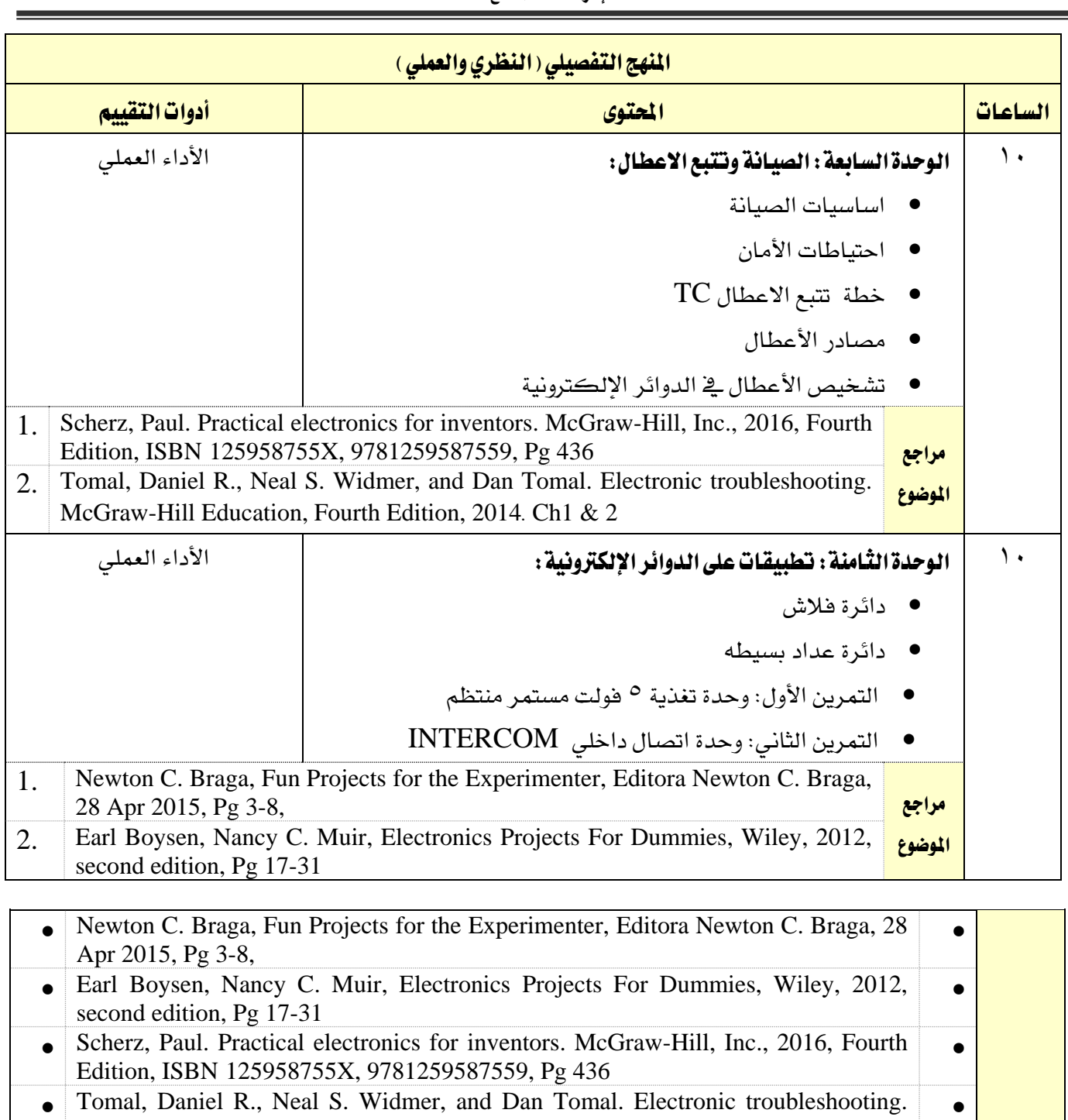

املراجع McGraw-Hill Education, Fourth Edition, 2014. Ch1 & 2 Jepson, Brian, Tyler Moskowite, and Gregory Hayes. Learn to Solder: Tools and Techniques for Assembling Electronics. " O'Reilly Media, Inc.", 2012.Pg 1-32  $\bullet$ M. P. Horsey, Electronics Projects Using Electronics Workbench, Butterworth- Heinemann, 2012, Ch 1, Ch2  $\bullet$ 

• Adams, John J. Mastering Electronics Workbench. McGraw-Hill, 2001. Ch1, Ch2 •

Earl Boysen, Nancy C. Muir, Electronics Projects For Dummies, Wiley, 2012, second edition, Pg 17-31  $\bullet$ 

القسم

تقنية الإتصالات

اململكة العربية السعودية المؤسسة العامة للتدريب التقني والمهنى

اإلدارة العامة للمناهج

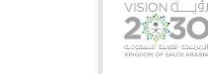

التخصص تقنية الإتصالات

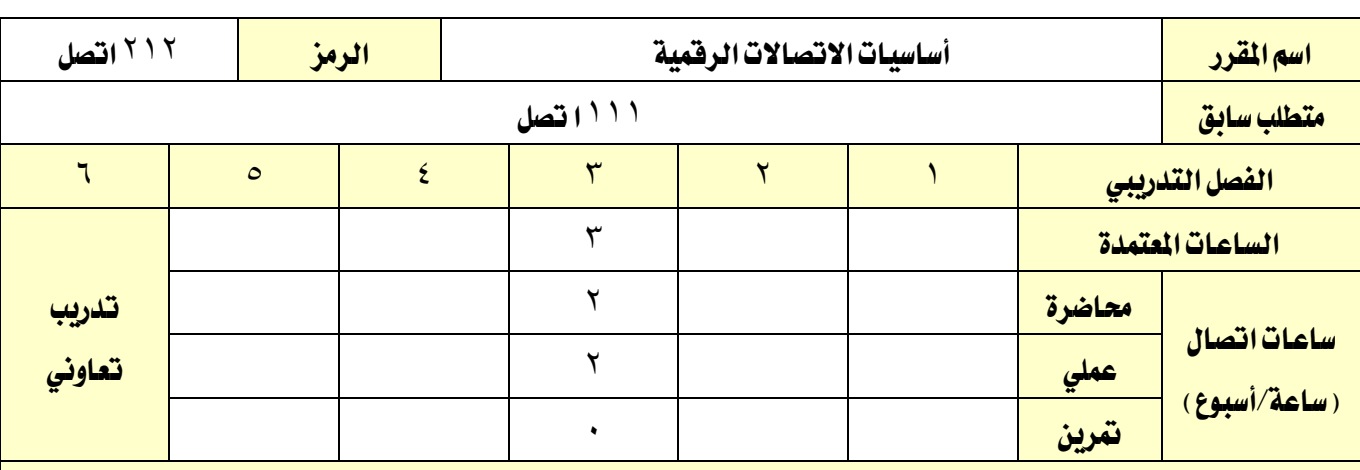

# وصف المقرر:

يغطي هذا املقرر أساسيات االتصاالت الرقمية؛ نظرية أخذ العينات، تعديل النبضات، تعديل دلتا، تعديل ترميز النبضات، التعدد بتقسيم الزمن، الإرسال الرقمي، تقنيات الترميز الرقمي، تقنيات ترميز المصدر، تقنيات ترميز القناة، التزامن، الصيغ الرقمية للصورة والصوت والفيديو. ويتضمن ذلك أنظمة التعديل الرقمي يف كال من النطاقين القاعدي والعالي وتطبيقاتها ية الاتصالات، وذلك من خلال تقديم الأساسيات النظرية بواقع ثلاثة محاضرات أسبوعيا والتدريب العملي بواقع ساعتين ية الأسبوع.

# الهدف العام من المقرر:

يهدف هذا المقرر إلى تزويد المتدرب بالمبادئ الأساسية للاتصالات الرقمية التي تساعده على فهم هذا النوع من تقنيات االتصاالت.

**الأهداف التفصيلية للمقرر:** أن يكون المتدرب قادرا وبكفاءة على أن:

1 - يستوعب املفاهيم األساسية ألنظمه االتصاالت الرقمية.

2 - يتمكن من التمييز بني أنظمة االتصاالت

3 - يتعرف على مختلف الدوائر التكاملية )ICs )المستعملة في االتصاالت الرقمية.

4 - يتعرف على خمتلف تقنيات التعديل الرقمي.

5 - يتقن كيفيه ترميز قناة االتصال وتفكيك رموزها.

6 - التعامل مع الدوائر العملية ألنظمة التعديل الرقمية.

7 - يتعامل مع طرق حماكاة أنظمة االتصاالت الرقمية.

اململكة العربية السعودية المؤسسة العامة للتدريب التقني والمهنى

اإلدارة العامة للمناهج

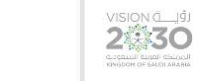

التخصص تقنية الإتصالات

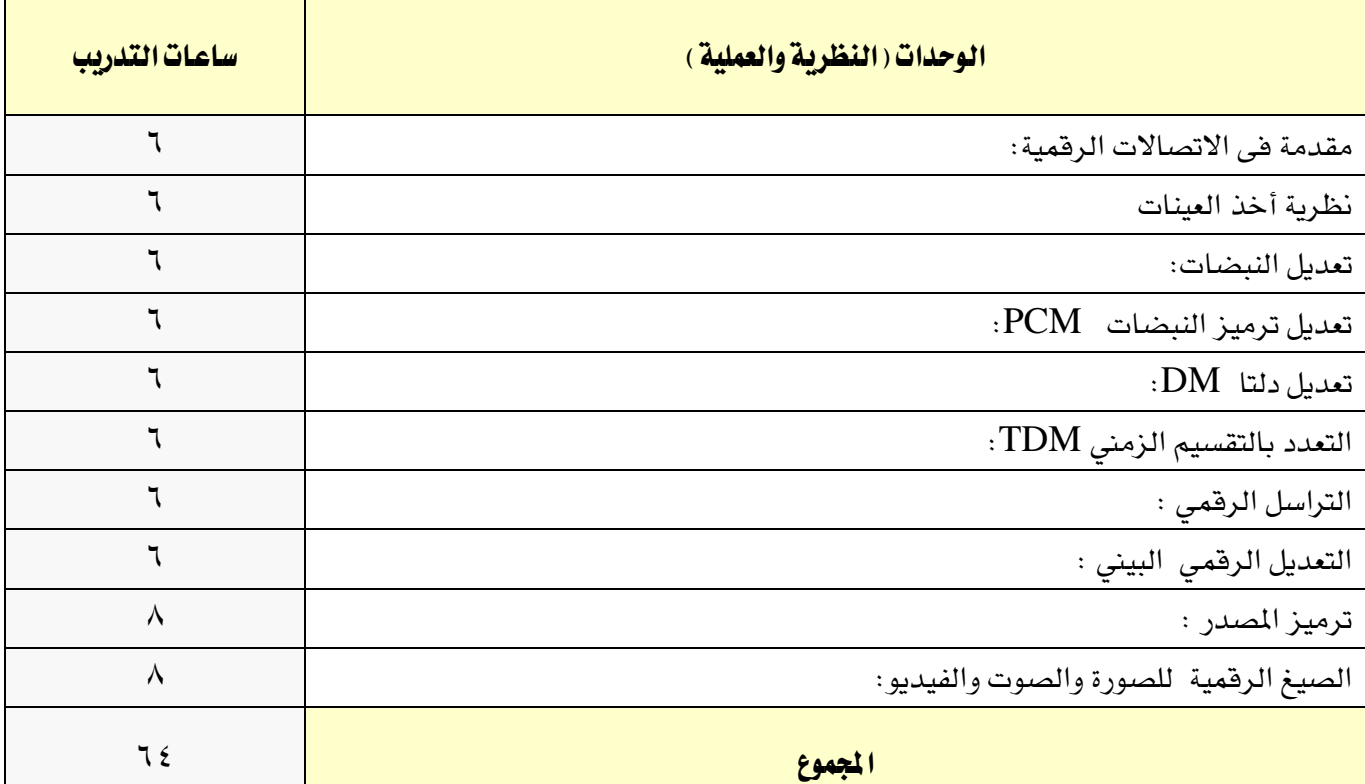

# إجراءات واشتراطات السلامة : 1 - التقيد بتعليمات السالمة الواردة يف كتيبات املواصفات املرفقة مع أجهزة القياس. 2 - التقيد بتعليمات السالمة يف الوصالت الكهربية و العدد املستخدمة.

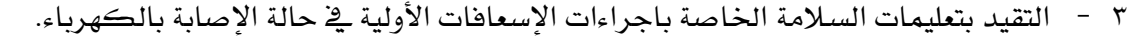

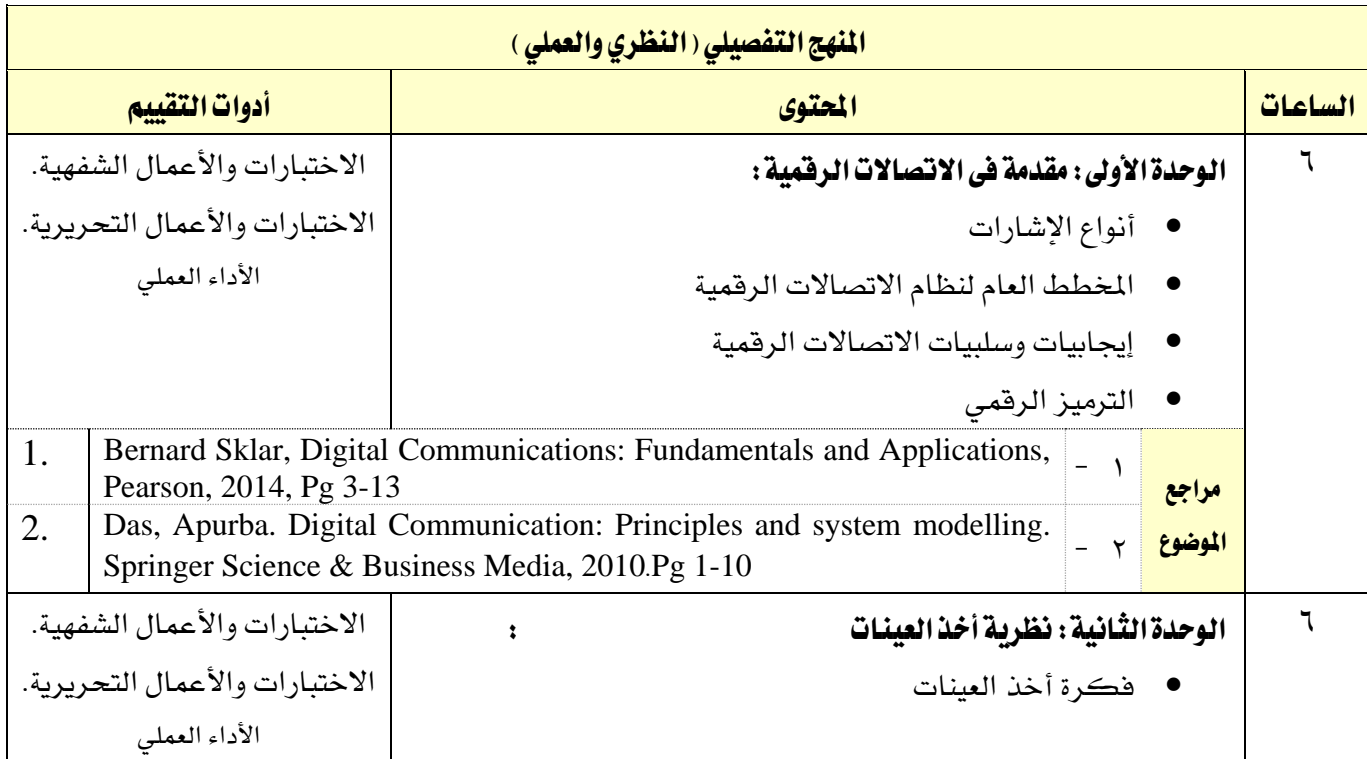

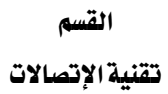

اململكة العربية السعودية املؤسسة العامة للتدريب التقين واملهين اإلدارة العامة للمناهج

美术

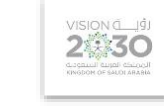

التخصص

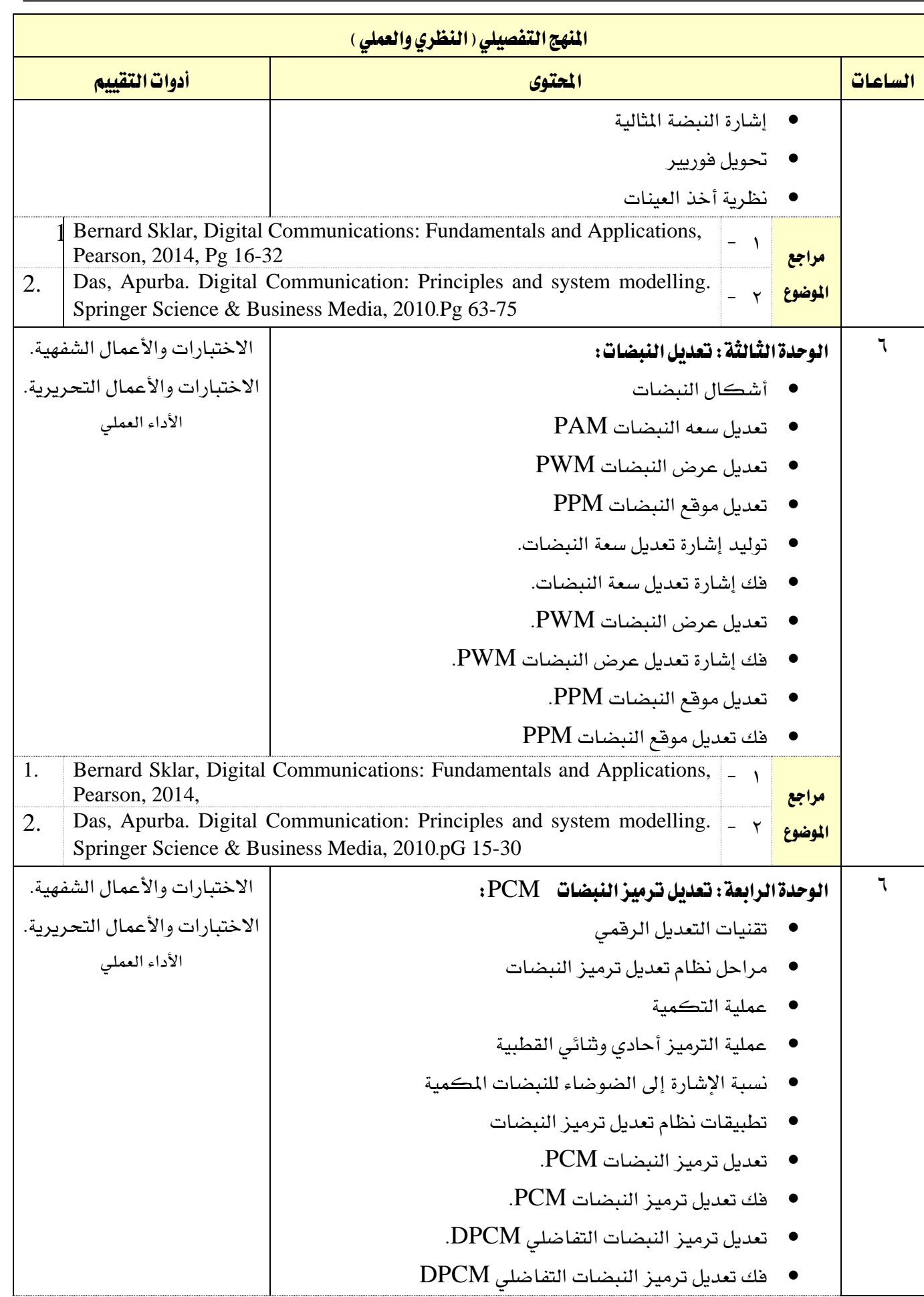

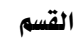

**A** 

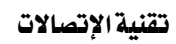

VISION LUS

التخصص

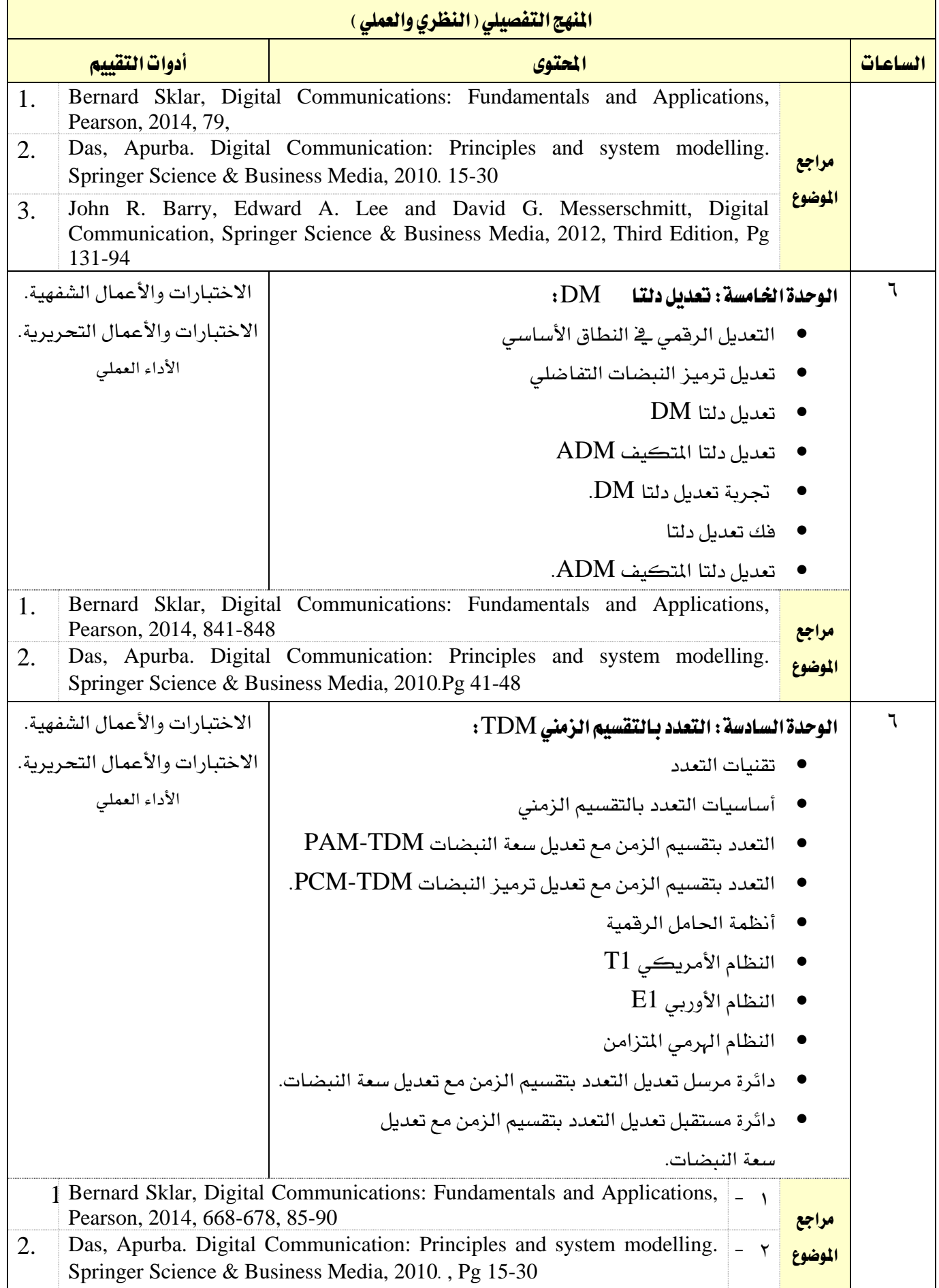

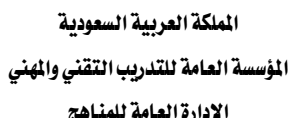

تقنية الإتصالات

 $M_{Z}$ 

اإلدارة العامة للمناهج

VISION GLU

التخصص

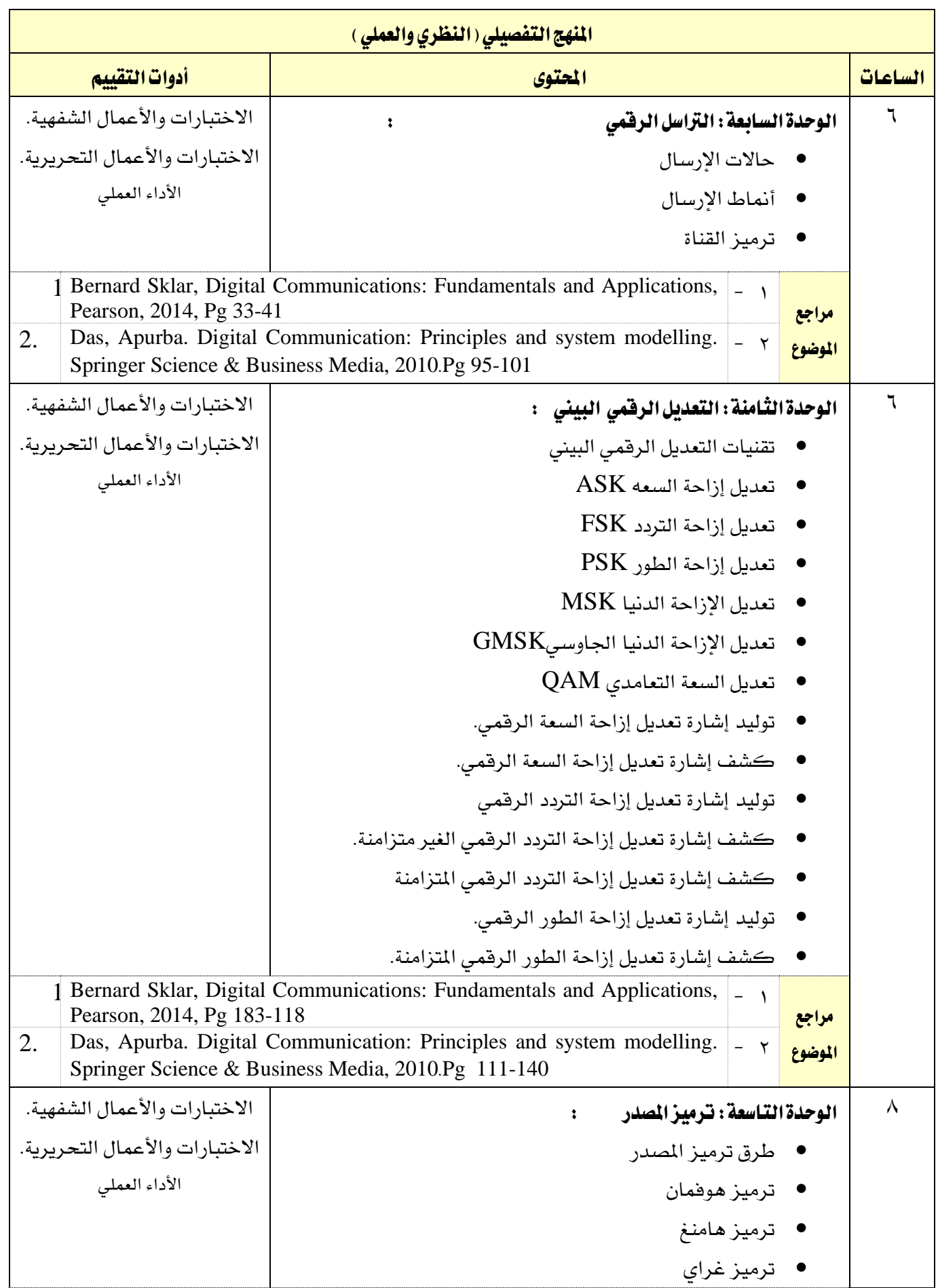

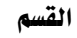

 $\blacksquare$ 

اململكة العربية السعودية املؤسسة العامة للتدريب التقين واملهين

اإلدارة العامة للمناهج

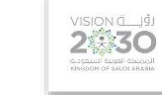

التخصص

تقنية الإتصالات

 $\mathbf{r}$ 

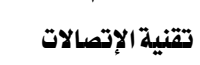

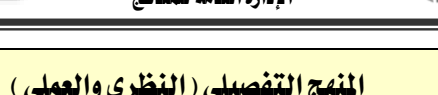

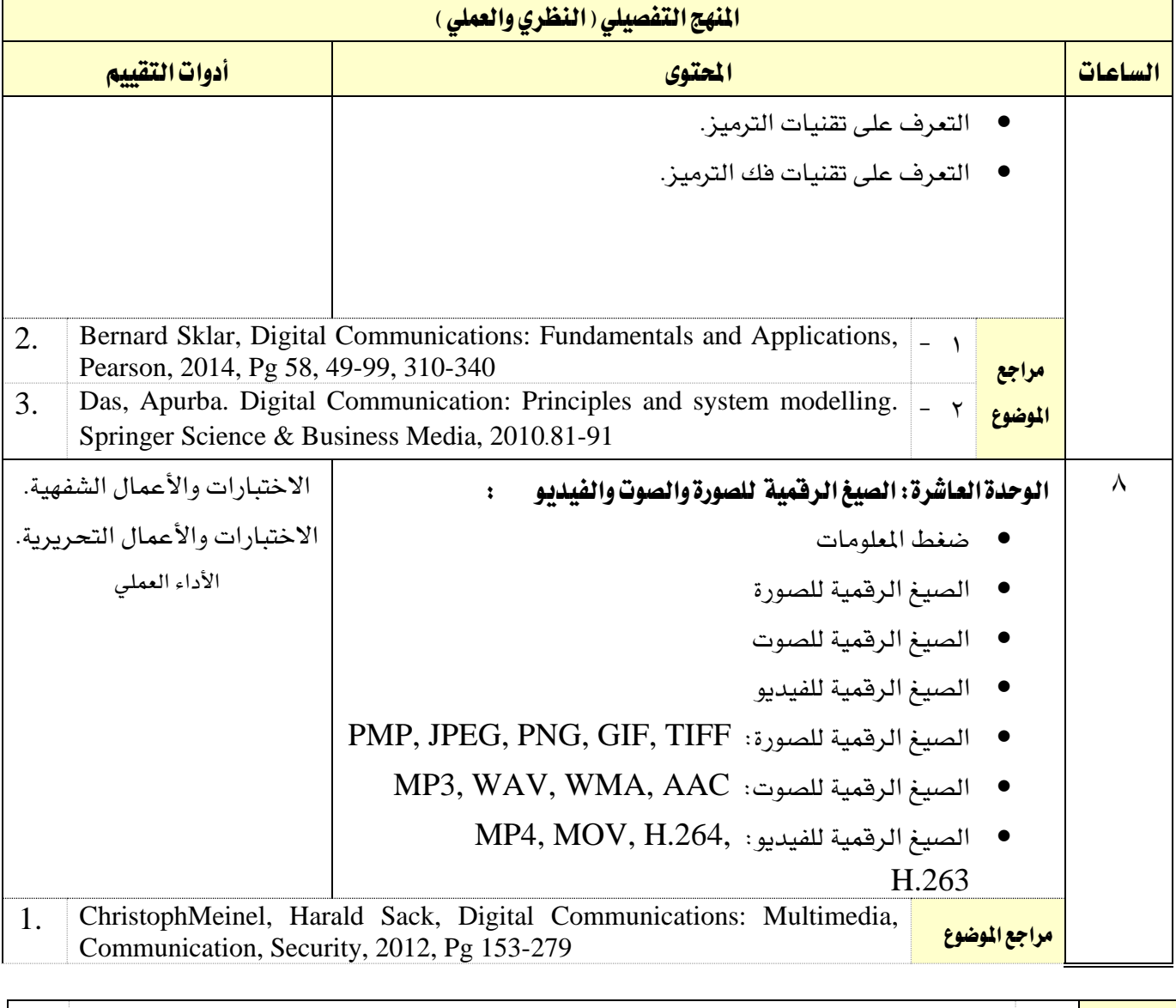

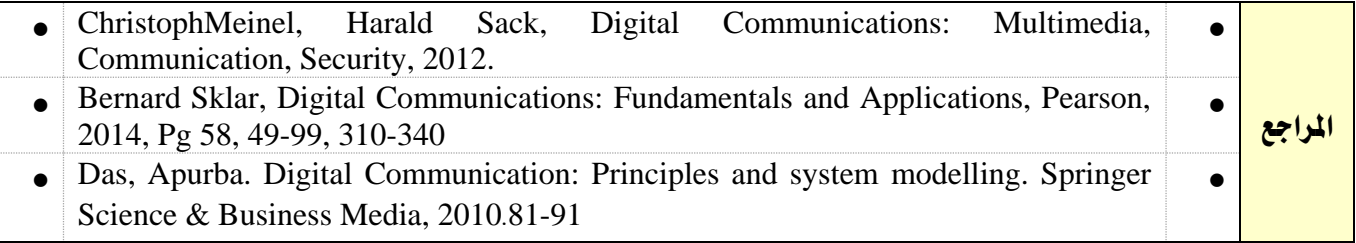

القسم

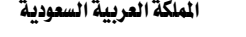

تقنية الإتصالات

اململكة العربية السعودية المؤسسة العامة للتدريب التقني والمهنى

اإلدارة العامة للمناهج

2330

التخصص تقنية الإتصالات

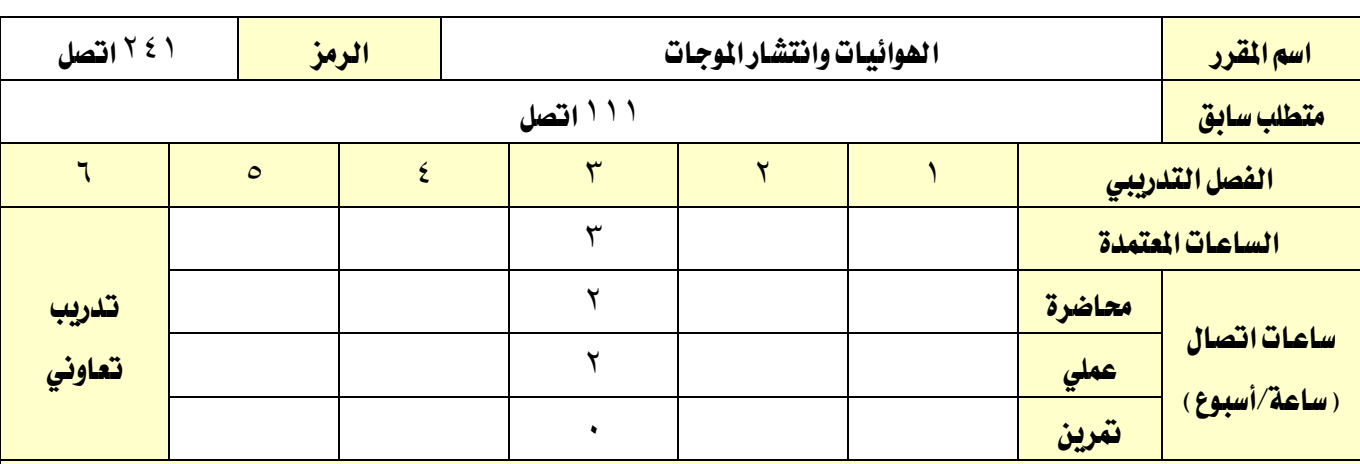

# وصف المقرر:

يف هذا املقرر يتم التعرف على املوجات الكهرومغناطيسية وخصائصها، وخصائص وسط االنتشار، وانتشار الموجات المستوية المنتظمة داخل اوساط الانتشار المختلفة، وطرق انتشار الموجات الكهرومغناطيسية، ويتعرف الى الهوائيات من حيث بنائها وخصائصها الفنية، والتعرف الى الخصائص الفنية لعدد من الهوائيات مثل الهوائي نصف الموجة، والحلزوني، والحلقي، والطبق، ويتعرف الى هوائيات المصفوفات، بالإضافة للتعرف على كيفية اختيار الهوائيات للتطبيقات المختلفة وتطبيق ذلك على نماذج للهوائيات العملية مثل هوائي السيارة وهوائي الجوال. وذلك بواقع ثالث ساعات نظري وساعتني عملي اسبوعيا.

# الهدف العام من المقرر:

أن يكون المتدرب قادرا على مناقشة وشرح والتعامل مع التقنيات المختلفة ية مجال الهوائيات وانتشار الموجات.

## الأهداف التفصيلية للمقرر:

- 1 أن يكون املتدرب قادراً على أنيستخدم أجهزة القياس يف التعرف على املوجات الكهرومغناطيسية و قياسها.
	- 2 أن يكون املتدرب قادراً على أنيفرق بني أنواع املوجات الكهرومغناطيسية ومعرفة خصائصها وتطبيقاتها.
		- 3 أن يكون املتدرب قادراً على أنيفحص األنواع املختلفة من اهلوائيات ومعرفة خصائصها وتطبيقاتها.
			- 4 أن يكون املتدرب قادراً على أنيتعرف على ماهية املوجات الكهرومغناطيسية.
			- 5 أن يكون املتدرب قادراً على أنيتعرف على أنواع املوجات وخصائصها وتطبيقاتها.
			- 6 أن يكون املتدرب قادراً علىالتعرف على األنواع املختلفة من اهلوائيات وخصائصها وتطبيقاتها.

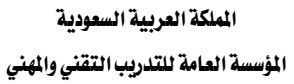

اإلدارة العامة للمناهج

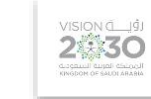

التخصص

تقنية الإتصالات

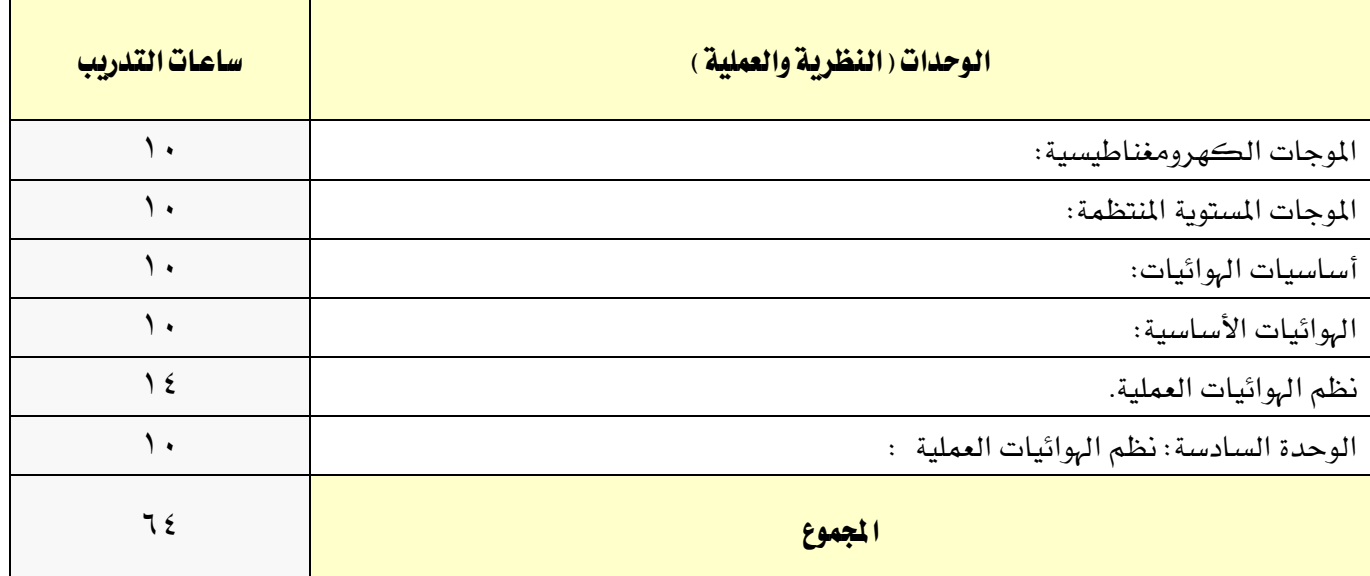

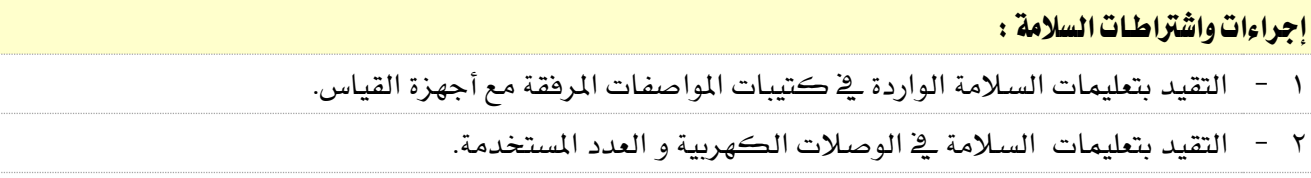

3 - التقيد بتعليمات السالمة اخلاصة باجراءات اإلسعافات األولية يف حالة اإلصابة بالكهرباء.

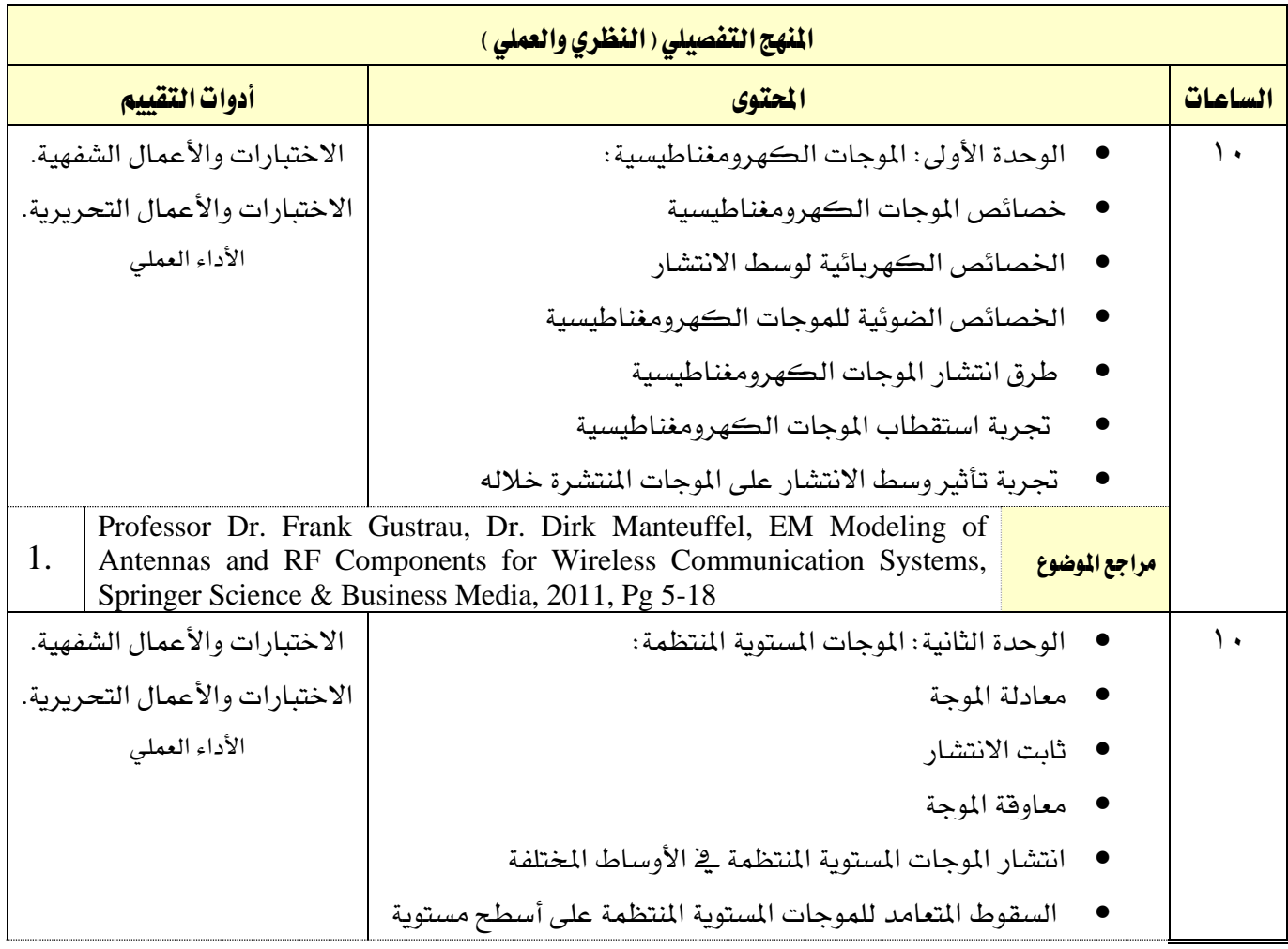

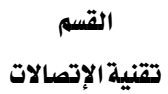

XAZ

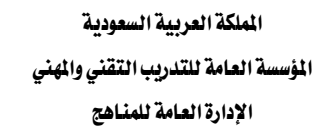

الملهج التفصيلي ( النظري والعملي )

VISION 14

التخصص تقنية الإتصالات

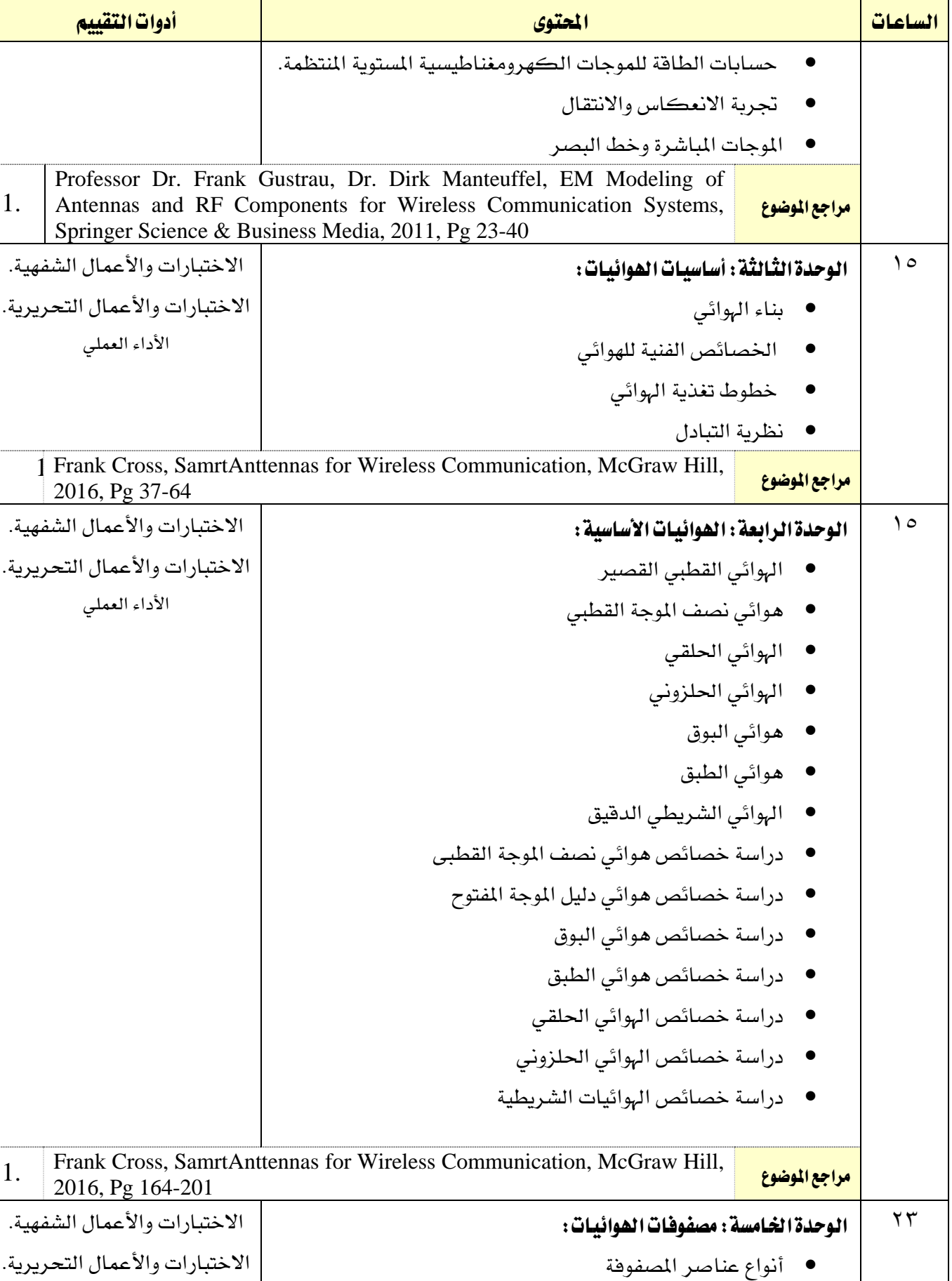

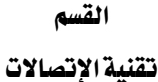

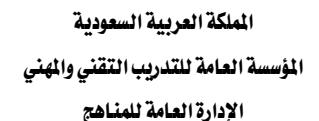

2530

التخصص

تقنية الإتصالات

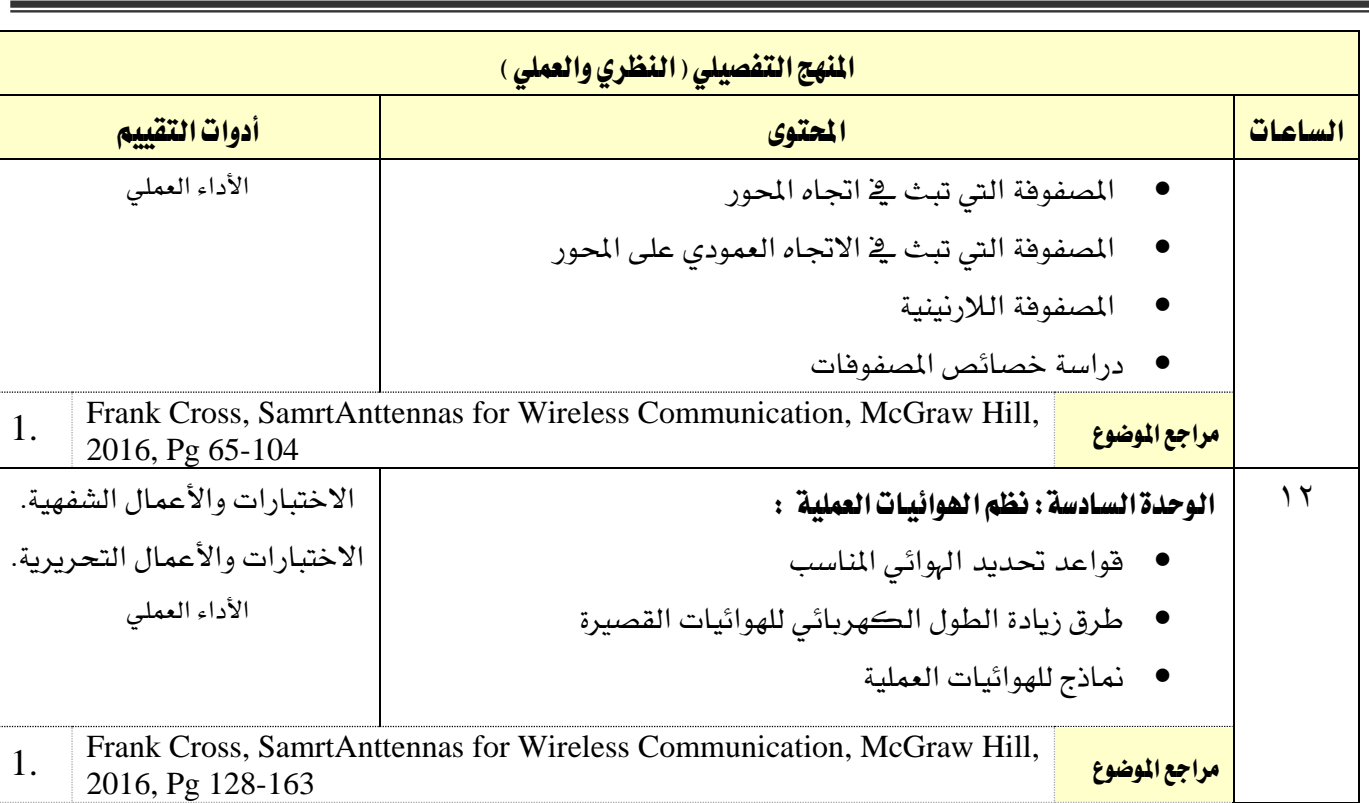

املراجع Professor Dr. Frank Gustrau, Dr. Dirk Manteuffel, EM Modeling of Antennas and RF Components for Wireless Communication Systems, Springer Science & Business Media, 2011, Pg 23-40  $\bullet$ Frank Cross, SamrtAnttennas for Wireless Communication, McGraw Hill, 2016, Pg 65-104  $\bullet$ 

القسم

A/

تقنية الإتصالات

اململكة العربية السعودية المؤسسة العامة للتدريب التقني والمهني

 $\overbrace{2\mathbf{30}}^{\text{VISION}}$ 

التخصص

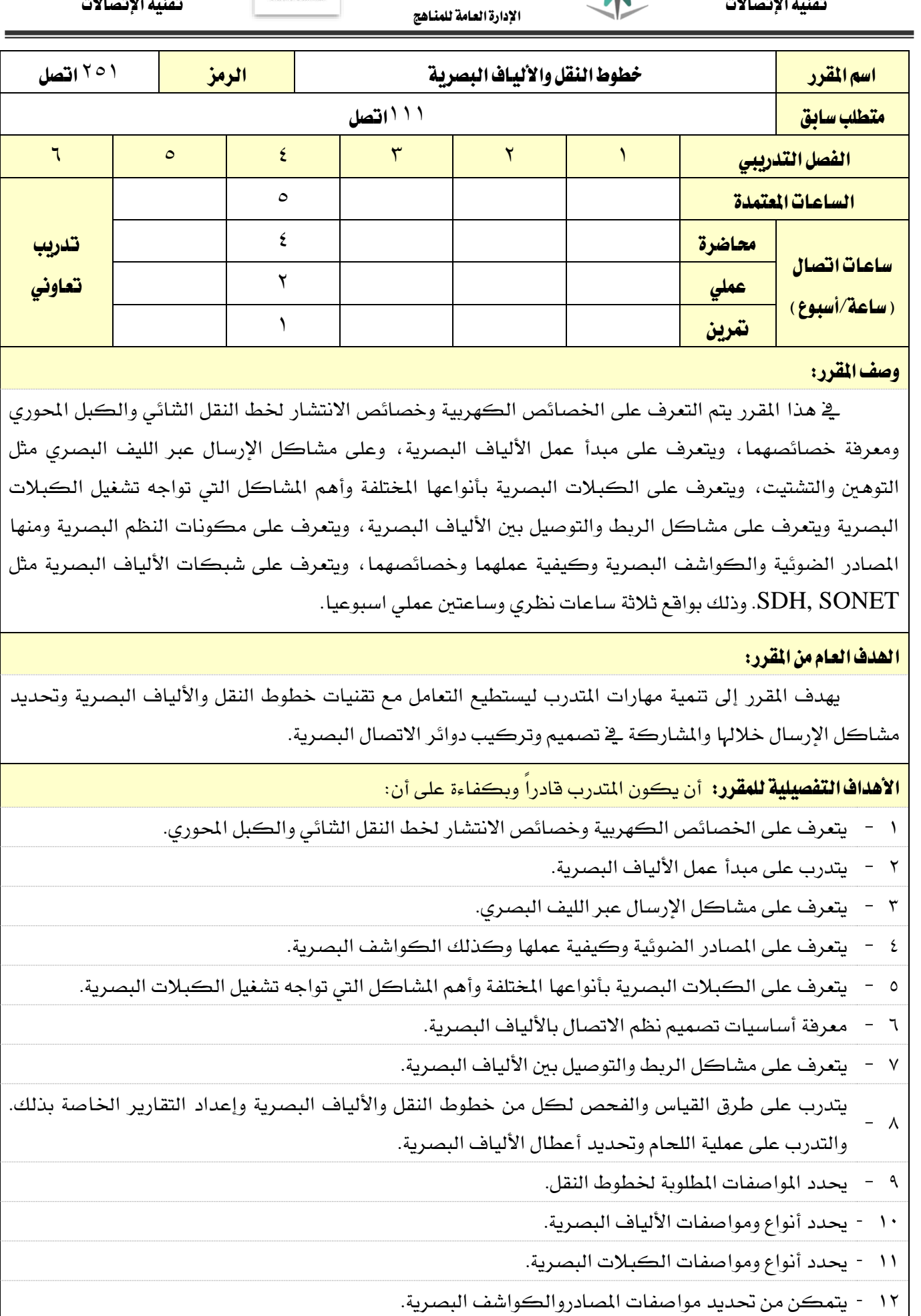

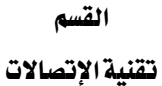

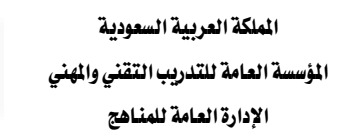

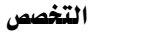

VISION LUS

- 13 يشارك يف تصميم نظم االتصاالت البصرية.
- 14 يتقن لحام الألياف البصرية بجميع أنواعها.
- 10 يفحص ويحدد الأعطال الخاصة بكل من خطوط النقل والألياف البصرية ويقوم بإصلاحها.
	- 16 يعد تقارير الفحص والقياس اخلاصة بكل من خطوط النقل واأللياف البصرية.

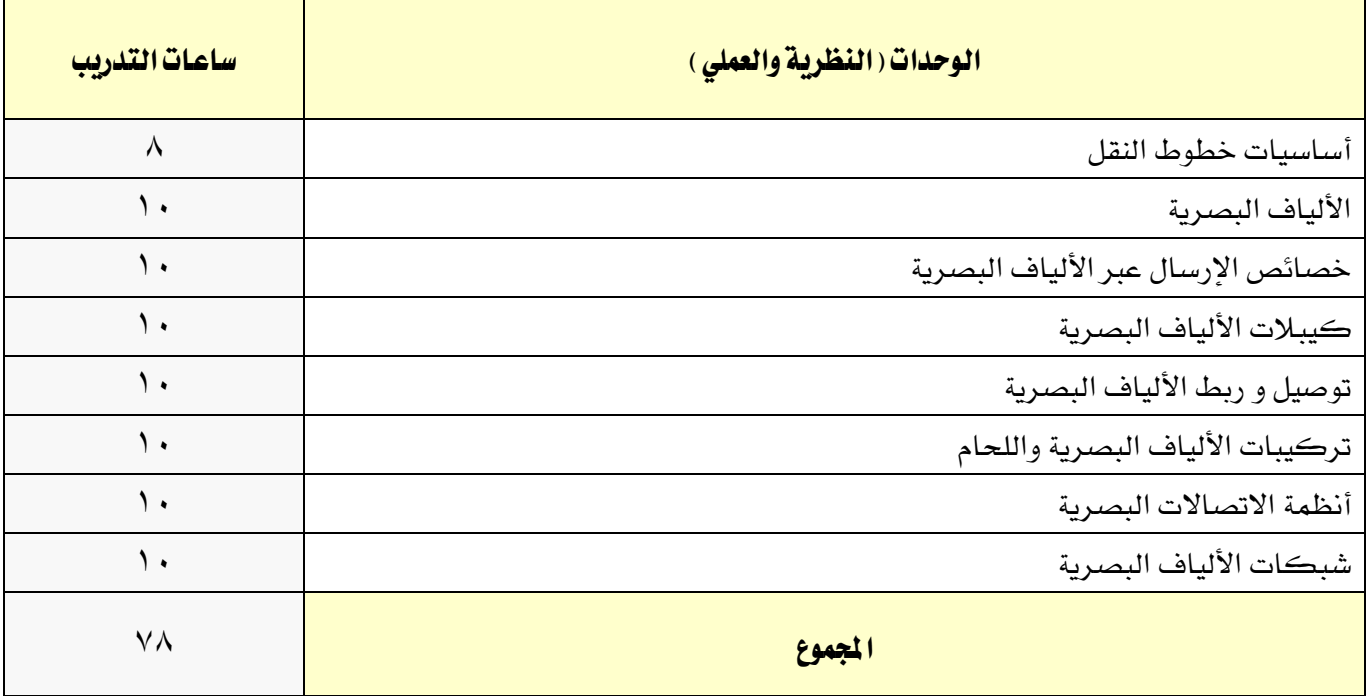

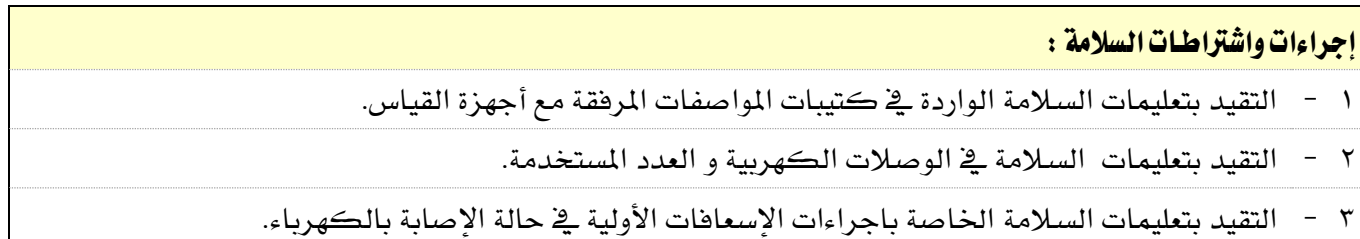

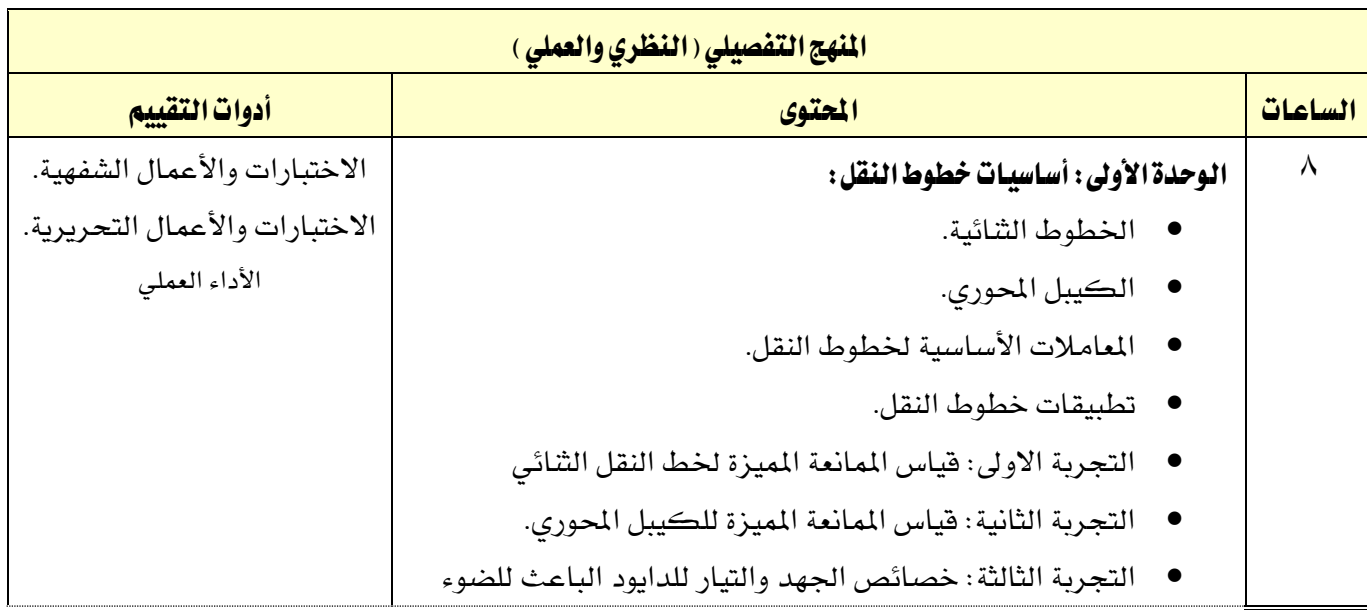

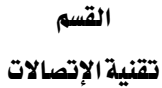

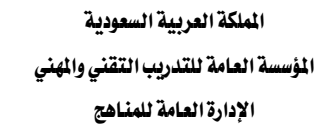

VISION JUST

التخصص

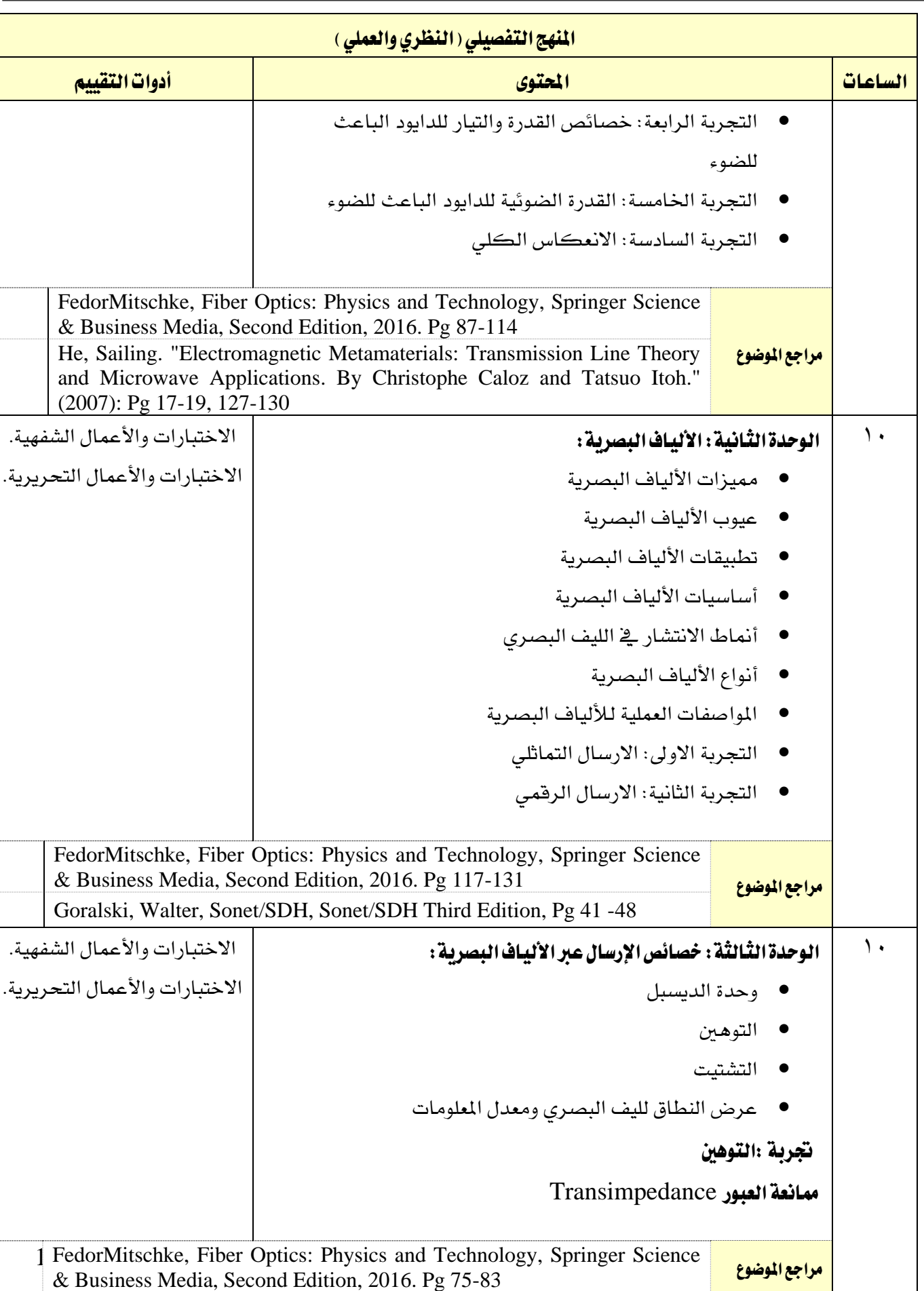

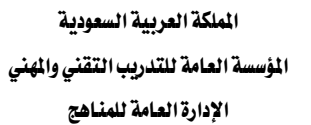

VISION LIJ

التخصص

تقنية الإتصالات

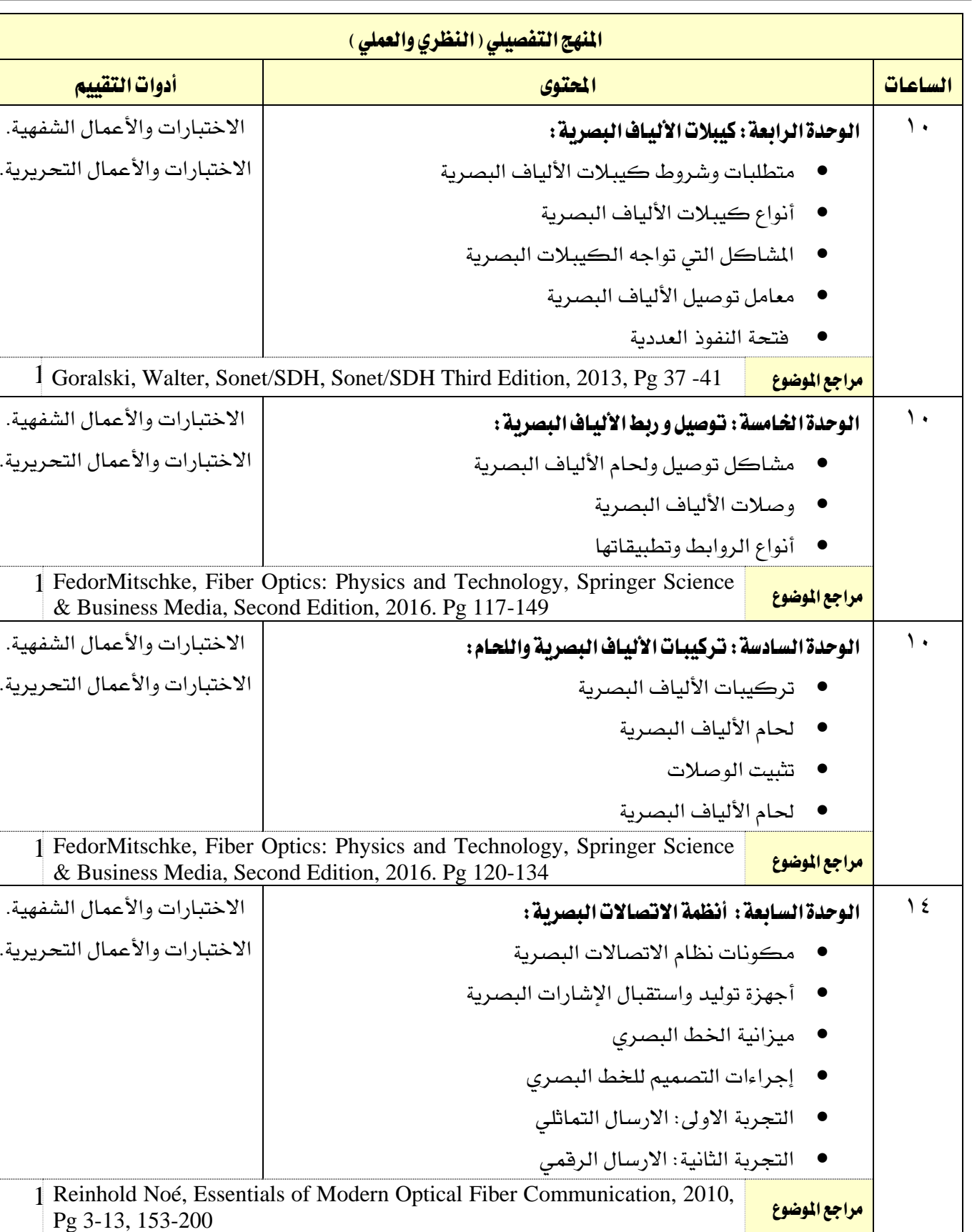

61 من93

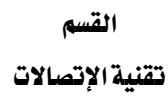

 $M$ 

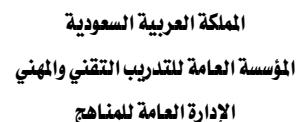

 $2\sum_{\substack{p,q\in\mathbb{Z}\\p,q\equiv 0\pmod{q}\\p\equiv q\pmod{q}\\p\equiv q\pmod{q}}}}\sum_{\substack{q\equiv q\pmod{q}\\p\equiv q\pmod{q}\\p\equiv q\pmod{q}}}\sum_{\substack{p\equiv q\pmod{q}\\p\equiv q\pmod{q}\\p\equiv q\pmod{q}}}}\sum_{\substack{p\equiv q\pmod{q}\\p\equiv q\pmod{q}\\p\equiv q\pmod{q}}}}\sum_{\substack{p\equiv q\pmod{q}\\p\equiv q\pmod{q}\\p\equiv q\pmod{q}}}}\sum_{\substack{p\equiv q\pmod{q}\\p$ 

التخصص

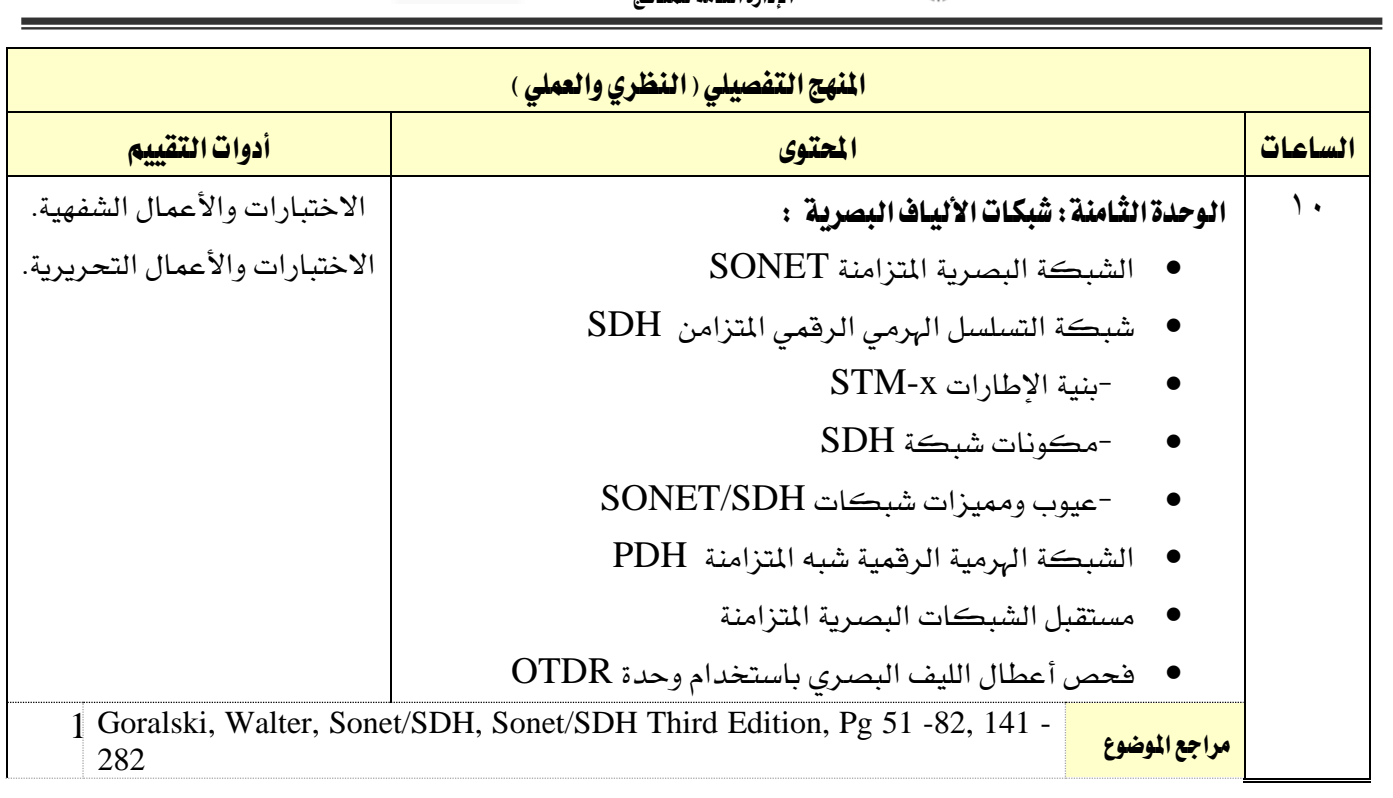

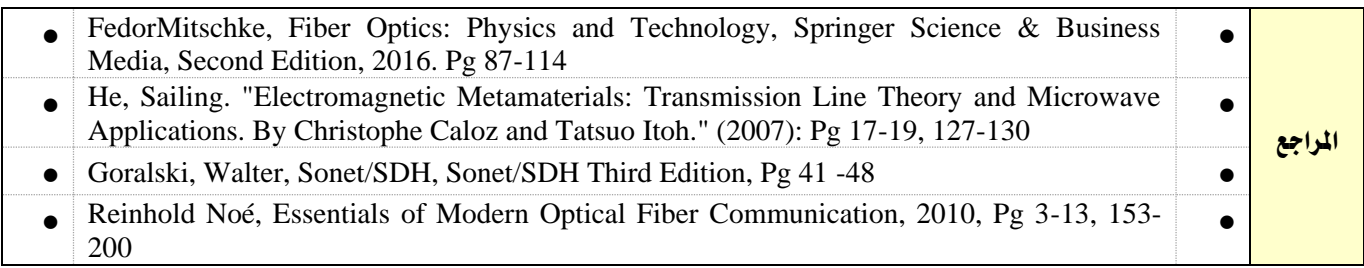

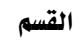

اململكة العربية السعودية

M

تقنية الإتصالات

المؤسسة العامة للتدريب التقني والمهني

اإلدارة العامة للمناهج

 $2\sqrt{30}$ 

التخصص

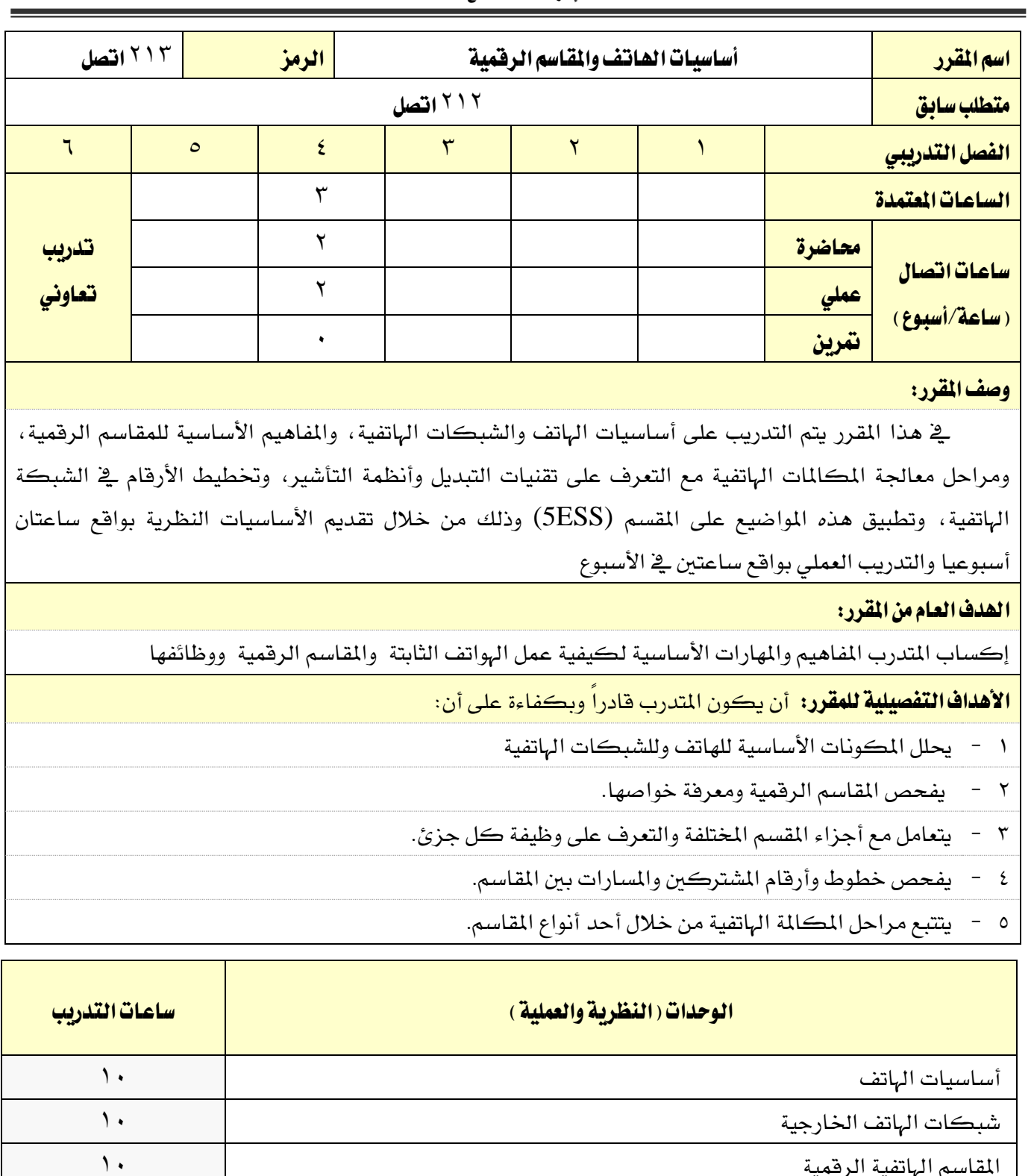

![](_page_62_Picture_226.jpeg)

![](_page_63_Picture_2.jpeg)

اإلدارة العامة للمناهج

![](_page_63_Picture_5.jpeg)

تقنية الإتصالات

# إجراءات واشرتاطات السالمة :

- 1 التقيد بتعليمات السالمة الواردة يف كتيبات املواصفات املرفقة بأجهزة املعمل اخلاص بهذا املقرر
	- 2 اتباع اجراءات سالمة املكان
	- 3 اتباع اجراءات السالمة عند استخدام االدوات
		- 4 ترتيب املكان بعد االنتهاء من العمل

![](_page_63_Picture_247.jpeg)

![](_page_64_Picture_0.jpeg)

![](_page_64_Picture_1.jpeg)

the

تقنية الإتصالات

المؤسسة العامة للتدريب التقني والمهني اإلدارة العامة للمناهج

![](_page_64_Picture_4.jpeg)

التخصص تقنية الإتصالات

![](_page_64_Picture_248.jpeg)

![](_page_65_Picture_0.jpeg)

**A** 

تقنية الإتصالات

![](_page_65_Picture_1.jpeg)

VISION LUSI

التخصص

![](_page_65_Picture_264.jpeg)

التخصص تقنية الإتصالات

![](_page_66_Picture_1.jpeg)

![](_page_66_Picture_3.jpeg)

![](_page_66_Picture_122.jpeg)

![](_page_67_Picture_0.jpeg)

اململكة العربية السعودية

تقنية الإتصالات

المؤسسة العامة للتدريب التقني والمهنى

2530

التخصص

اإلدارة العامة للمناهج

تقنية الإتصالات

اسم القرر التصلي التصالات البيانات والشبكات الرمز المرار 2011 اتصل م<mark>تطلب سابق ا</mark>لسابق 2012 اتصل 2012 اتصل الفصل التدرييب 1 2 3 4 5 6 الساعات المتمدة من الملك الملكة الملكة الملكة الملكة التي تتم الملكة التي تتم الملكة التي تتم الملكة التي تتم تدريب تعاوني ساعات اتصال <u>(ساعة/أسبوع)</u> <mark>محاضرة ا</mark>لمستخدمات المستخدمات المستخدمات المستخدمات المستخدمات المستخدمات المستخدمات المستخدمات المستخدمات المستخ <mark>عملي ا</mark>لساحة المستخدمة المستخدمة المستخدمة المستخدمة المستخدمة المستخدمة المستخدمة المستخدمة المستخدمة المستخدمة مترين المتركب المتركب المتركب المتركب المتركب المتركب المتركب المتركب المتركب المتركب المتركب المتركب المتركب ا<br>متركب المتركب المتركب المتركب المتركب المتركب المتركب المتركب المتركب المتركب المتركب المتركب المتركب المتركب

وصف المقرر:

ية هذا المقرر يتم التدريب على المفاهيم الأساسية ية تركيب وتمديد وسائط النقل للشبكات، وتركيب الشبكات ايلية، واستخدام جهازي ايول )Switch )واملوجة )Router )يف بناء الشبكات، وتقسيم عناوين IP ، وذلك من خلال المحاضرات النظرية بواقع ساعتان ساعات والتدريب العملي بواقع ساعتين يخ الأسبوع.

# الهدف العام من المقرر:

يهدف هذا المقرر إلى تنمية المفاهيم والمهارات الأساسية للمتدرب يخ مكونات شبكات الحاسب وكيفية

تركيبها.

# الأهداف التفصيلية للمقرر:

1 - يركب وميدد وسائط النقل للشبكات.

2 - يركب الشبكات ايلية.

3 - يستخدم جهاز ايول )Switch )يف بناء الشبكات.

4 - يستخدم املوجه )Router )يف بناء الشبكات.

.)IP Subnetting( IP عنوان يقسم - 5

القسم

اململكة العربية السعودية املؤسسة العامة للتدريب التقين واملهين **My** 

اإلدارة العامة للمناهج

VISION<sub>1</sub>

التخصص تقنية الإتصالات

![](_page_68_Picture_216.jpeg)

![](_page_68_Picture_217.jpeg)

![](_page_68_Picture_218.jpeg)

![](_page_68_Picture_10.jpeg)

the

![](_page_69_Picture_1.jpeg)

VISION LUS

التخصص

![](_page_69_Picture_275.jpeg)

![](_page_70_Picture_0.jpeg)

 $AA$ 

التخصص

VISION JU

![](_page_70_Picture_207.jpeg)

![](_page_70_Picture_208.jpeg)

![](_page_71_Picture_0.jpeg)

اململكة العربية السعودية

تقنية الإتصالات

المؤسسة العامة للتدريب التقني والمهنى

اإلدارة العامة للمناهج

2330

التخصص تقنية الإتصالات

![](_page_71_Picture_212.jpeg)

### وصف المقرر:

يف هذا املقرر يتم التدريب على املكونات األساسية لشبكات امليكروويف من خالل التعرف على خطوط النقل، وأجهزة وعناصر نظم امليكروويف، والتعرف على خصائص االنتشار، وحسابات الوصالت ملوجات الميكروويف. وتنمية مهارات المتدرب لكيفية التعامل مع تقنيات الاتصال عبر الأقمار الاصطناعية المختلفة ويتم التعرف على تطبيقات اتصالات الأقمار الاصطناعية مثل البث الإذاعي والتليفزيوني واتصالات المعلومات والانترنت وبالأخص نظام VSATs ومزاياه وعيوبه ونظام تحديد المواقع GPS ومكوناته واستخداماته. بالإضافة للتعرف على مكونات حلقة الاتصال بالأقمار الاصطناعية وكيفية عملها. وذلك بواقع ساعاتان ساعات نظري وساعتين عملي اسبوعيا.

# الهدف العام من المقرر:

يهدف المقرر إلى تنمية المهارات التدريبية والمعرفية للمتدرب يخ مجال تقنيات شبكات الميكروويف والاتصالات عبر الأقمار الاصطناعية وكيفية التعامل مع تقنيات أنظمة الاتصالات الفضائية.

# األهداف التفصيلية للمقرر:

- 1 يتعرف على املكونات األساسية لشبكات امليكروويف وكيفية التشغيل.
	- 2 حيدد مسارات املوجات الدقيقة،
- 3 يتعرف على مكونات حلقة االتصال باألقمار االصطناعية وكيفية عملها.
	- 4 يشارك يف تصميم مسارات االتصاالت عرب األقمار االصطناعية..
		- 5 يتعرف على تطبيقات اتصاالت األقمار االصطناعية.
اململكة العربية السعودية المؤسسة العامة للتدريب التقني والمهنى

اإلدارة العامة للمناهج

تقنية الإتصالات

VISION LUS

التخصص

تقنية الإتصالات

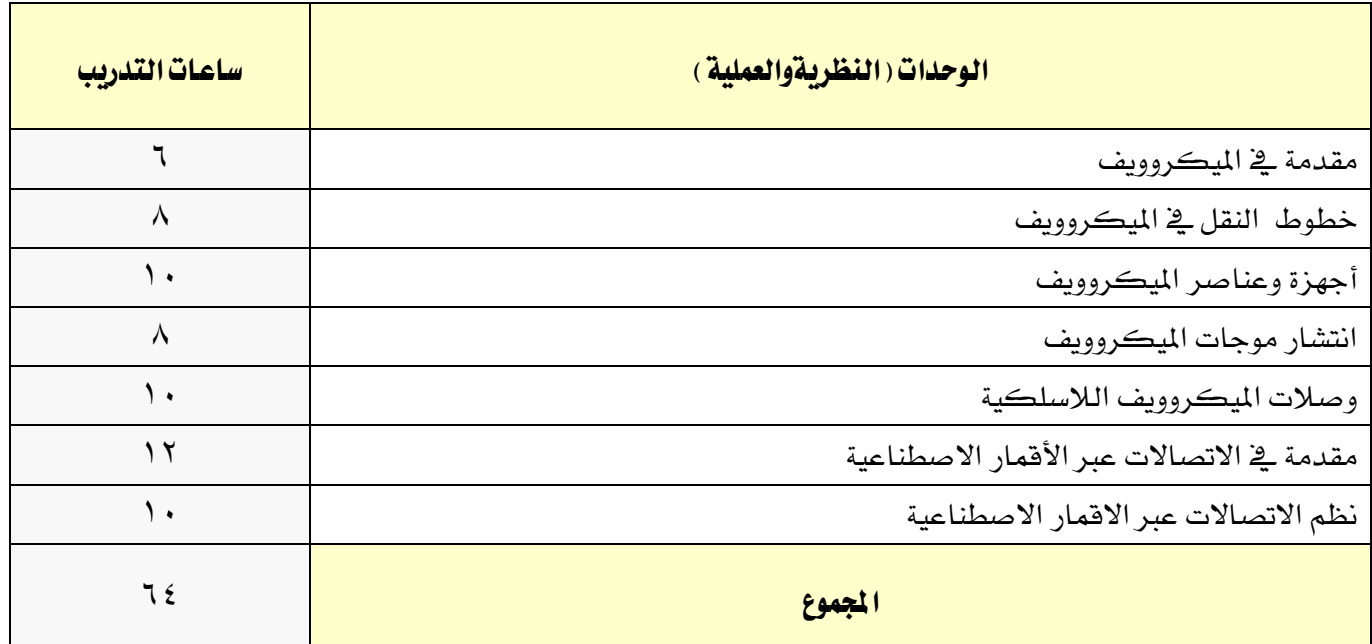

## إجراءات واشتراطات السلامة :

- 1 التقيد بتعليمات السالمة الواردة يف كتيبات املواصفات املرفقة بأجهزة املعمل اخلاص بهذا املقرر
	- 2 اتباع اجراءات سالمة املكان
	- 3 اتباع اجراءات السالمة عند استخدام االدوات
		- 4 ترتيب املكان بعد االنتهاء من العمل

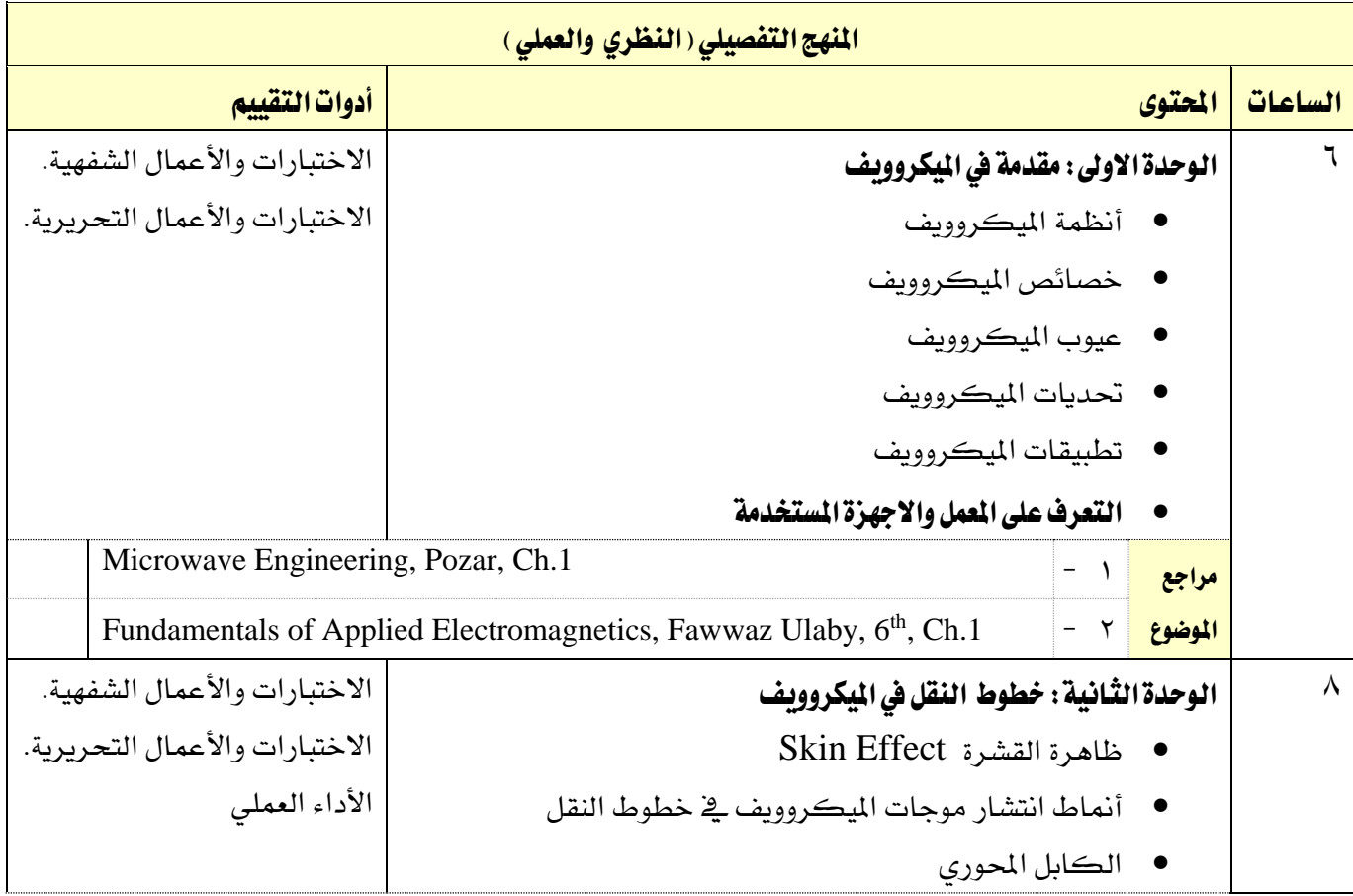

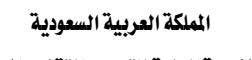

 $AA$ 

تقنية الإتصالات

املؤسسة العامة للتدريب التقين واملهين اإلدارة العامة للمناهج

VISION LUS

التخصص

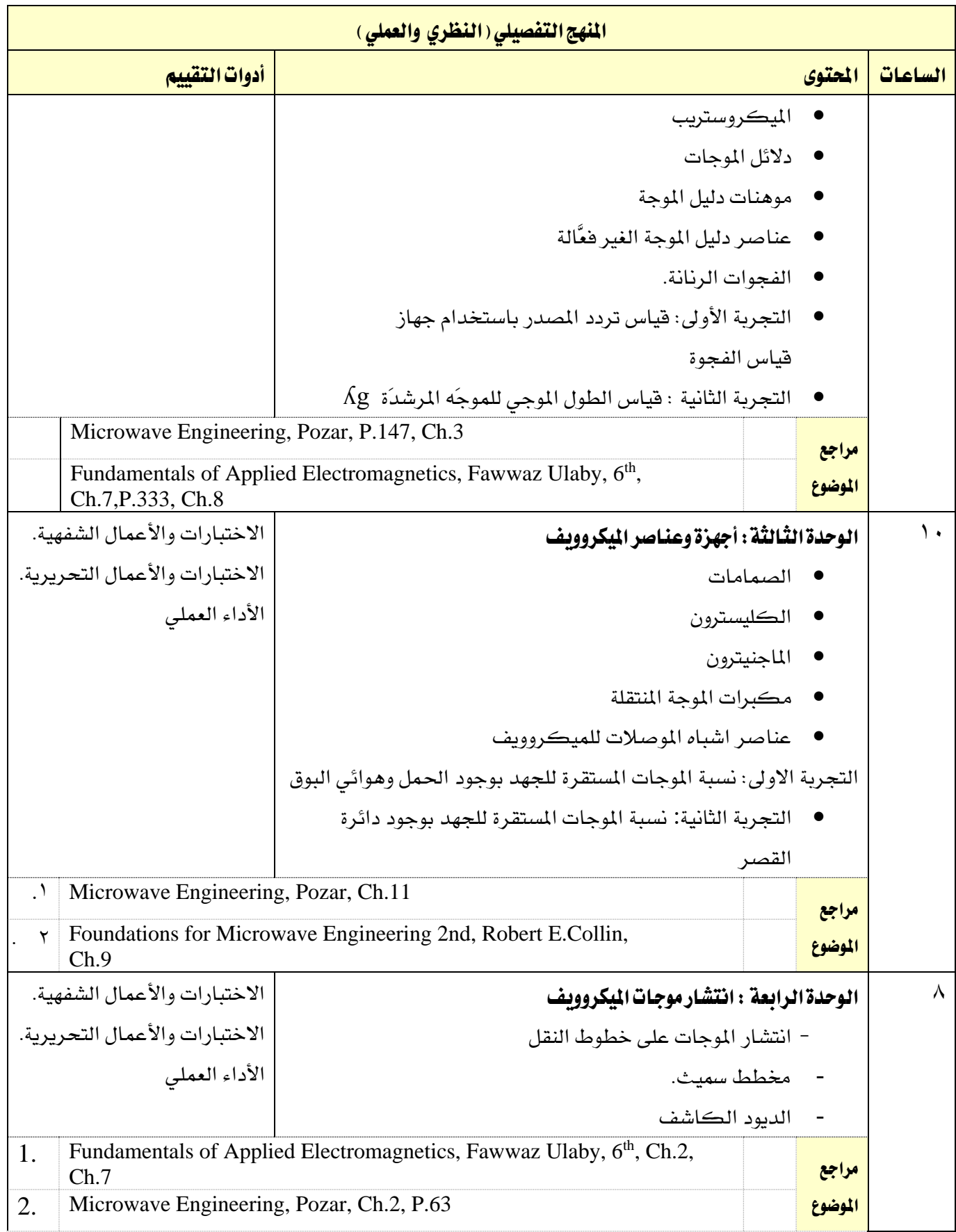

M/

تقنية الإتصالات

اململكة العربية السعودية املؤسسة العامة للتدريب التقين واملهين اإلدارة العامة للمناهج

VISION LUSI

التخصص تقنية الإتصالات

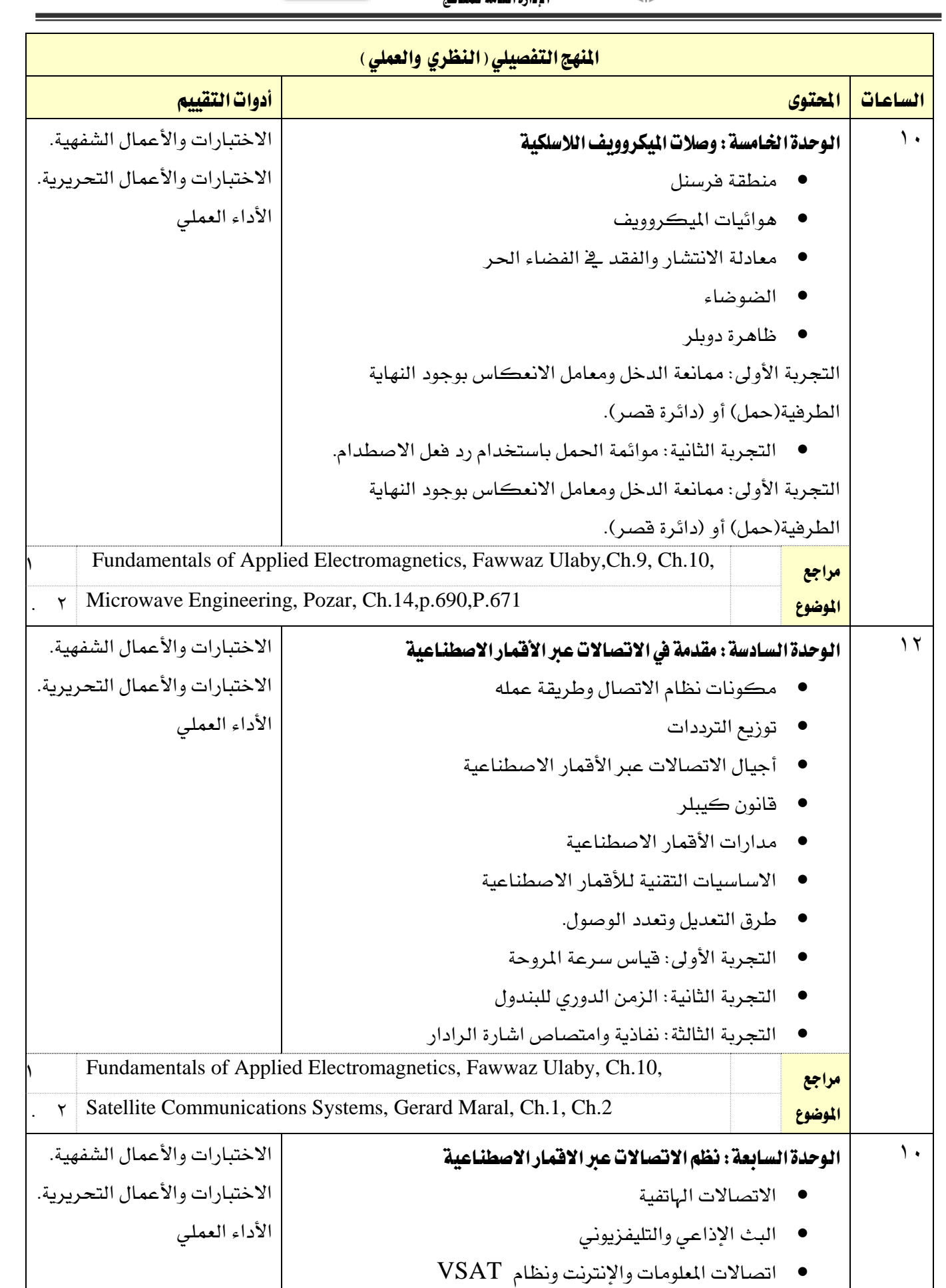

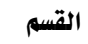

اململكة العربية السعودية المؤسسة العامة للتدريب التقني والمهني 幕

اإلدارة العامة للمناهج

VISION de la di

التخصص تقنية الإتصالات

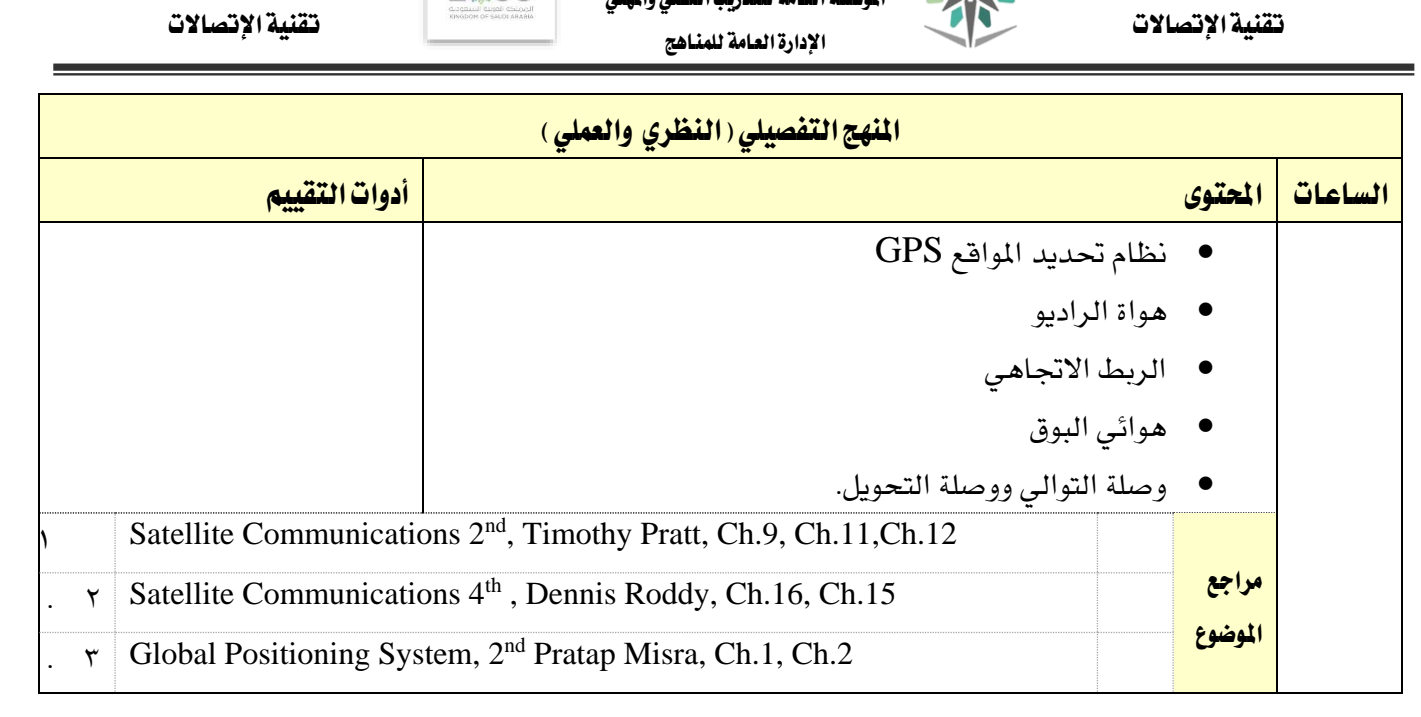

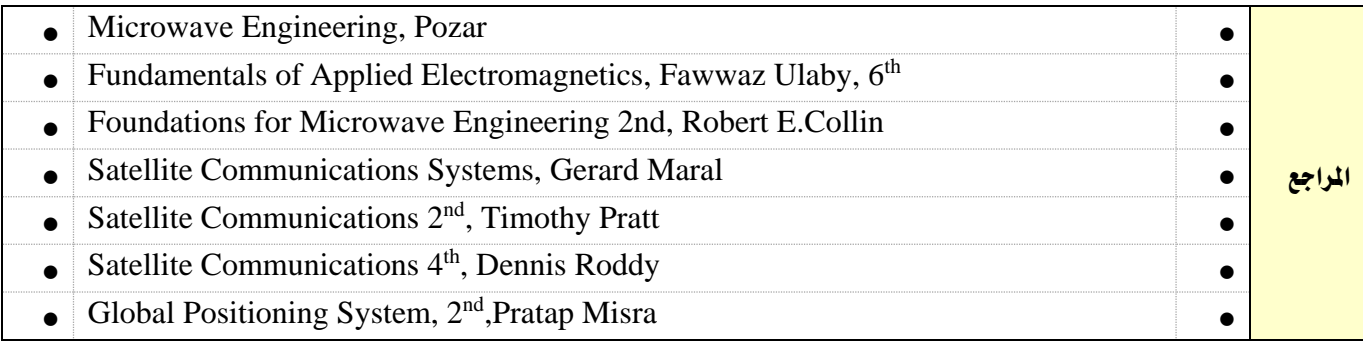

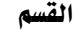

اململكة العربية السعودية

تقنية الإتصالات

لمؤسسة العامة للتدريب التقني والمهنى

اإلدارة العامة للمناهج

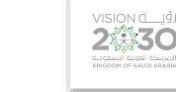

التخصص تقنية الإتصالات

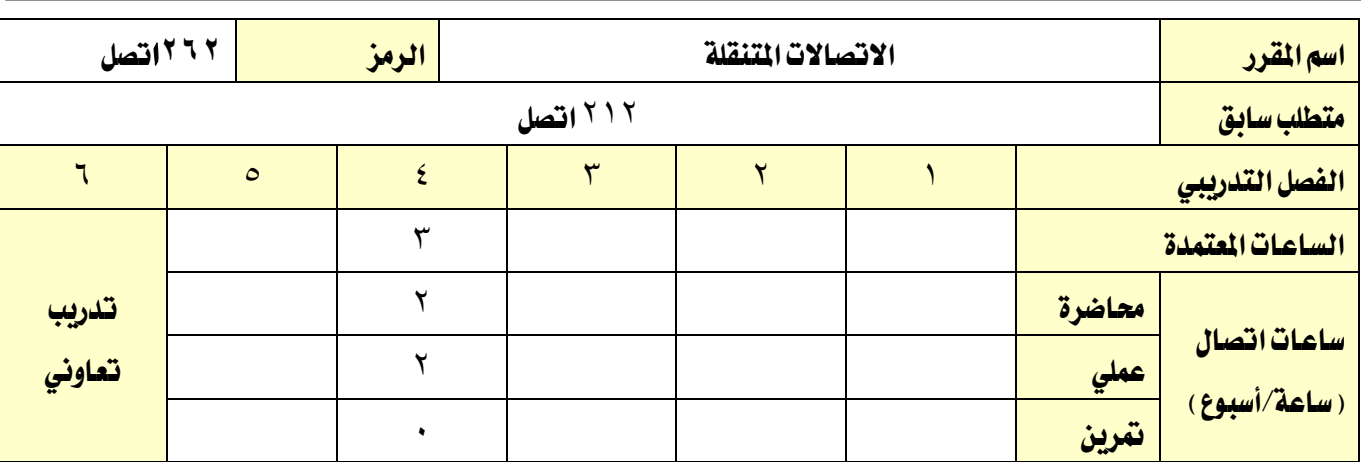

#### وصف المقرر:

يتم ية هذا المقرر تعريف المتدرب بأنظمة الاتصالات المتنقلة التقليدية القديمة والحديثة ومراحل تطور هذه الأنظمة وخدماتها جيلاً بعد جيل (  $\rm{G-4G}$ ) ويتعرف المتدرب بشكل خاص على النظام العالمي للاتصالات المتقلة GSM بشيء من التفصيل من حيث مواصفاته، مكوناته، التوزيع اجلغرايف للتغطية، مشاكل اإلرسال وحلوهلا وآلية الإرسال. كذلك يتعرف المتدرب على أنواع القنوات ونظام القنوات المستخدم ية نظام GSM بالإضافة إلى تعرفه بالتقنيات الحديثة يخ نقل البيانات عبر أنظمة الاتصالات المتنقلة حيث يتعرف على العديد من هذه الأنظمة منها HSCSD، وGPRS، وأنظمة اجليل الثالث الرابع إضافةً إىل أنظمة الشبكات الالسلكية من خالل دراسة تقنييت WiFi و WiMax ومواصفات ومعايري وخدمات كلٍ منها. وذلك بعرض املقرر بواقع ساعات نظرية والتدريب العملي بواقع ساعتين ية الأسبوع.

#### الهدف العام من المقرر:

التعرف على أنظمة الاتصالات المتحركة بشكل عام بشكل خاص وشبكاتها وطرق الارسال والعوامل المؤثرة

## عليها

#### الأهداف التفصيلية للمقرر:

- 1 -حيلل أنظمة االتصاالت املتحركة بشكل عام والرتكيز على أنظمة GSM.
	- ك يفحص التركيبة الجغرافية لشبكة  $\mathrm{GSM}$  ونظام البدالات ومكوناته.
- 3  $\,$   $\,$  يتتبع خطوات الإرسال ي $\,$  أنظمة  $\, {\rm GSM} \,$  والمؤثرات السلبية التي تؤثر على الجودة وطرق حلها  $\,$ 
	- 4 يستخدم القنوات املنطقية والفيزيائية.

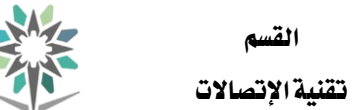

اململكة العربية السعودية المؤسسة العامة للتدريب التقني والمهني اإلدارة العامة للمناهج

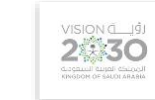

التخصص

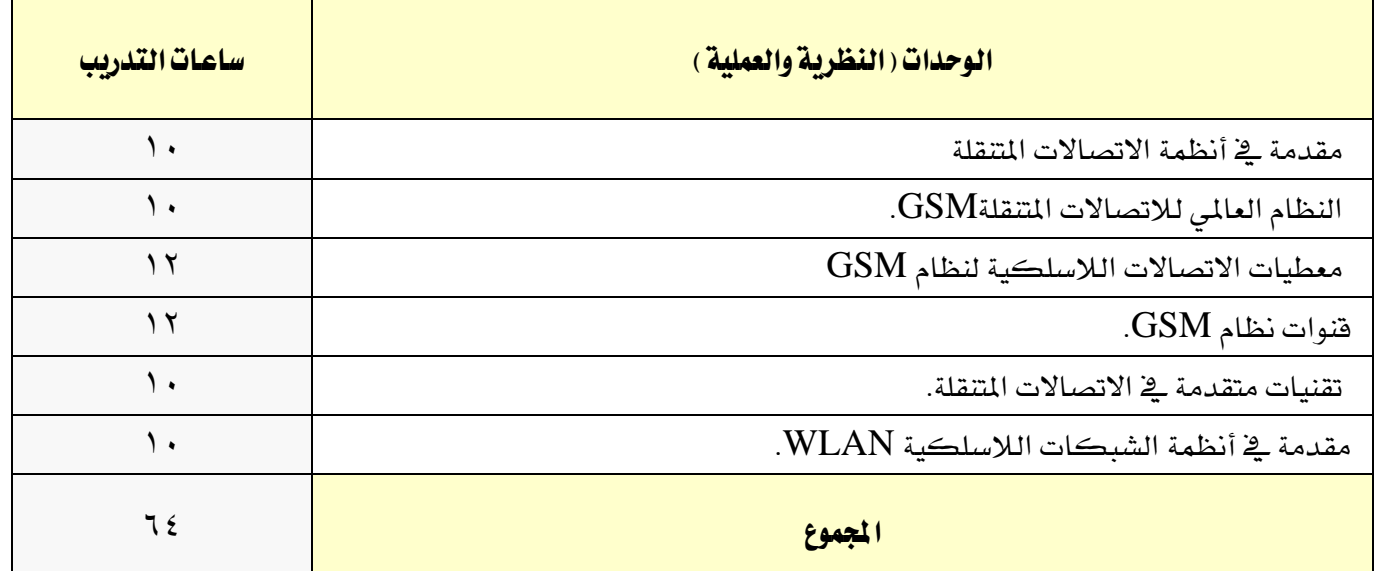

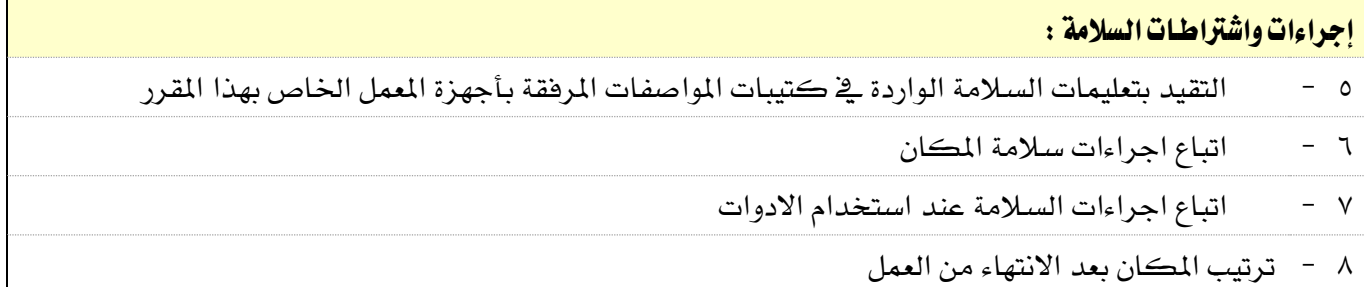

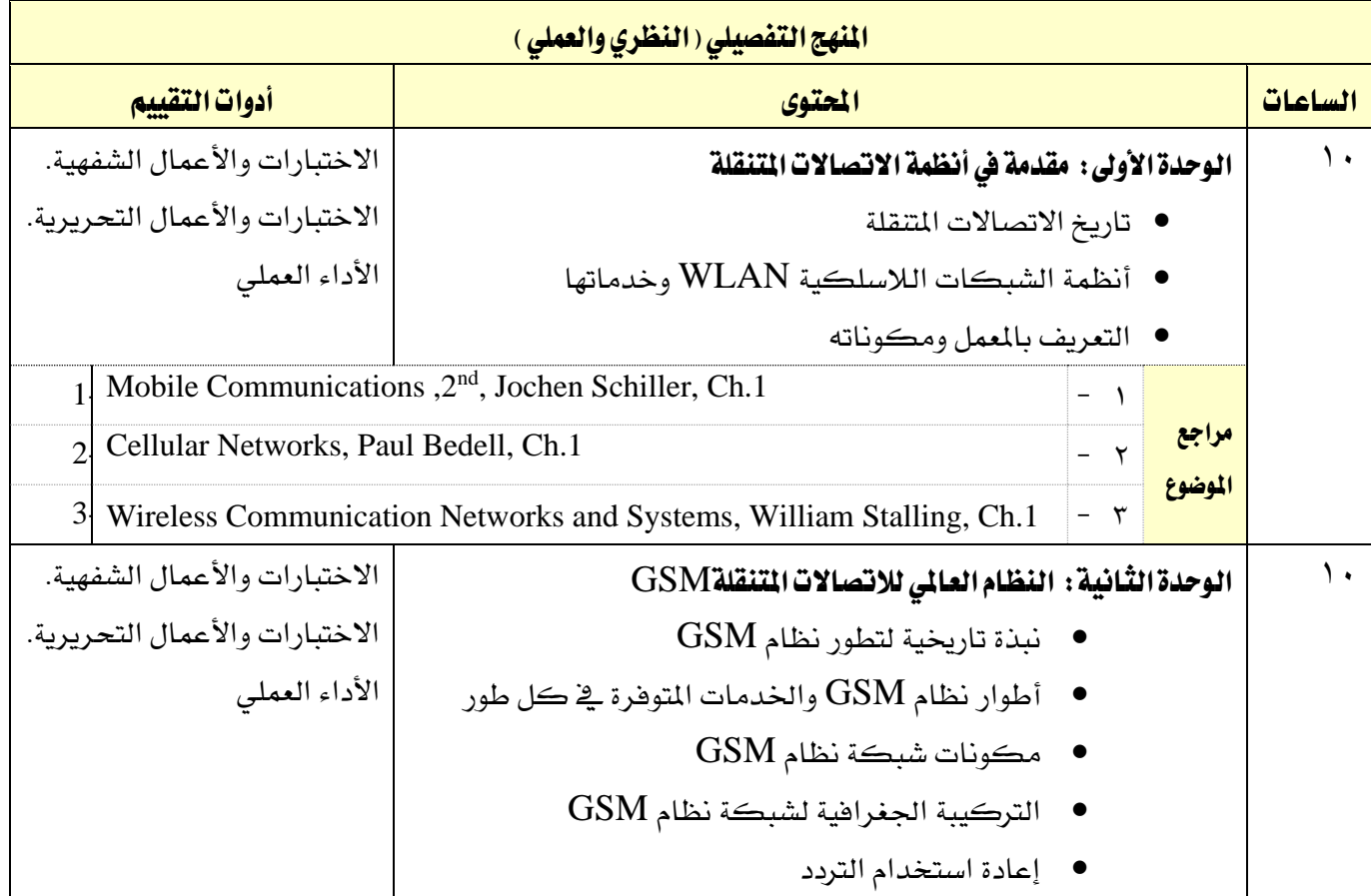

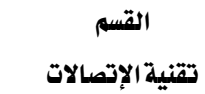

the

اململكة العربية السعودية املؤسسة العامة للتدريب التقين واملهين اإلدارة العامة للمناهج

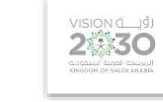

التخصص

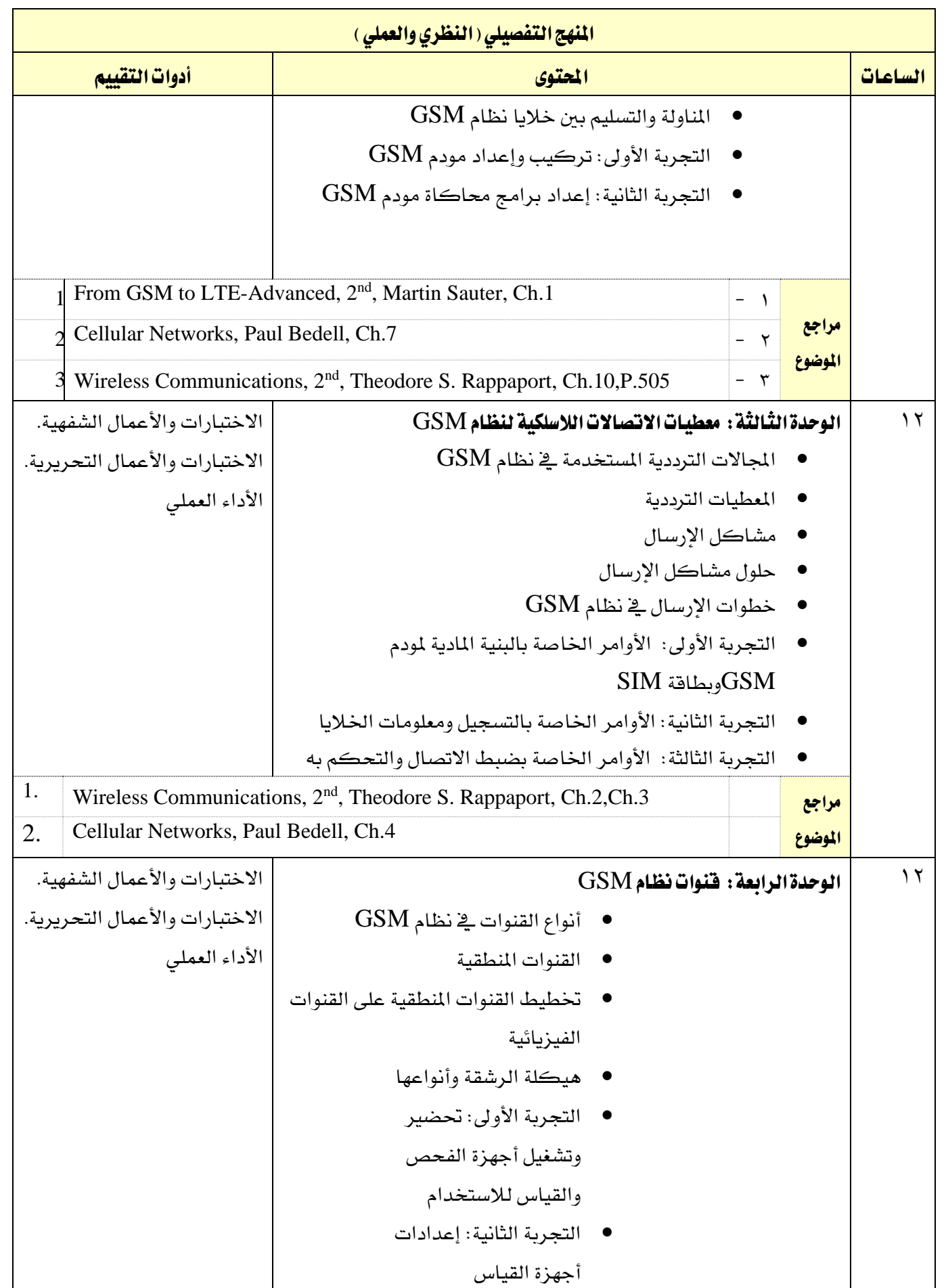

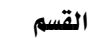

 $AA$ 

تقنية الإتصالات

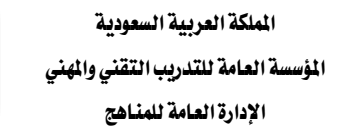

VISION LUS

التخصص

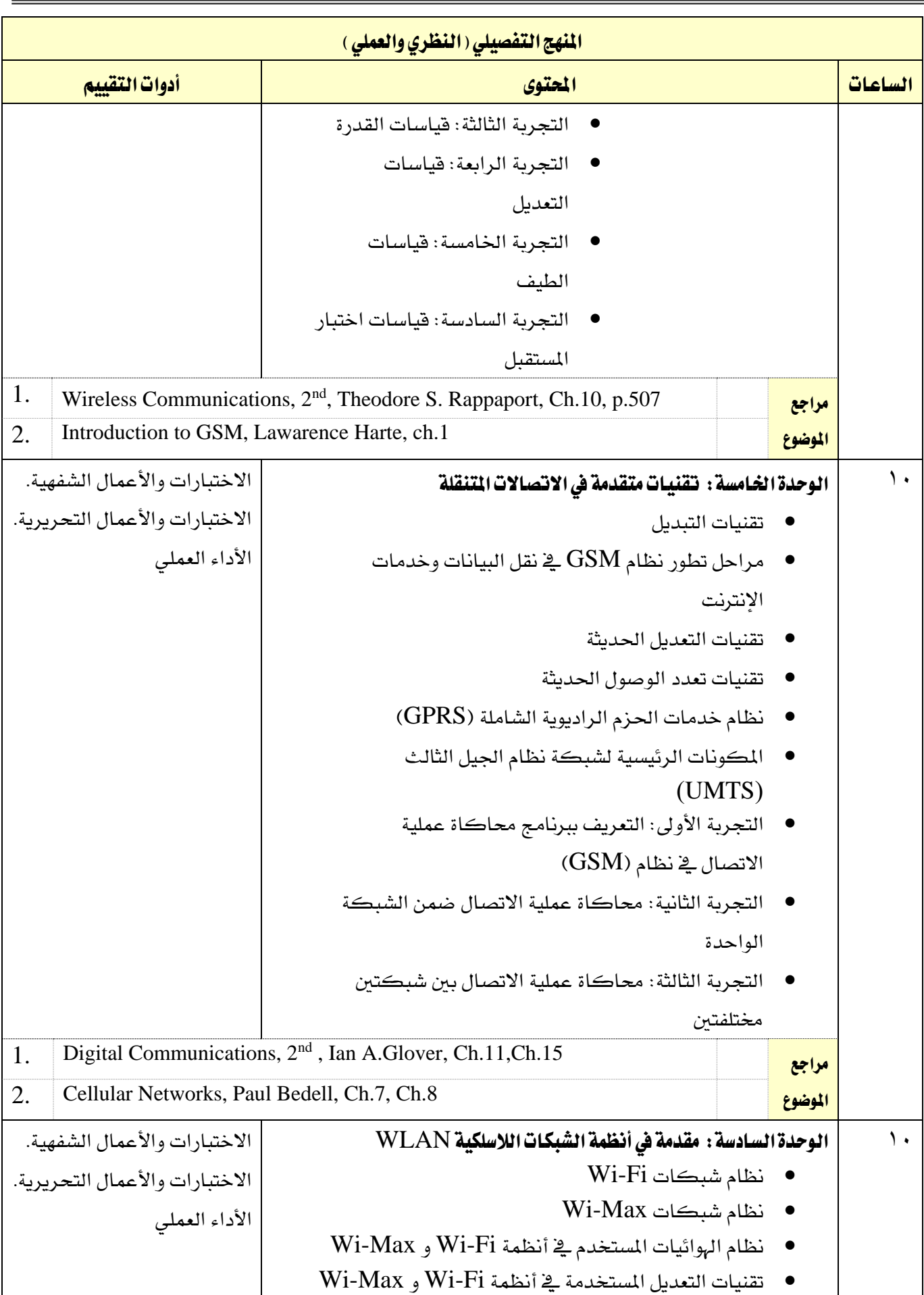

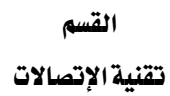

the

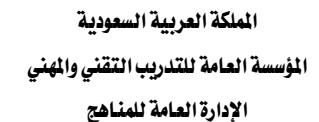

التخصص

 $2\frac{1}{30}$ 

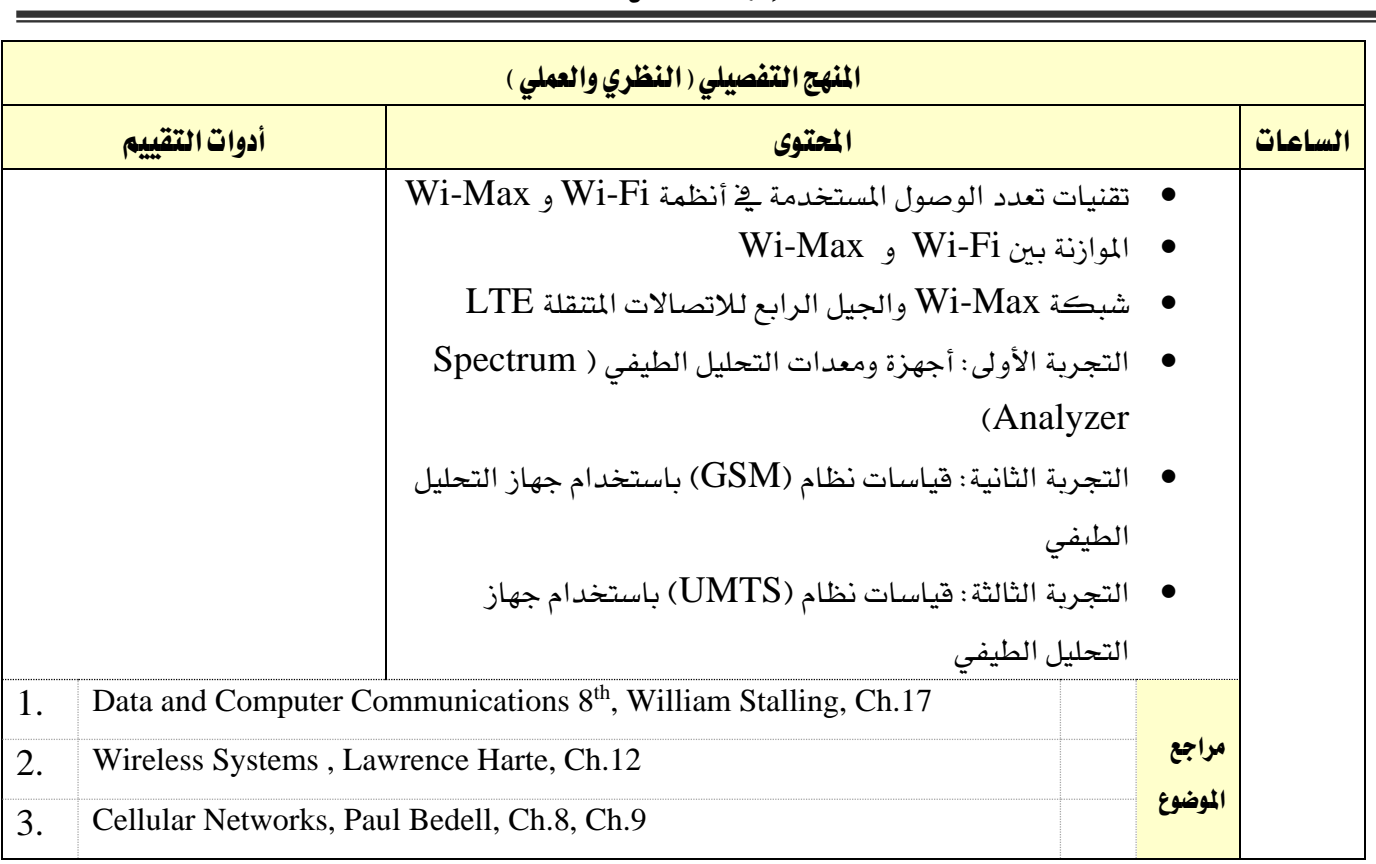

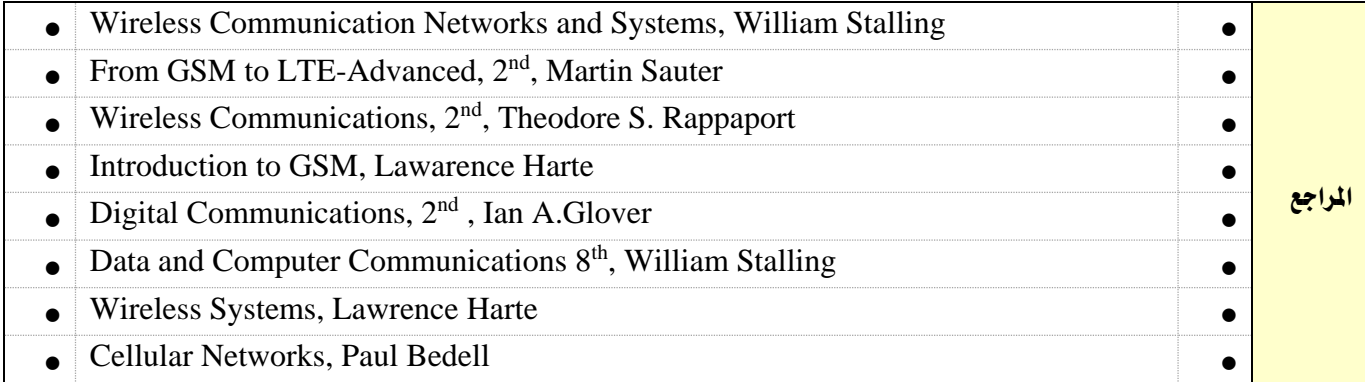

# الملاحق والمراجع

التخصص

تقنية الإتصالات

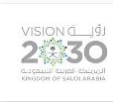

اململكة العربية السعودية المؤسسة العامة للتدريب التقني والمهني اإلدارة العامة للمناهج

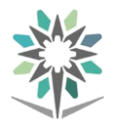

تقنية الإتصالات

القسم

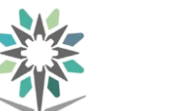

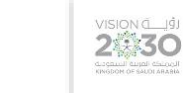

التخصص تقنية الإتصالات

## ملحق بتجهيزات المعامل والورش والختبرات

# بيان بالمامل والورش والمختبرات

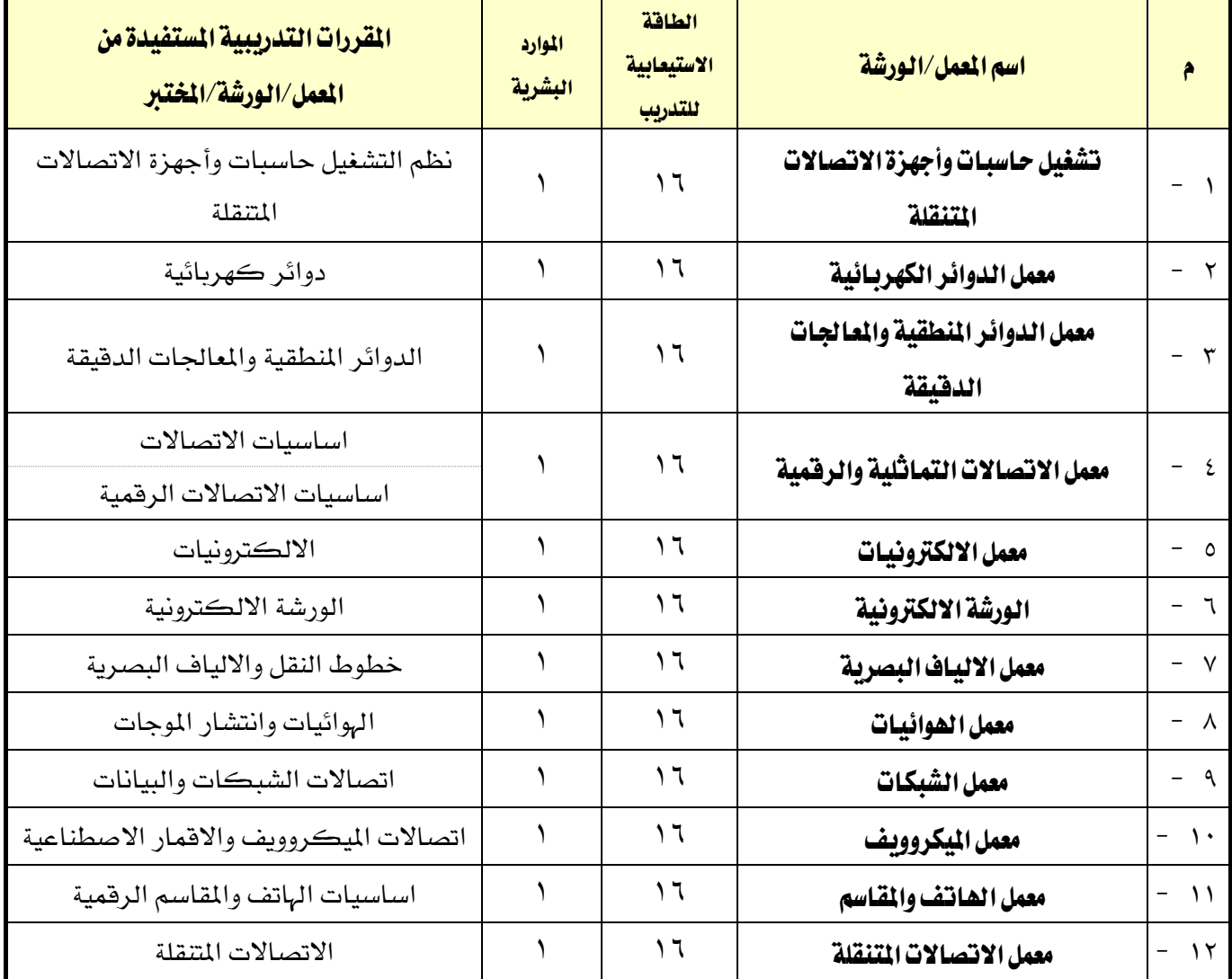

**M** 

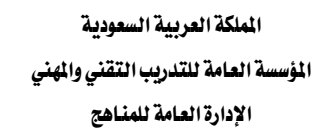

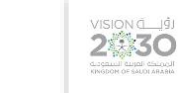

التخصص

تقنية الإتصالات

## قائمة بالتجهيزات التفصيلية لكل معمل أو ورشة أو خمترب

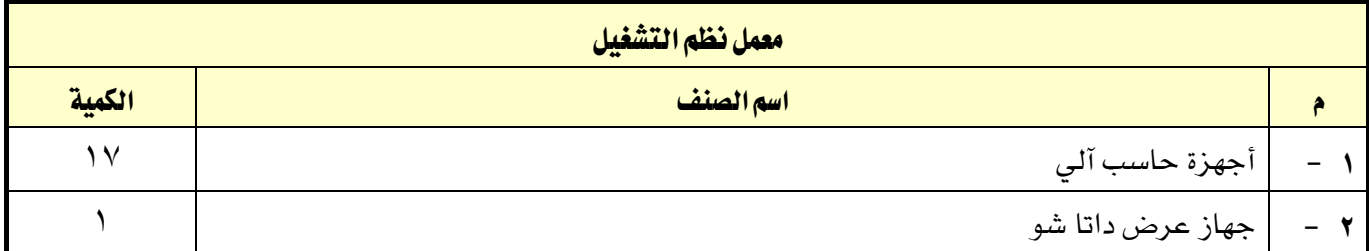

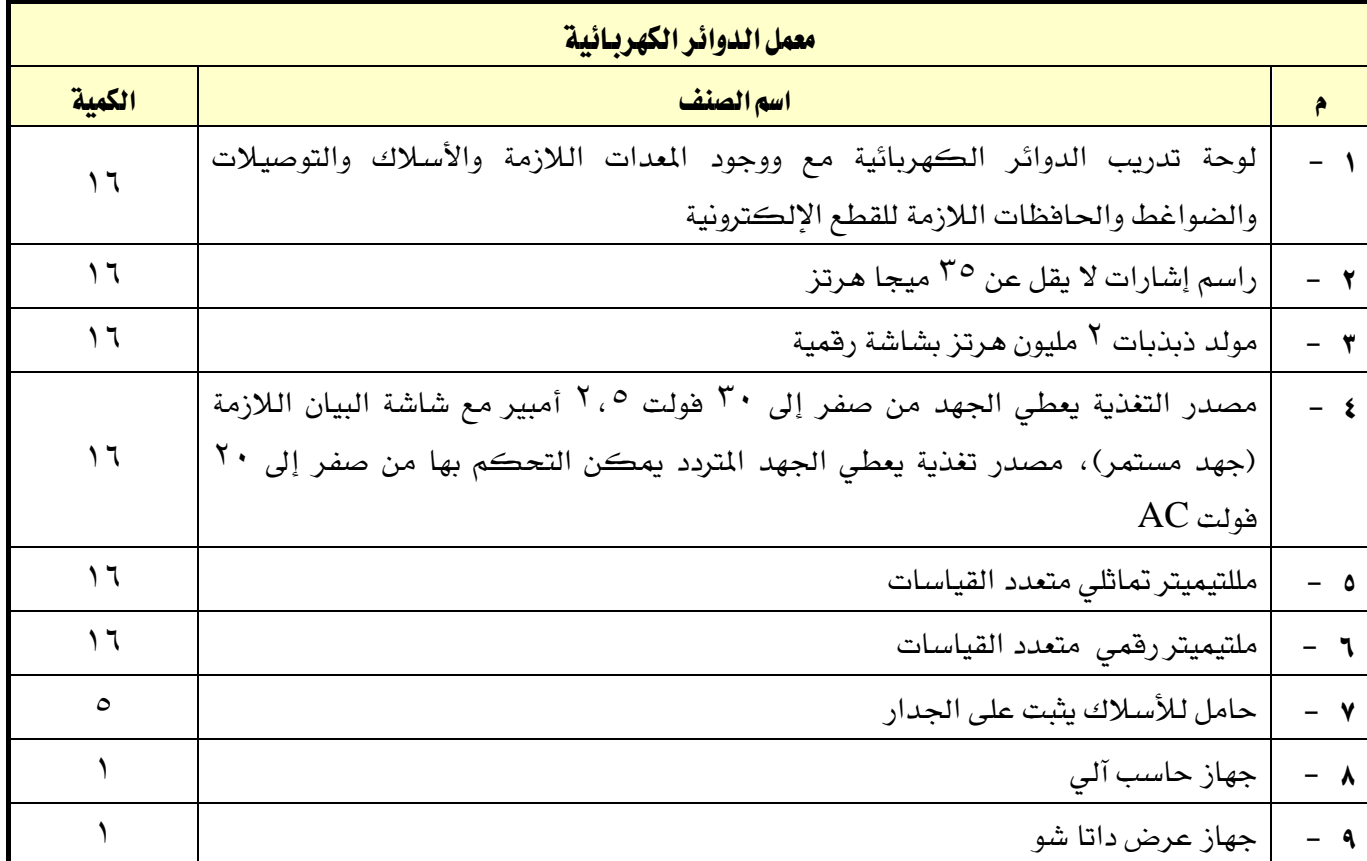

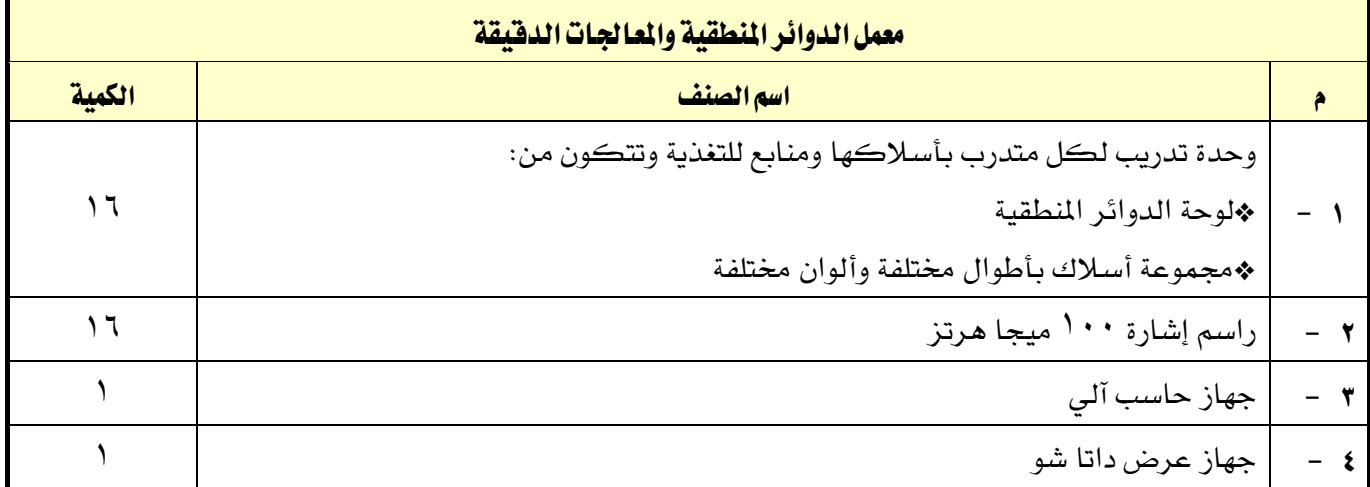

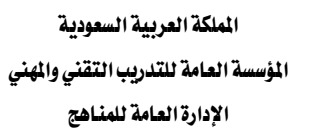

M

التخصص

VISION LUS

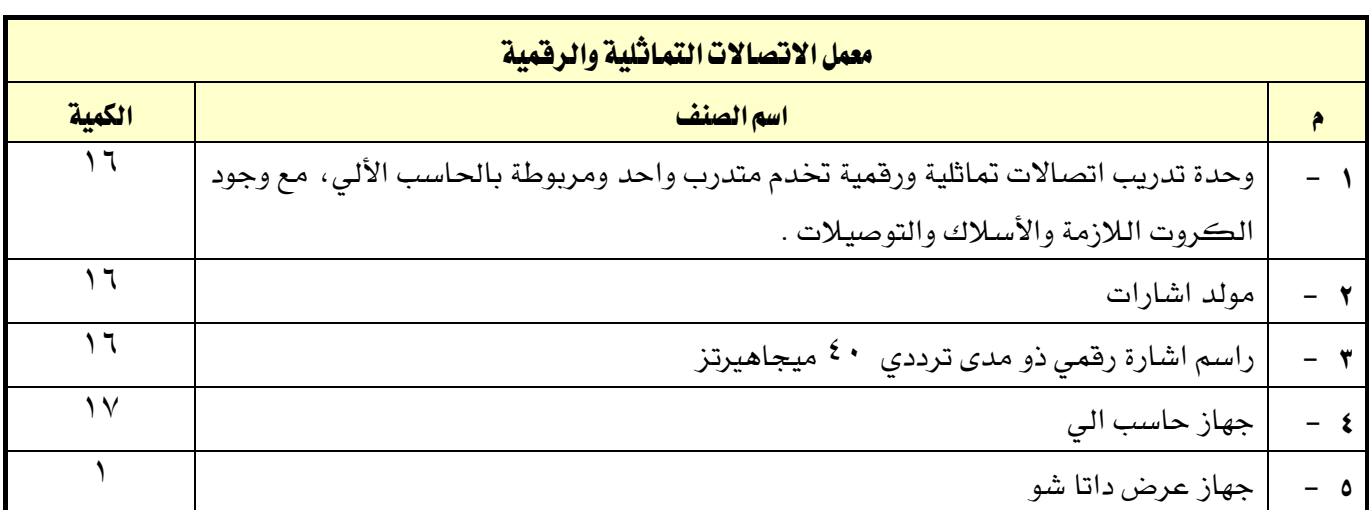

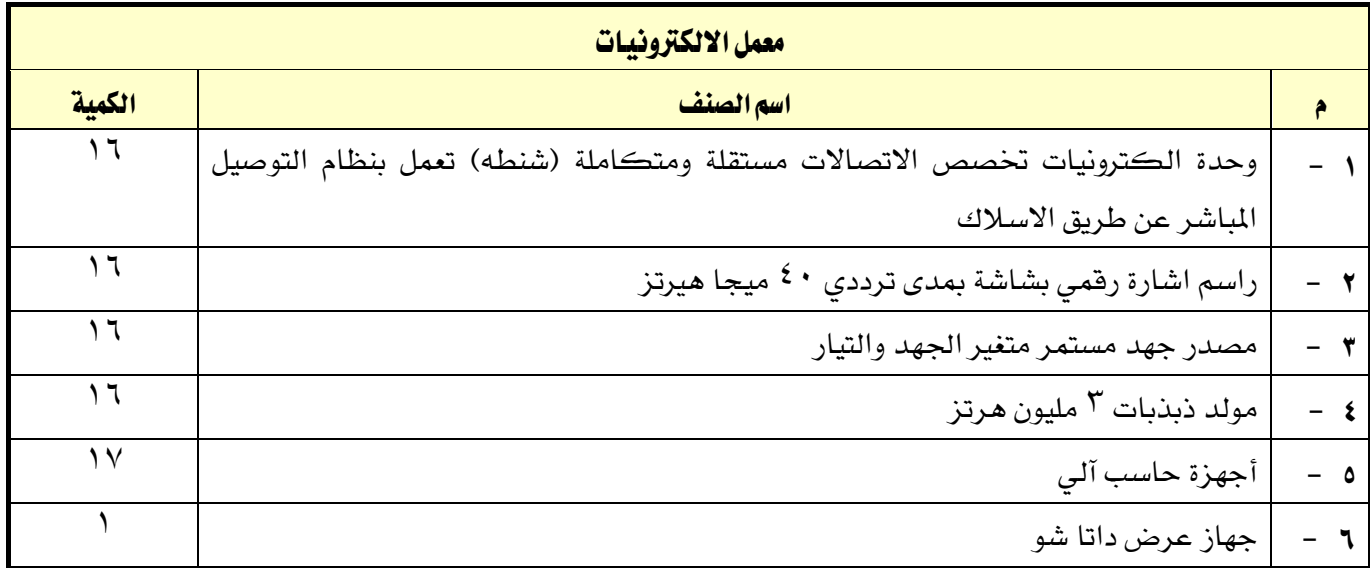

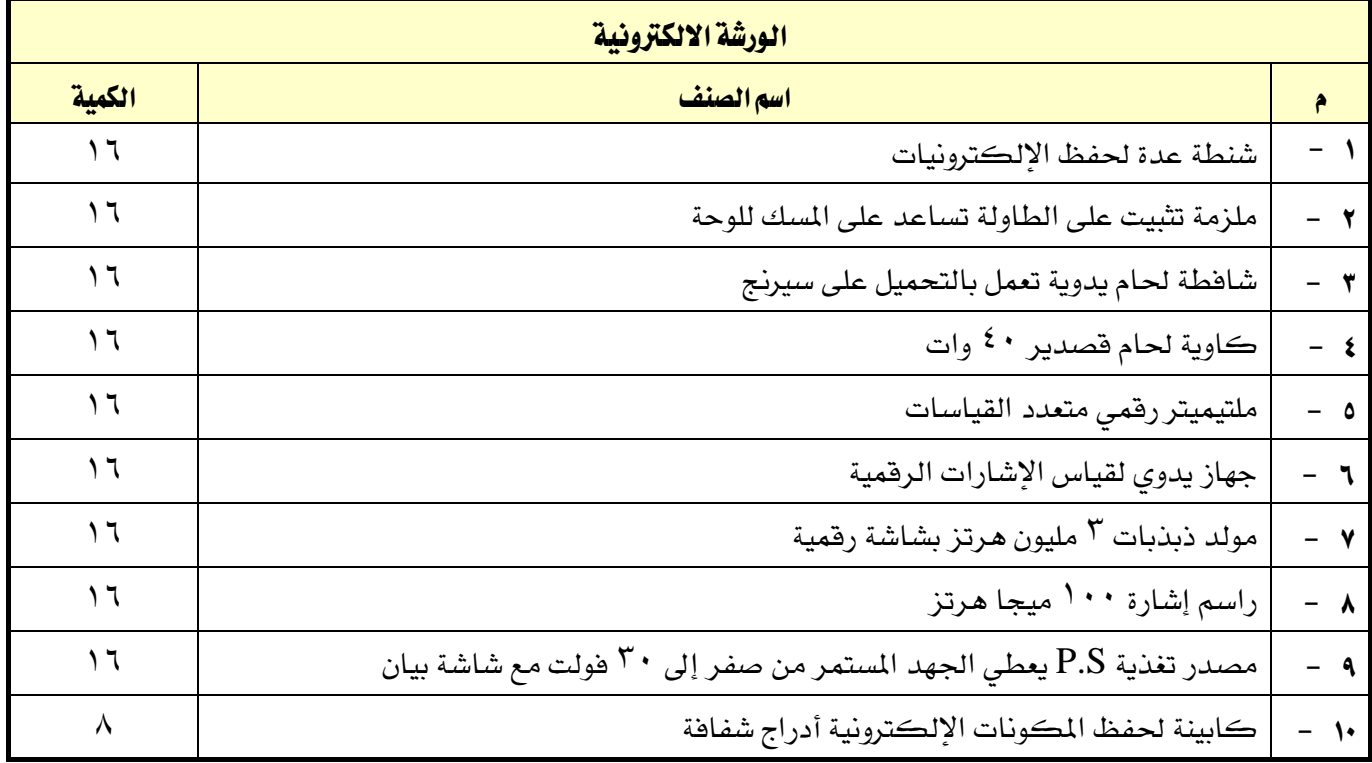

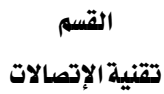

 $M_{Z}$ 

اململكة العربية السعودية المؤسسة العامة للتدريب التقني والمهني

اإلدارة العامة للمناهج

VISION LIGHT

التخصص

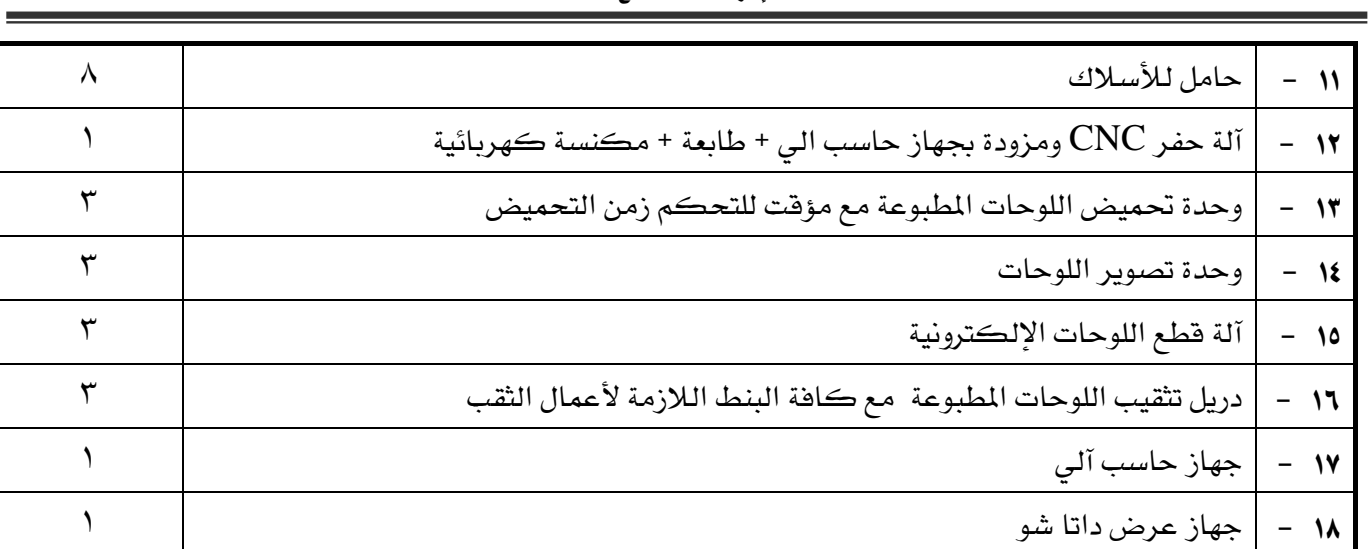

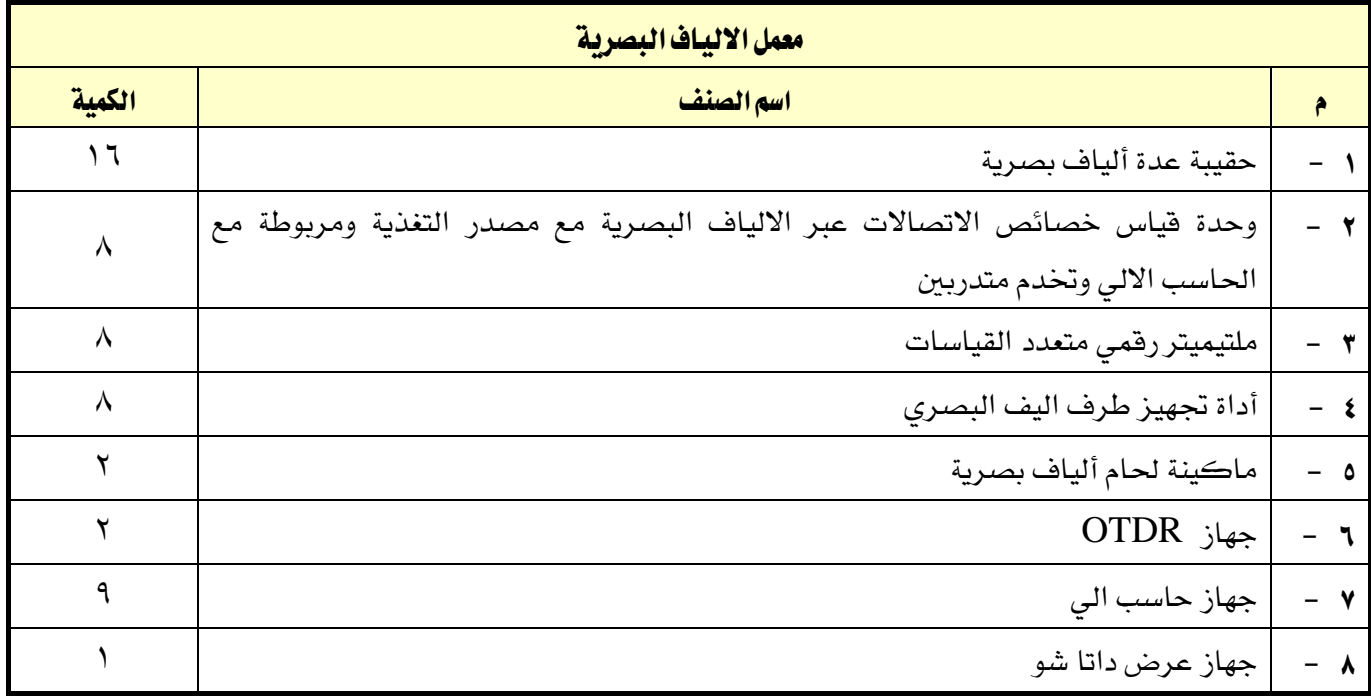

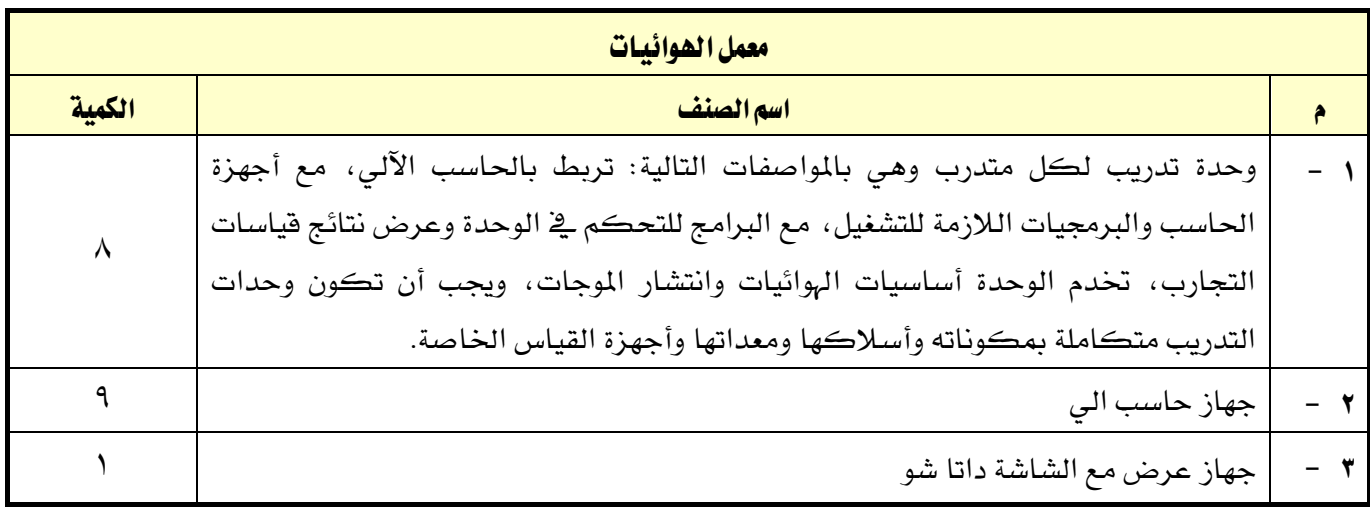

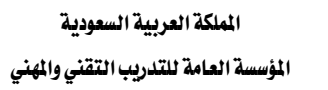

XAZ

اإلدارة العامة للمناهج

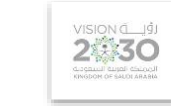

التخصص

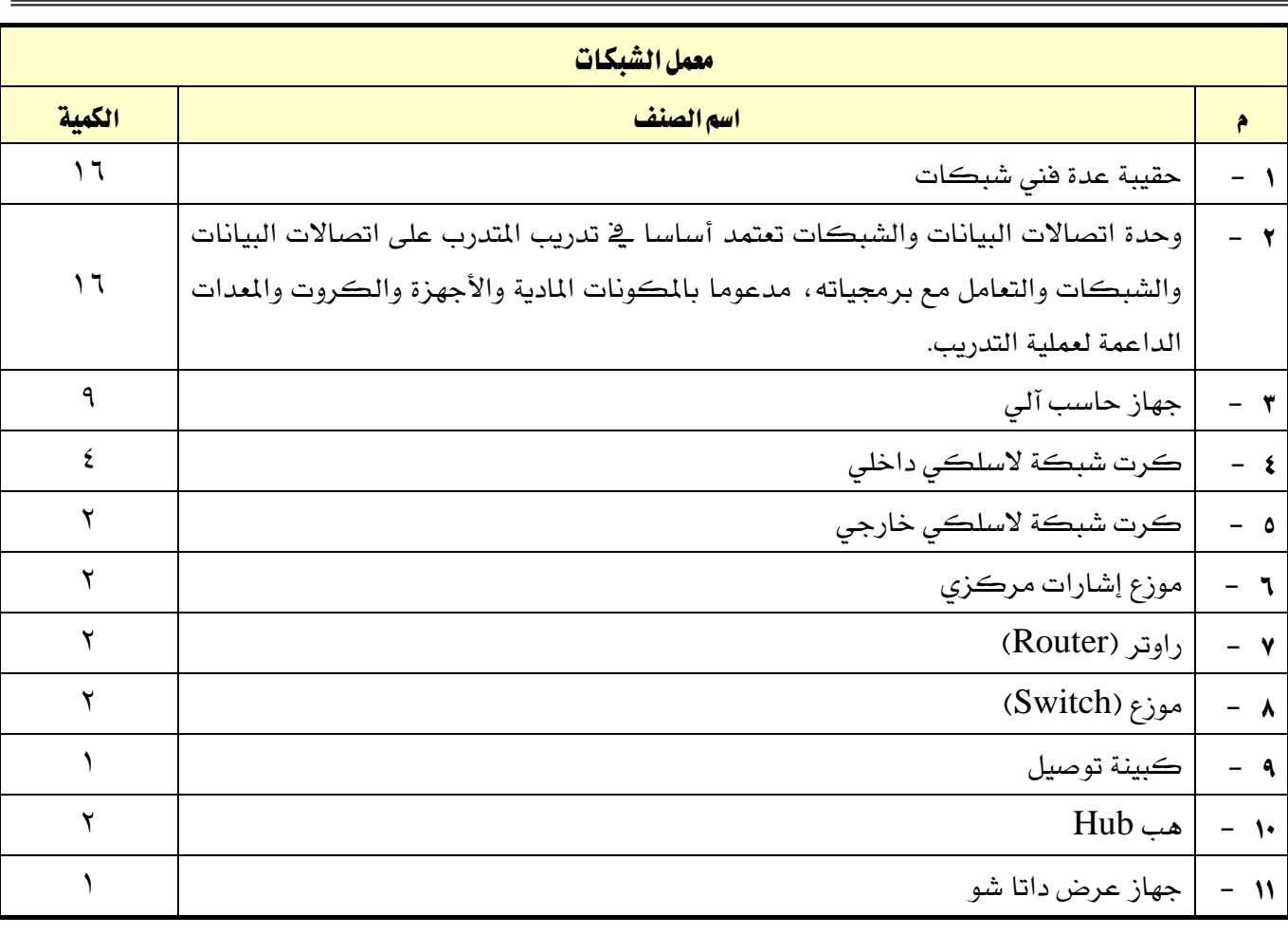

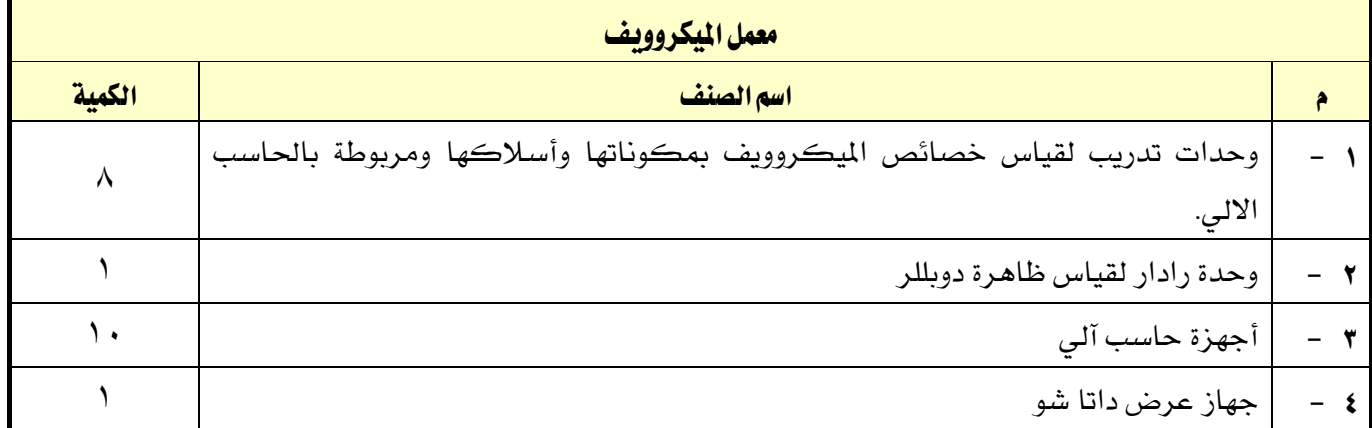

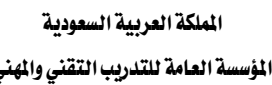

大人

تقنية الإتصالات

املؤسسة العامة للتدريب التقين واملهين اإلدارة العامة للمناهج

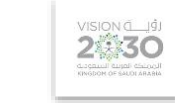

التخصص

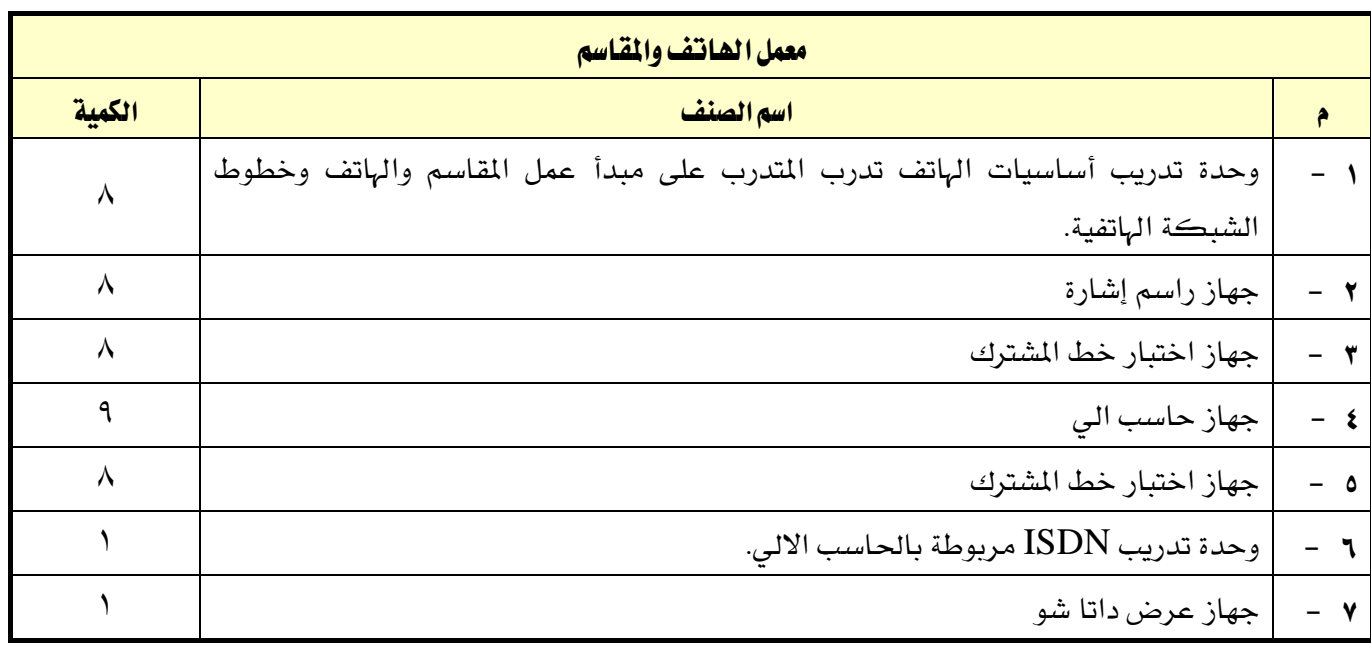

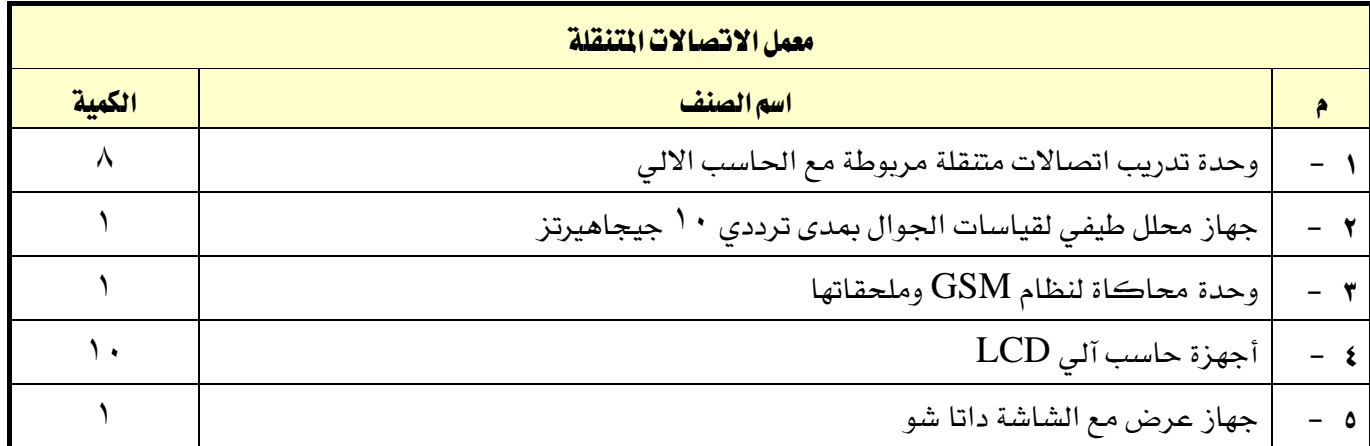

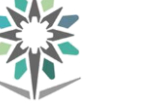

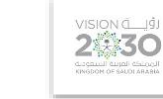

تقنية الإتصالات

## ملحق عن أدوات التقييم

## تعريف التقييم:

هناك من عرَّف التقييم بأنه **تقدير الشيء والحكم عليه** ، كما عُرِّف التقييم بأنه **قياس التأثير الذي تركه التدريب** على المتدربين، وتحديد كمية تحصيل المتدربين أو الحصيلة التي خرجوا بها من العملية التدريبية والعادات والمارث والمهارات التي اكتسبوها والتغيريات السلوكية لديهم.

#### أدوات وأساليب التقييم:

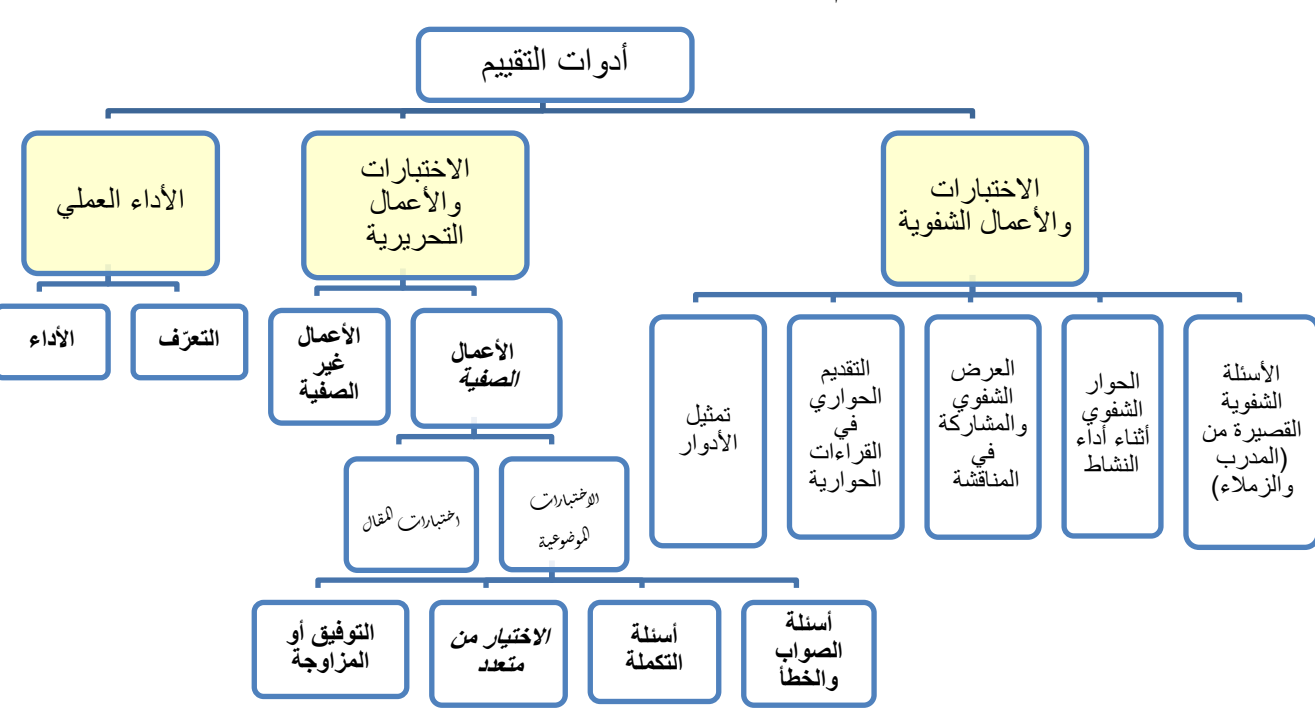

يمكننا أن نقتصر على أدوات التقييم الرئيسية التالية (ثلاث أدوات):

## 1 -االختبارات واألعمال الشفوية:

هي أداة تقييم يتم تطبيقها خلال مواقف تعليمية وتدريبية مختلفة للحصول على استجابات **شفهية** من المتدرب حول قضية أو موضوع معين، وتهدف هذه الأداة إلى اختبار قدرة المتدرب على استخدام معلوماته السابقة وطريقة تجميعها وترتيبها لتقدم بصور **شفوية**، وتعتبر هذه الأداة إحدى طرق التفكير الجماعي التي تعتمد على ا**لمناقشة الشفهية** لدعم أو تعزيز فكرة ما، وهذه الأداة بالإضافة إلى أنها من أدوات التقييم، بمكن استخدامها يخ تنمية وتعزيز القدرة التعبيرية عند المتدرب وتعزيز قدرته يخ الإصغاء والحوار وثقته بنفسه، وتشمل هذه الأداة جميع أساليب واستراتيجيات التعلم مثل:

- الأسئلة الشفوية القصيرة التي يطرحها المدرب أو الزملاء.
	- احلوار الشفوي أثناء أداء نشاط.
- العرض الشفوي والمشاركة ية المناقشة عند عرض حالات تدريبية أو ية عرض ما قامت به المجموعة أو املتدرب من أعمال وأنشطة.
	- التقديم الحواري \_2 القراءات الحوارية.
		- تمثيل الأدوار.

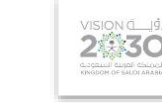

التخصص تقنية الإتصالات

## 2 - االختبارات واألعمال التحريرية:

القسم

هي أداة تقييم يتم تطبيقها خالل مواقف تعليمية وتدريبية خمتلفة تستخدم فيها الورقة والقلم للحصول على استجابات **مكتوبة** من المتدرب حول قضية أو موضوع معين، وتهدف إلى اختبار قدرة المتدرب على استخدام معلوماته السابقة وطريقة تجميعها وترتيبها لتقدم بصور **مكتوبة**، ويمكننا أن ننظر إلى الاختبارات والأعمال التحريرية من جانبني:

## الجانب الأول: الأعمال الصفيِّة:

وهي الاختبارات والأعمال التي يقوم بتنفيذها المتدرب ية الصف (الفصل أو الورشة) وبمتابعة مباشرة من املدرب، واألعمال اليت يُعدَّها وجيهزها املدرب لتنفيذها يف الصف مبا يف ذلك االختبارات، وقد اتفق الرتبويون على تقسيم الاختبارات التي يُعدَّها المدرب إلى نوعين:

أ –ا**لاختبارات الموضوعية:** ويتحدد مفهوم الاختبارات الموضوعية بمدى بُعدها عن مصطلح الذاتية ي<sup>ع</sup> تناولها لتقييم المتدرب بشكل لا يختلف باختلاف المقوِّم (المصحح)، وتتكون الاختبارات الموضوعية ية العادة من عدد كبير من الأسئلة القصيرة التي تتطلب إجابات محددة وكل سؤال وجوابه يقيس شيئا واحدا أو جزئية من جزئيات الموضوع والتي يمكن تقدير صحتها أو خطأها بدرجة عالية من الدقة ونظرا لتعدد الأسئلة ية الاختبار الواحد فيصبح من المكن تغطية أجزاء كبيرة، وتستطيع الأسئلة الموضوعية فياس قدرات عقلية متنوعة تصل إلى أعلى المستويات، وتأخذ الاختبارات الموضوعية عدة أشكال وصور منها:

- أسئلة الصواب والخطأ: وتتكون من مجموعة من العبارات المتضمنة حقائق عملية معينة وتتطلب اختيار إجابة واحدة للحكم على العبارات بالصواب أو اخلطأ أو اإلجابة بنعم أو ال أو احلكم على العبارة بأنها تدل على رأى أو حقيقة.
- أسئلة التكملة: يتكون سؤال التكملة من مجلة أو عدة مجل حمذوف منها بعض الكلمات أو العبارات أو الرموز ويطلب وضع الكلمة المناسبة أو العبارة المحذوفة ية المكان الخالي وتهدف إلى اختبار قدرة المتعلم على تذكر العبارات بحيث يستكمل المنى المقصود.
- أسئلة الاختيار من متعدد: وهي الأكثر شيوعا ويتكون فيها السؤال من مشكلة تصاغ ية صورة سؤال مباشر أو عبارة ناقصة وقائمة من الحلول المقترحة تسمى البدائل الاختيارية ويطلب من املتدرب اختيار البديل الصحيح.
- أس**ئلة التوفيق أو المزاوجة:** وتتألف من عمودين متوازيين يحتوى كل منها على مجموعة من العبارات أو الرموز أو الكلمات إحداهما عادة ما يكون على اليمني ويسمى املقدمات والثاني على اليسار ويسمى الاستجابات ويطلب من المتدرب اختيار المناسب من العمودين المتوازيين، ومنعا للتخمين يوضع السؤال بحيث يزيد عن عدد البنود الواردة ية العمود الآخر.

**ب** –ا**ختبارات المقال:** هي اختبارات تتضمن أسئلة مفتوحة ويترك للمتدرب حرية تنظيم وترتيب الإجابة والمعلومات والتعبير عنها بأسلوبه الخاص، وتسمى باختبارات المقال لأن أسئلتها تتطلب عادة كتابة عدة سطور ، ومن عيوب هذه الطريقة أن الأسئلة تكون غير محددة ، وتكون الإجابة للأسئلة المقالية حسب نوع السؤال فالبعض من الأسئلة يكون ذا إجابة حرّة بينما تتجه بعض الأسئلة المقالية إلى الإجابات المقيّدة.

## الجانب الثاني: الأعمال غير الصفيِّة:

وهي الأعمال والأنشطة الكتابية التي يقوم المتدرب بتنفيذها خارج الموقف الصفّي، وهي عبارة عن أعمال أو أسئلة أو معلومات يقوم املتدرب جبمعها من مصادر خارجية أو عن طريق املالحظة أو القيام مبهارات معينة بهدف إثراء معارفه وتدريبه على مهارات مختلفة مثل حل الواجبات المنزلية وكتابة التقارير والقيام بالبحوث وتسجيل املالحظات.

3 -األداء العملي:

هي أداة تقييم يتم تطبيقها خالل ممارسة أداء مهارة عملية أو تنفيذ عمل حمدد، وتنقسم إىل:

التعرف: و\_في هذا النوع يتم قياس وتقييم قدرة المتدرب على تصنيف الأشياء والتعرف على الخصائص الأساسية للأداء مثل تحديد العينات أو اختيار الآلة والجهاز المناسب لعمل ما، أو تحديد أجزاء من آلة أو جهاز.

ا**لأداء الفعلي:** حيث يطلب من المتدرب أداء عمل معين أو حل مشكلة ما.

ية كلا الجزئين (التعرف والأداء الفعلي) يتم استخدام **الملاحظة** لتقييم المتدرب، كما يمكن توثيق الملاحظة عن طريق استخدام **بطاقة الأداء** وهذه البطاقة عبارة عن توثيق لأجزاء العمل وخطواته ومهاراته المختلفة، بحيث يضع المقيّم إشارة أو نسبة معينة أمام كل خطوة أو جزء تشير إلى مقدار إتقان المتدرب ية الأداء والزمن الذي استغرقه ية التنفيذ.

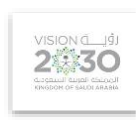

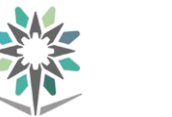

تقنية الإتصالات

# املراجع

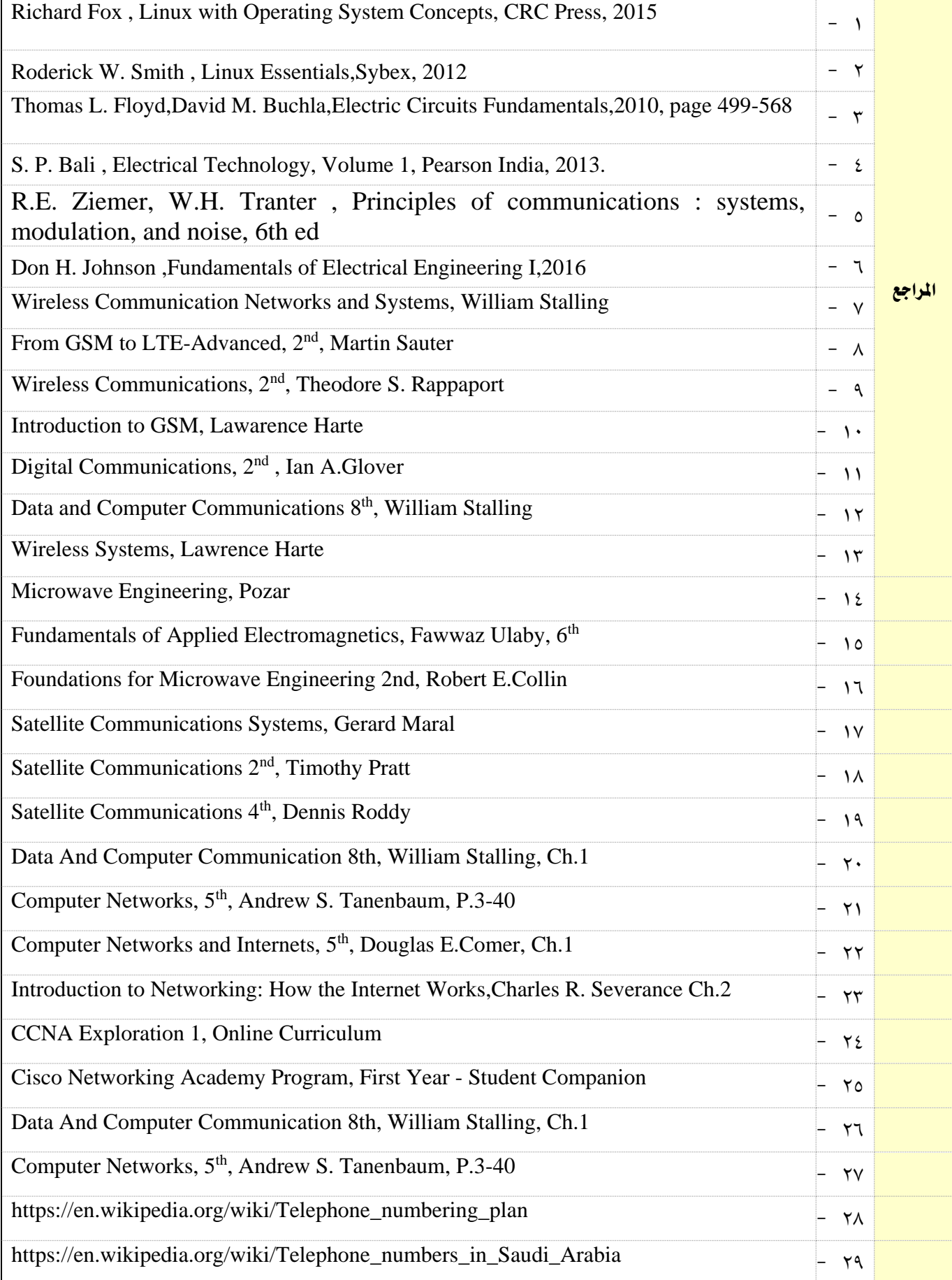

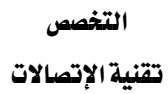

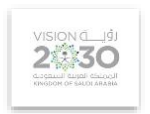

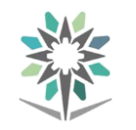

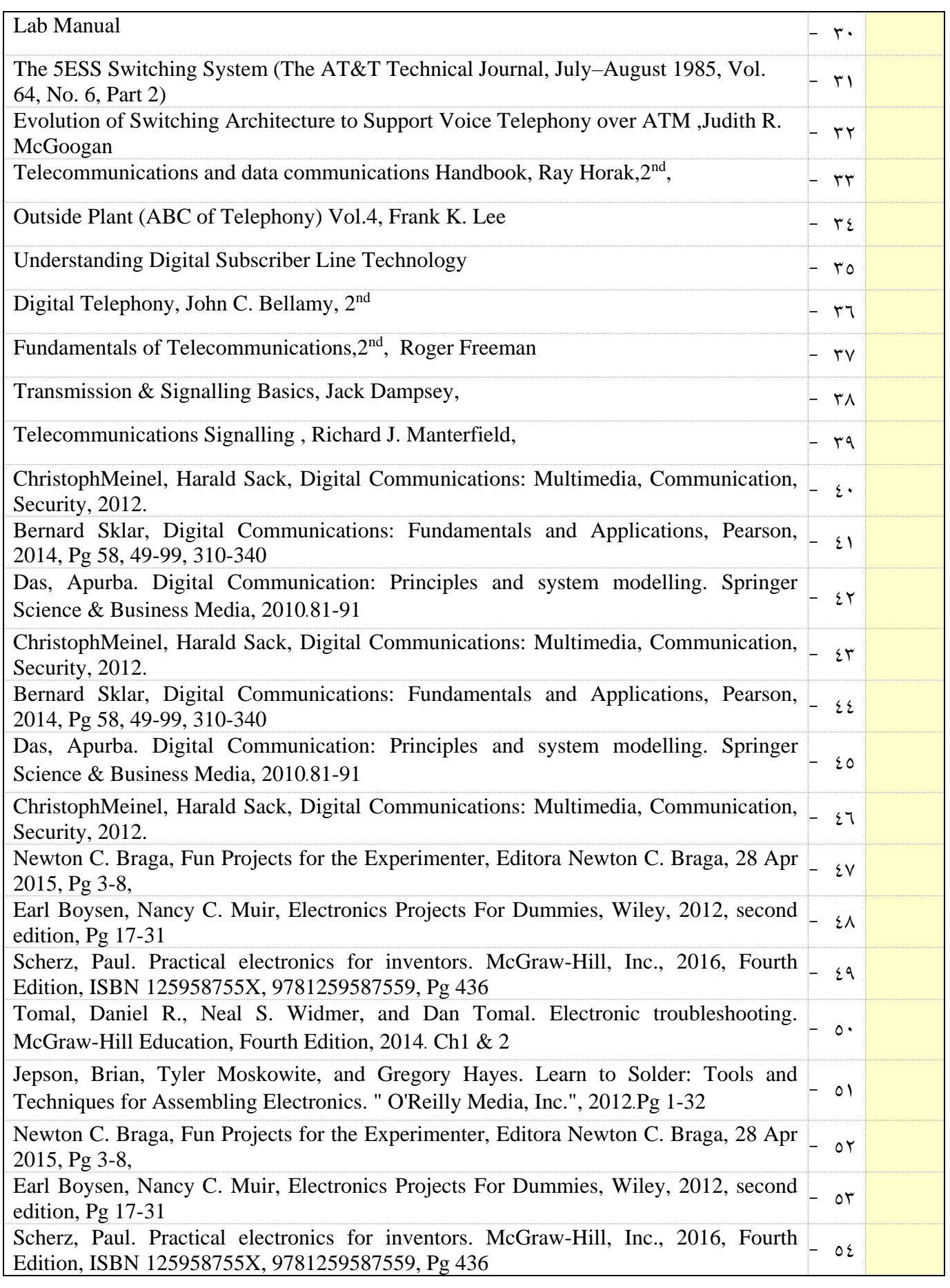